UNIVERSIDADE FEDERAL DO PAMPA

ADALBERTO GULARTE SCHÄFER

APLICAÇÃO DA MINERAÇÃO DE DADOS EM ANÁLISE DE RESISTÊNCIA À COMPRESSÃO DE CONCRETO COM ADIÇÃO DE CINZAS RESIDUAIS DE PROCESSO TÉRMICO DE GERAÇÃO DE ENERGIA

> Bagé 2022

# ADALBERTO GULARTE SCHÄFER

# APLICAÇÃO DA MINERAÇÃO DE DADOS EM ANÁLISE DE RESISTÊNCIA À COMPRESSÃO DE CONCRETO COM ADIÇÃO DE CINZAS RESIDUAIS DE PROCESSO TÉRMICO DE GERAÇÃO DE ENERGIA

Dissertação de mestrado submetida ao Programa de Pós-graduação em Ciência e Engenharia de Materiais da Universidade Federal do Pampa, como requisito parcial à obtenção de título de Mestre em Ciência e Engenharia de Materiais.

Área de concentração: Engenharia de Materiais e Metalúrgica

Orientador: Prof. Dr. Alexandre Ferreira Galio

Bagé 2022

Ficha catalográfica elaborada automaticamente com os dados fornecidos pelo(a) autor(a) por meio de do Módulo de Biblioteca do Sistema GURI (Gestão Unificada de Recursos Institucionais).

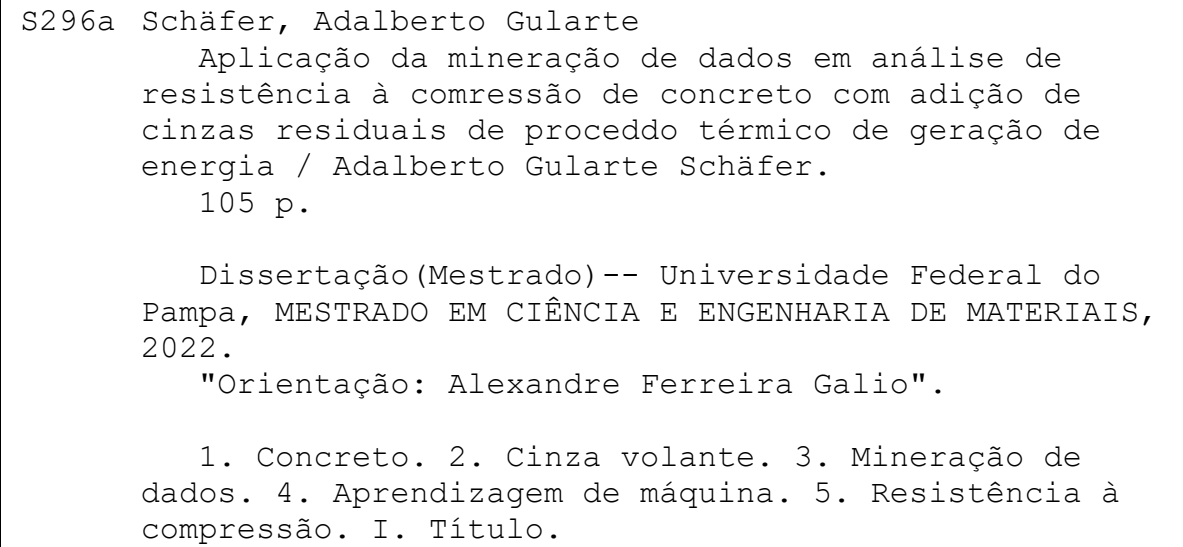

ADALBERTO GULARTE SCHAFER

APLICAÇÃO DA MINERAÇÃO DE DADOS EM ANÁLISE DE RESISTÊNCIA À COMPRESSÃO DE CONCRETO COM ADIÇÃO DE CINZAS RESIDUAIS DE PROCESSO TÉRMICO DE GERAÇÃO DE ENERGIA

Dissertação apresentada ao Programa de Pós-graduação em Ciência e Engenharia de Materiais da Universidade Federal do Pampa, como requisito parcial para obtenção do Título de Mestre em Ciência e Engenharia de Materiais.

Dissertação defendida e aprovada em: 15 de agosto de 2022.

Banca examinadora:

Prof. Dr. Alexandre Ferreira Galio<br>Orientador<br>(UNIPAMPA)

Prof.ª Dr.ª Carolina Ferreira de Matos Jauris<br>(UNIPAMPA)

Prof.# Dr.# Caroline Costa Moraes<br>(UNIPAMPA)

L,

Prof. Dr. César Antonio Oropesa Avellaneda<br>(UFPEL)

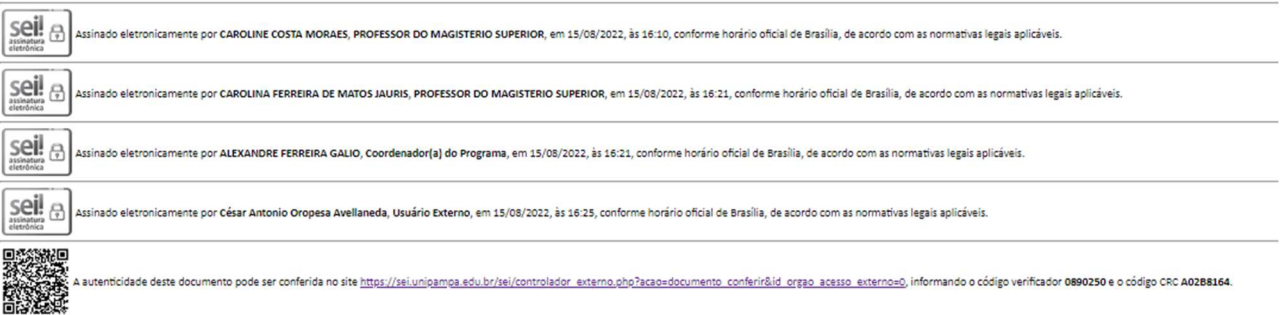

Dedico este Trabalho as pessoas mais importantes para mim:

Minhas filhas, Rafaela e Amanda que me fazem uma pessoa melhor a cada dia. Minha Esposa Flávia pela parceria e companheirismo de sempre.

Meus pais, Nara e André, que sempre incentivaram e viabilizaram os estudos e deram todo o suporte e base em todas as jornadas de aprendizagem.

#### AGRADECIMENTOS

 À Universidade Federal do Pampa (Unipampa), por toda infraestrutura disponibilizada para obtenção da formação, sempre buscando alternativas para o distanciamento social imposto pela Pandemia de Covid 19. Uma instituição pública que cumpre seu papel gerando desenvolvimento na Região da Campanha Gaúcha.

 Ao Prof. Dr. Alexandre Ferreira Galio, pela confiança, orientação, paciência e por ter a capacidade de encontrar um tema possível para o momento, onde os encontros eram virtualizados. Obrigado pelos ensinamentos, pela disponibilidade e atenção.

 Ao Programa de Pós-graduação em Ciência e Engenharia dos Materiais (PPCEM) pelo apoio acadêmico e administrativo que possibilitaram a execução deste Trabalho.

 A todos os professores do PPCEM e aos professores participantes da banca examinadora de qualificação por suas importantes contribuições. Agradeço em especial ao Prof. Dr. Wladimir Hernandez Flores e ao Prof. Dr. André Gündel, pela sua colaboração na obtenção e interpretação de resultados do Trabalho.

 Ao Prof. Dr. Marcílio Machado Morais pelos ensaios de laboratório e seus resultados obtidos

Agradeço também aos colegas de curso do PPCEM.

A URCAMP pela realização de ensaios de controle tecnológico do concreto.

 A Prefeitura Municipal de Bagé por disponibilizar o tempo necessário para o desenvolvimento das atividades acadêmicas do programa.

 Aos meus familiares e amigos pelo apoio e compreensão durante o curso e o desenvolvimento deste Trabalho.

#### RESUMO

A quantidade de dados disponíveis na internet vem tornando necessário o seu adequado processamento, uma das técnicas mais utilizada é a mineração de dados, nessa técnica os dados podem ser processados através de algoritmos de aprendizagem de máquina otimizando as análises e experimentos. Nesse contexto o concreto, por ser o segundo material mais consumido no mundo, aparece com diversas publicações, sendo a resistência à compressão do concreto o principal objeto de estudo, pois é fator primordial nas especificações de técnicas e uso de concreto na construção civil. A produção de concreto gera grande impacto ambiental devido à extração de materiais, por isso o uso de resíduos vem sendo aplicado como componente do concreto, dentre esses materiais se destacam as cinzas residuais do processo de queima do carvão e de beneficiamento de arroz, as quais motivaram a criação de bancos de dados com número significativo de observações. Esse trabalho, utilizou uma base de dados disponível na plataforma Kaggle incrementado com dados de artigos e publicações da área de concreto com adição de resíduos, o banco de dados obteve 1100 observações. A partir disso foi utilizada a linguagem de programação R para o processo de mineração de dados, utilizando aprendizagem de máquina que são ramos da inteligência artificial baseados na ideia de que sistemas podem "aprender" com dados, identificar padrões e tomar decisões com o mínimo de intervenção humana. Como resultado, esse trabalho atestou a confiabilidade do banco de dados através de métricas adequadas e obteve um padrão de comportamento do modelo através das saídas de dados do algoritmo de aprendizagem de máquina e mineração de dados, os quais foram utilizadas árvores de decisão, gráfico das variáveis mais significativas, gráfico 5D, gráficos de correlações dos componentes do concreto. Dessas análises obtivemos o traço padrão. Com esses dados ideais foram realizados os ensaios de laboratório, os quais demonstraram através de análises comparativas entre os dados gerados na programação e no experimento que o processo de mineração gerou padrões e conhecimento a respeito do comportamento do concreto com adição de cinza quanto a resistência a compressão.

Palavras-Chave: Concreto. Cinza volante. Resistência à compressão. Mineração de dados. Aprendizagem de máquina.

# ABSTRACT

The amount of data available on the internet has made it necessary for its proper processing, one of the most used techniques is data mining. In this technique the data can be processed through machine learning algorithms, optimizing the analysis and reducing or even discarding the need for experiments in some cases. In this context, concrete, as the second most consumed material in the world, appears in several publications, with the compressive strength of concrete being the main object of study, as it is a critical factor in the technical specifications and use of concrete in civil construction. Concrete production generates significant environmental impact due to the extraction of materials, so waste materials have been widely used as a concrete component. Many publications are the subject worldwide, which motivated the creation of databases with a significant number of observations. This work uses a database available on the Kaggle platform, augmented with data from articles and publications in the area of concrete with added waste, to which it already has 1100 observations. The R programming language is being used to develop data mining and machine learning algorithms, branches of artificial intelligence based on the idea that systems can "learn" with data, identify patterns, and make decisions with minimum of human intervention. As a result, this work obtained a behavior pattern of the compressive strength of concrete with addition through the data outputs of the machine learning algorithm and data mining, which were used decision trees, the graph of the most significant variables, 5D graph, graphs of correlations of concrete components and statistical analysis of results. By analyzing the results, we can obtain the essential parameters in compressive strength, attest to the reliability of the data through suitable metrics, and obtain the pattern trace. The work seeks to carry out laboratory tests to certify the results, with a comparative analysis between data from data mining and the experiment.

Keywords: Concrete. Gray steering wheel. Compressive strength. Data mining. Machine learning.

# LISTA DE FIGURAS

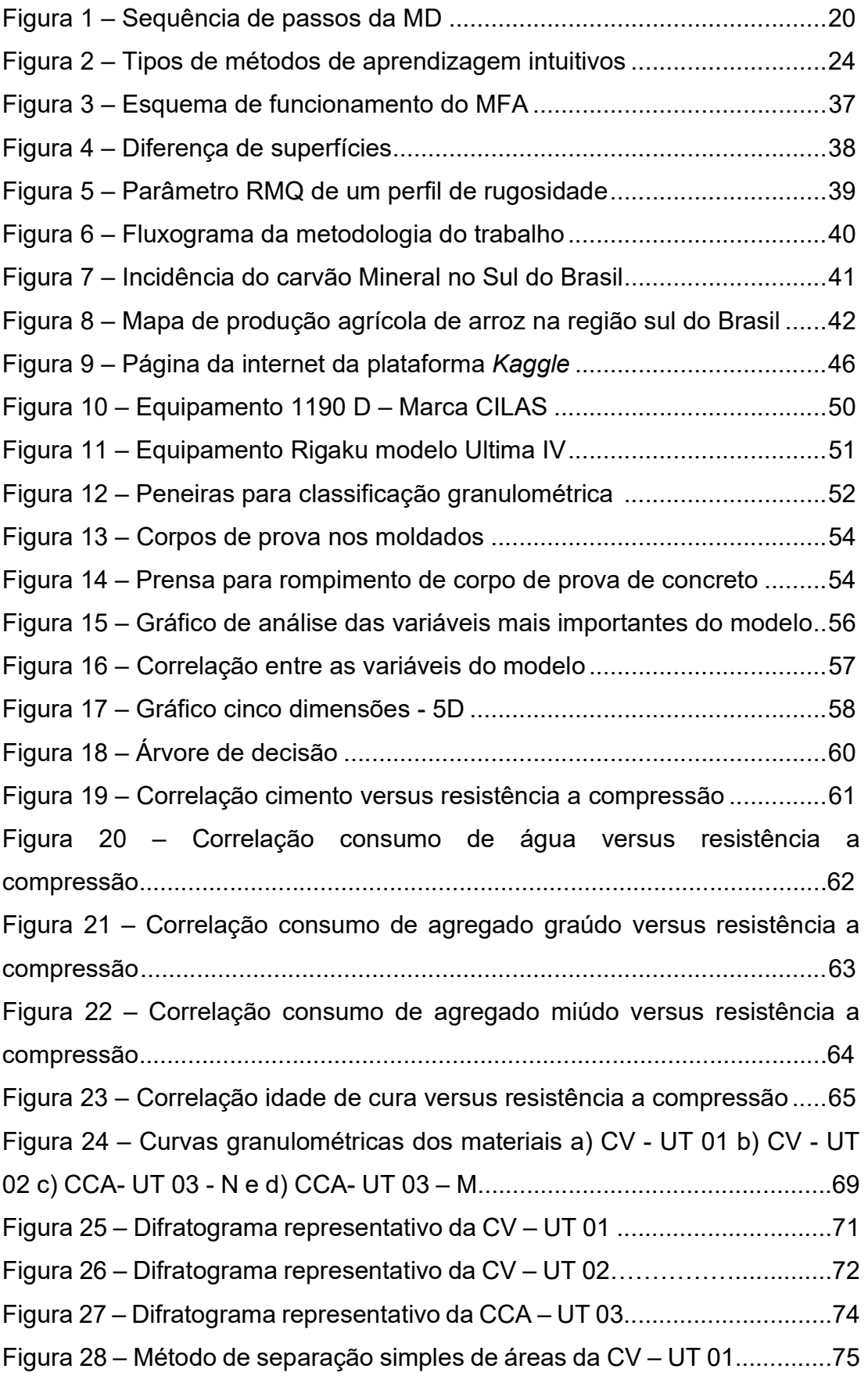

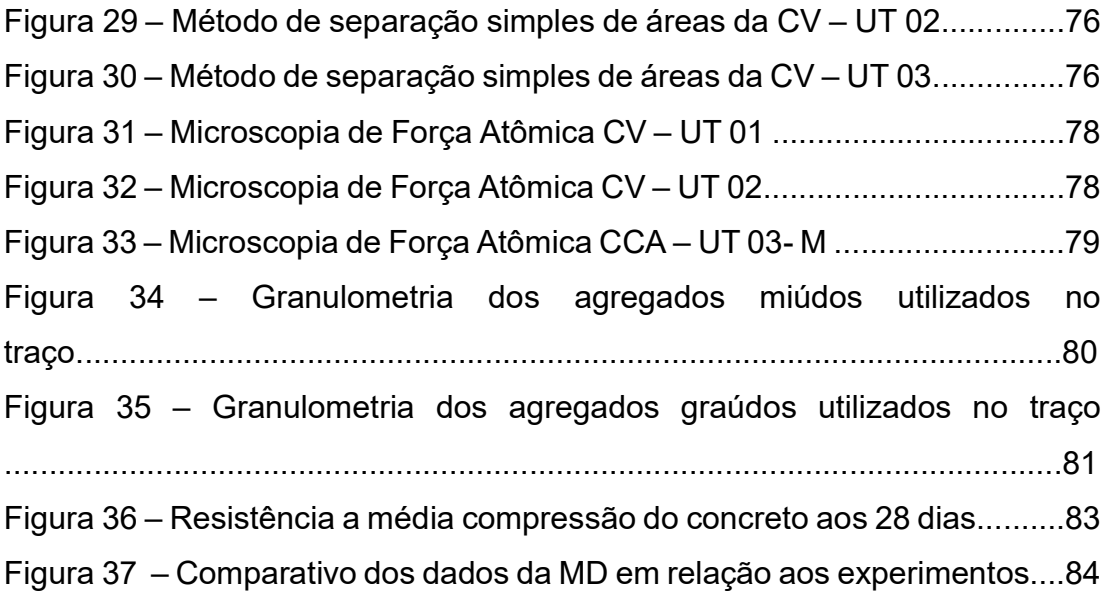

# LISTA DE TABELAS

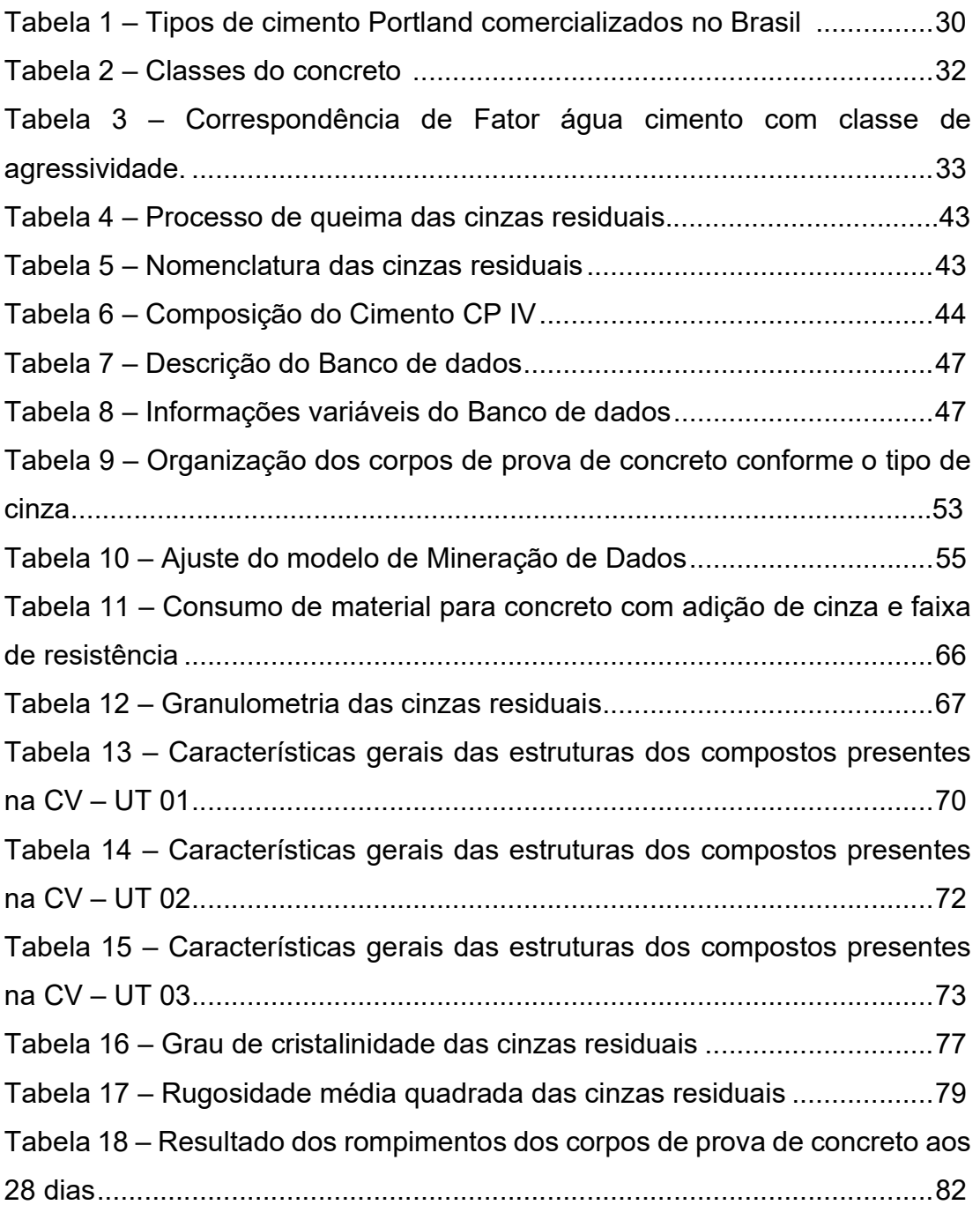

# LISTA DE SIGLAS E ABREVIATURAS

- $A =$  Área transversal do corpo de prova (m<sup>2</sup>)
- ABCP Associação Brasileira de Cimento Portland
- AD Árvore de Decisão
- AM Aprendizagem de Máquina
- CARM Curva Adaptada de Regressão Multivariada
- CA Casca de Arroz
- CCA Cinza de Casca de Arroz
- CCAN Cinza de Casca de Arroz Natural
- CCAM Cinza de Casca de Arroz Moída
- CF Combustão em Fornalha
- CLF Combustão em Leito Fluidizado
- CCP Combustão de Carvão Pulverizada
- CDB Conhecimento em Banco de Dados
- CIENTEC Ciência e Tecnologia
- CO2 Dióxido de carbono
- CP Cimento Portland
- CPC Corpo de Prova de Concreto
- CV Cinza Volante
- DAEB Departamento de Água e Esgotos de Bagé
- DRX Difração de raios-X
- IA Inteligência Artificial
- IC (%) Índice de Cristalinidade
- EAM Erro Absoluto Médio
- EM Expectativa de Maximização
- KE K de Entorno
- LM Levenberg-Marquardt
- LMA Levenberg-Marquardt de Aprimoramento
- MAO Mapa Auto-Organizável
- MD Mineração de Dados
- MEV Microscopia Eletrônica de Varredura
- MPa Mega Paschoal
- MVS Máquina de Vetor de Suporte
- NBR Norma Brasileira Regulamentadora
- PCB Probabilidade Condicional de Bayes
- PMC Perceptron Multi-Camadas
- R² R quadrado
- RQME Raiz Quadrada Médio do Erro
- RMQ Rugosidade Média Quadrática
- RNA Redes Neurtais Artificiais
- SVN Suport Vector Machine
- VDB Varredura DB
- MFA Miscróscopia de Força Atômica
- NBR Norma Brasileira Regulamentadora
- UNIPAMPA Universidade Federal do Pampa
- URCAMP Universidade da Região das Campanha
- UTE's Usinas Termelétricas
- WPB Wilfred Penha Borges

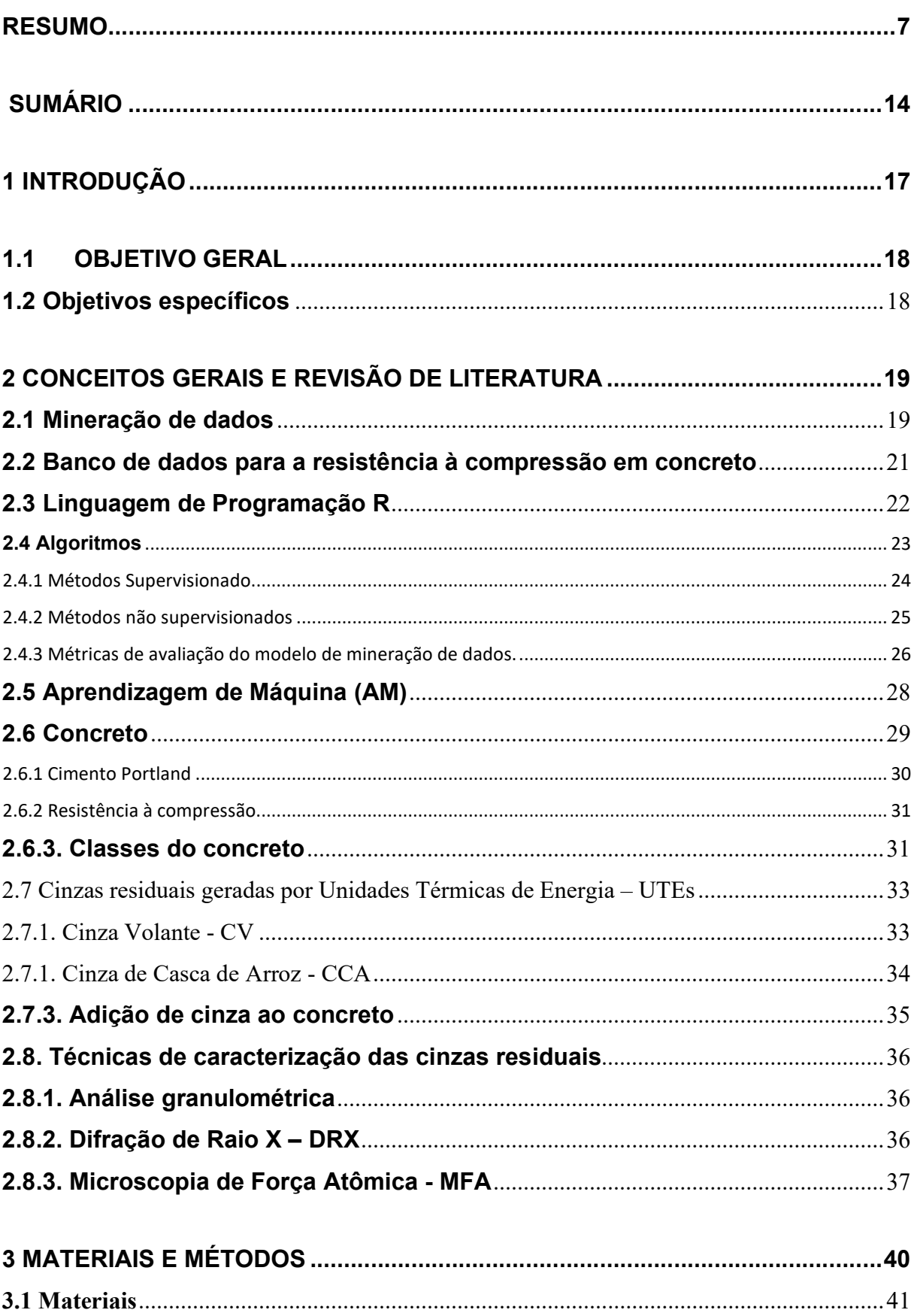

# **SUMÁRIO**

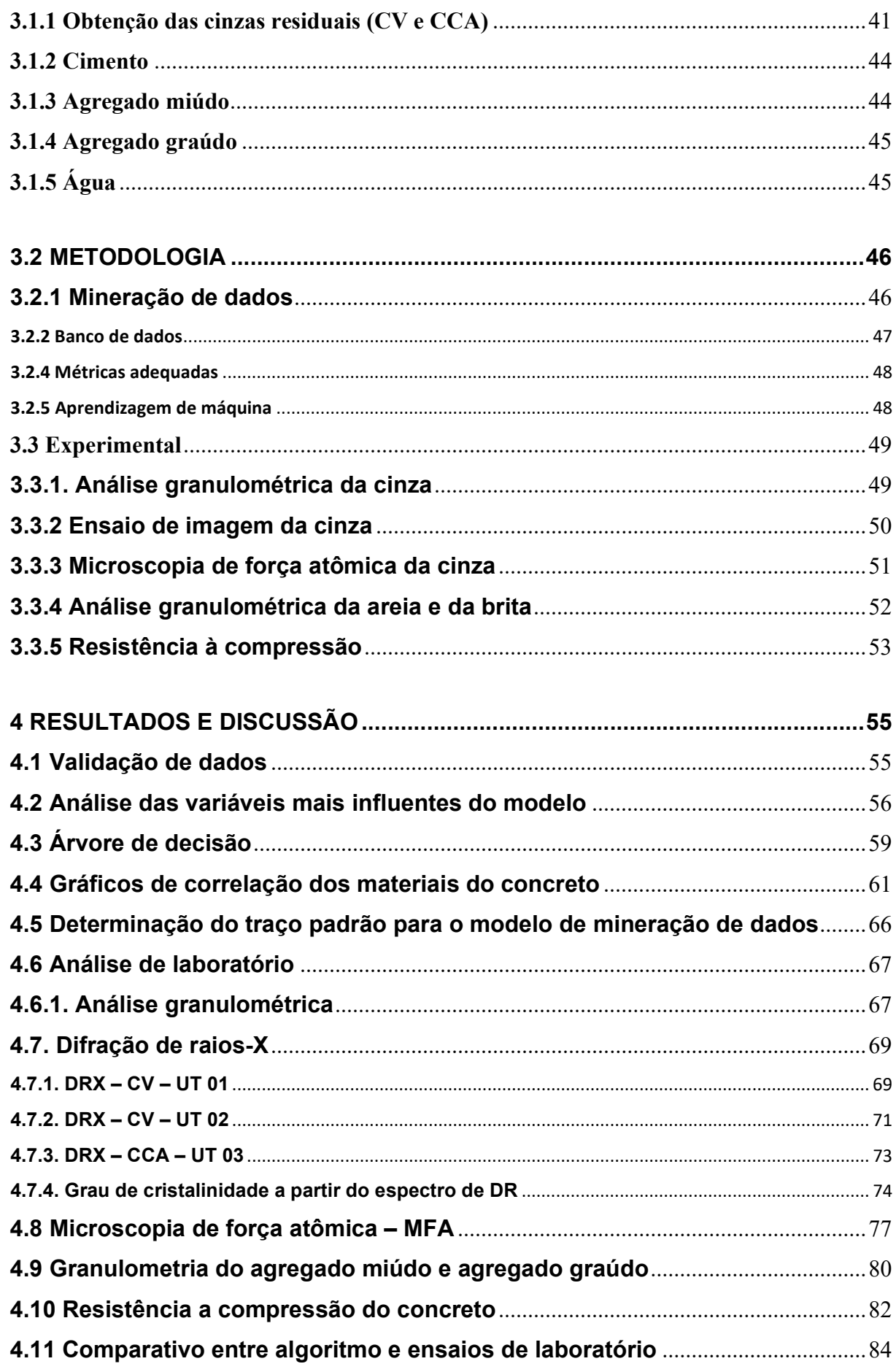

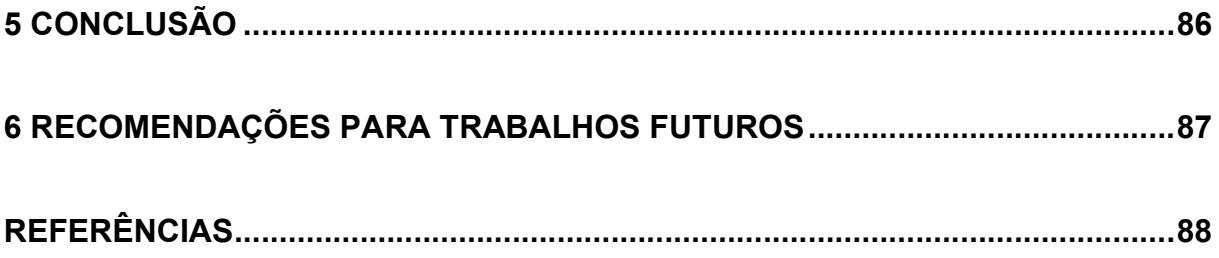

# 1 INTRODUÇÃO

A facilidade de acesso a dados e publicações por meio da internet, motivou a criação de banco de dados em diversas áreas do conhecimento. O concreto com adição de cinzas está presente em várias plataformas como a Kaggle, possibilitando aos usuários a realização de análise e correlações, os quais vem sendo utilizados como dados de entradas para algoritmos de aprendizagem de máquina e na mineração de dados (HIMANEN et al., 2019).

De acordo com Domingos et al. (2012), a aprendizagem de máquina parte do princípio de que os algoritmos podem criar padrões e interações com o mínimo de intervenção humana e buscar novas respostas para problemas antigos como é o caso da resistência a compressão do concreto, para possibilitar essa interação é necessário a utilização de ferramentas computacionais de programação.

A linguagem de programação "R" é um sistema de computação científica e de estatística, programável e que permite o tratamento de dados. Na sua versão base possui um conjunto de ferramentas que permitem o armazenamento, o processamento, o cálculo, a análise e a visualização de dados (NOGUCHI et al., 2012).

A NBR 7215:2019 (ABNT, 2019) diz que dentre as características tecnológicas importantes para o concreto está a resistência à compressão. Esse parâmetro é fundamental para as especificações de projeto definir seus uso e aplicações em conformidade com o tipo de edificação a ser construída. Estudos atuais, demonstram que adição de cinzas podem preservar a resistência do concreto em substituição a um mineral extraído da natureza (SILVA, 2016).

Por exemplo, as cinzas residuais do processo de queima do carvão mineral para geração de energia e do beneficiamento do arroz motivaram uma série de estudos para um melhor aproveitamento desse produto, e com isso, a evolução das técnicas permite que o concreto possa ser produzido com a adição de tais materiais (NEVILLE e BROOKS, 2013).

Resíduos gerados na queima de carvão mineral em Usinas Termelétricas, bem como, as cinzas de beneficiamento de arroz, são materiais geralmente descartados a céu aberto podendo acarretar danos à saúde humana e ao meio ambiente. Esse descarte se torna inaceitável, pois estudos relatam suas utilizações em concretos em substituição aos agregados minerais melhorando suas propriedades tecnológicas (JUNG, 2018).

# 1.1 Objetivo geral

O presente trabalho tem como objetivo geral determinar um traço padrão para uma base de referências do concreto com adição de cinzas residuais, provenientes do processo de queima do carvão e do beneficiamento de arroz, presentes em unidades térmicas de geração de energia, utilizando técnicas de mineração de dados em ambiente de programação R.

# 1.2 Objetivos específicos

O objetivo geral abrange os seguintes objetivos específicos:

- i) Obter dados experimentais de concreto com adição de cinza residuais através de busca na bibliográfica;
- ii) Validar o banco de dados através de métricas adequadas;
- iii) Utilizar um algoritmo de aprendizagem de máquina para processamento dos dados;
- iv) Alcançar um traço padrão para um banco de dados do concreto com adição de cinza residual;
- v) Comparar os dados de programação com os dados experimentais;
- vi) Desenvolver uma ferramenta consistente para análise e otimização de experimentos.

# 2 CONCEITOS GERAIS E REVISÃO DE LITERATURA

Capítulo destinado a apresentar o referencial teórico da pesquisa que foi fundamental para o desenvolvimento deste trabalho.

# 2.1 Mineração de dados

Vilar (2016) diz que a Mineração de Dados (MD) oferece várias técnicas que podem auxiliar na extração de conhecimento como os eletrônicos ligados à rede mundial de computadores, que acessam a Internet gerando petabytes de dados. Nos próximos anos se fala em geração de zettabytes com grandes projetos como Acelerador de Partículas, Projeto Genoma e com o advento da Internet das Coisas. Neste cenário surgem algumas questões computacionais, de maneira a entender como podemos processar essa quantidade de dados e, o mais importante, como analisar todo esse volume.

Segundo Amaral (2016), Mineração de Dados, do inglês Data Minning, refere-se ao processo de exploração e análise de grandes volumes de dados em busca de padrões, previsões, erros, associações, dentre outros. A expressão "mineração de dados" muitas vezes se confunde com Conhecimento em Bancos de Dados (CBD) termo conhecido na língua inglesa como Knowledge Discovery in Databases, porém, não se encontra um consenso na literatura sobre tais terminologias. Segundo Goldschmidt e Bezerra (2015), os termos CBD e MD não podem ser entendidos como sinônimos, mas, de fato, hoje a MD pode ser entendida como uma etapa no processo de CBD. Contudo, o termo Mineração de Dados vem se tornando cada vez mais popular, muitas vezes substituindo o termo CBD (HAN et al., 2012). Como tais entendimentos estão mais de acordo com a natureza deste trabalho, vamos utilizar o termo Mineração de Dados (MD) para descrever o processo de CBD na totalidade.

Aprendizado de Máquina também é outro conceito que confunde na literatura com a MD. No entanto, podemos entender que MD se utiliza de algumas técnicas de Aprendizado de Máquina para um determinado objetivo ou na solução de um problema. Segundo Fayyad et al. (1996), Mineração de Dados é um passo no processo de Descoberta de Conhecimento que consiste na realização da análise dos dados e na aplicação de algoritmos de descoberta que, sob certas limitações computacionais, produzem um conjunto de padrões de certas informações. O que ele chama de "algoritmo de descoberta" podemos chamar de Aprendizado de Máquina. Dessa forma, para efeito de melhor entendimento, neste trabalho o termo Aprendizado de Máquina refere-se à etapa de utilização de técnicas ou algoritmos que fazem parte do processo de mineração de dados.

A MD é uma sequência iterativa de passos, que são descritos na Figura 1. Figura 1 – Sequência de passos do processo de MD

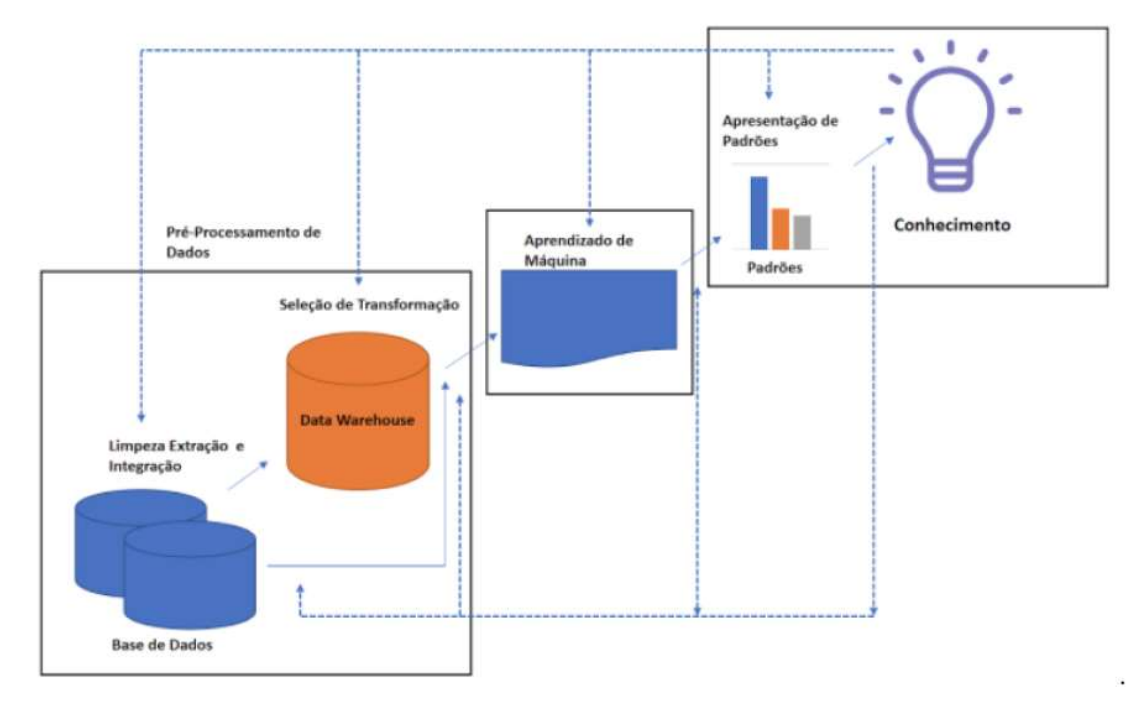

Fonte: Han et al. (2012)

Em geral, o processo de MD é dividido em três grandes etapas: Pré-Processamento de Dados, Aprendizado de Máquina e Pós-Processamento de Dados. Conforme a Figura 1, a MD tem como uma de suas finalidades a preparação de dados que serão analisados e minerados de forma eficiente. Dessa forma, a etapa de MD pode ser composta por quatro sub etapas: Extração e Integração, Limpeza, Seleção e Transformação. Geralmente os passos de Limpeza, Extração e Integração são realizados durante a execução do processo de armazenamento de dados, do inglês Data

Warehousing, logo após é realizado o processo de aprendizagem de máquina com a finalidade de gerar padrões ou conhecimento a partir dos bancos de dados (HAN et. al., 2012).

## 2.2 Banco de dados para a resistência à compressão em concreto

A possibilidade de armazenamento de grandes volumes de dados, gerou a criação de algumas plataformas para gerenciar e catalogar esses dados, na intenção de atingir o maior número de pesquisadores grande parte dessas plataformas organizam competições para motivar o compartilhamento de dados, são exemplos de plataformas com essa finalidade além da Kaggle, a Driven data, a Innocentive, a TunedIT e a Codalab (WU, 2014).

Kaggle é uma plataforma bastante conhecida que permite aos usuários participar de competições de Aprendizagem de Máquina (AM) termo traduzido do inglês Machine Learning, explorar e publicar conjuntos de dados e ter acesso a treinamentos. É um ótimo ecossistema para se envolver, conectar e colaborar com outros cientistas de dados para construir modelos de aprendizado de máquina. Empresas e pesquisadores postam seus dados e estatísticas para que mineradores de dados e demais analistas e cientistas de dados de todo o mundo possam competir para produzir os melhores modelos (KAGGLE, 2021).

A Kaggle também organiza competições de recrutamento em que os cientistas de dados competem por uma chance de entrevistar empresas líderes em ciência de dados como Facebook, Winton Capital e Walmart. A plataforma foi comprada em 8 de março de 2017 pelo Google.

Esses dados podem ser processados em várias linguagens de programação, tais como: Weka (WITTEN et al., 1999), Scikit-learn (PEDREGOSA et al., 2011), MatLab (PALUSZEK; THOMAS, 2016) e software R (DALL'AGNOL et al.,2020).

### 2.3 Linguagem de Programação R

Desenvolvido a priori por Ross Ihaka e Robert Gentleman em 1993, posteriormente, aditado por colaboradores de outras partes do mundo, o R é um programa computacional direcionado a operações estatísticas e gráficas amplamente demandadas para o tratamento, a sistematização e a divulgação de dados informativos (R CORE TEAM, 2016). Embora existam outros programas com a mesma finalidade, fazse necessário elencar as vantagens atribuídas ao uso do R que o tornam uma opção diferenciada dos demais concorrentes:

- Primeiro, trata-se de um programa livre, o que permite ao pesquisador propor novas sub-rotinas e implementar novos métodos de análise conforme a sua necessidade.
- Segundo ele é gratuito e, portanto, não tem prazo de expiração, podendo ser utilizado com mais flexibilidade.
- Terceiro, por ser multiplataforma, pode ser executado pelo Windows, Macintosh e Unix/Linux.
- Quarto, é expansível, visto que oferece inúmeros serviços desde os mais básicos até os mais complexos; Por exemplo, novas técnicas estatísticas que são publicadas em periódicos vêm, em geral, acompanhadas de pacotes com funções implementadas em R, possibilitando dessa forma que o pesquisador tenha acesso a tais metodologias e as aplique facilmente.

Sabino (2014), relata que a linguagem de programação R é uma ferramenta importante para o desenvolvimento em ambientes de análises numéricas e aprendizado de máquina. O R ficou mais rápido com o tempo, servindo hoje como uma linguagem para anexar a diferentes conjuntos de dados, ferramentas e pacotes de programas de computador. É considerada uma das melhores formas de criar análises de alta qualidade, possuindo flexibilidade e potência para se trabalhar com dados.

O programa estatístico R é utilizado por profissionais da área acadêmica e por quem busca soluções mais personalizadas. Essa plataforma abrange todos os tipos de análises estatísticas para diferentes áreas do conhecimento, como ciência dos materiais, economia, biologia, genética, ciências sociais, ciências agrárias por meio de algoritmos. A plataforma possui como uma das maiores qualidades, a ampla quantidade de pacotes estatísticos disponíveis, que possibilitam manipular dados de forma eficaz e armazenálos. A linguagem R é extensível e oferece funcionalidades para desenvolvedores criarem suas próprias ferramentas e métodos através de algoritmos (SILVA, 2012).

### 2.4 Algoritmos

Segundo Jablonka et al. (2020) algoritmos de AM têm sido largamente utilizados em diversas tarefas, que podem ser organizadas de acordo com diferentes critérios. Um deles diz respeito ao paradigma de aprendizado a ser adotado com a tarefa. De acordo com esse critério, as tarefas de aprendizado podem ser divididas em: preditivas e descritivas.

Em tarefas de predição, o objetivo é encontrar uma função (hipótese), que a partir dos dados de treinamento possa ser utilizada para prever um rótulo ou valor que caracterize um novo modelo. Para isso, cada objeto deve possuir atributos de entrada e saída (chamado de rótulo). Os algoritmos ou métodos de AM utilizados nessa tarefa seguem o paradigma de aprendizado supervisionado. O termo supervisionado vem da simulação da presença de um supervisor, que conhece a saída (rótulo) desejada para cada exemplo (RAMPRASAD et al., 2017).

Em tarefas de descrição, a meta é explorar ou descrever um conjunto de dados. Os algoritmos de AM utilizados nessas tarefas não fazem uso do atributo de saída. Por isso, seguem o paradigma de aprendizado não supervisionado. Uma tarefa descritiva de agrupamento de dados, por exemplo, tem por objetivo encontrar grupos de objetos semelhantes no conjunto de dados (GUERRA, et al. 2021).

De acordo com as tarefas de aprendizado (Figura 2), pode-se dizer que o aprendizado indutivo aparece no topo, sendo dividido em: supervisionado (preditivo) e não supervisionado (descritivo). As tarefas supervisionadas se distinguem pelo tipo dos rótulos dos dados: discreto, no caso da classificação; e contínuo, no caso da regressão. As tarefas descritivas são divididas em: agrupamento, em que os dados são agrupados de acordo com a sua similaridade; sumarização, cujo objetivo é encontrar uma descrição simples e compacta para o conjunto de dados; e associação, que consiste em encontrar padrões frequentes de associação entre os atributos de um conjunto de dados.

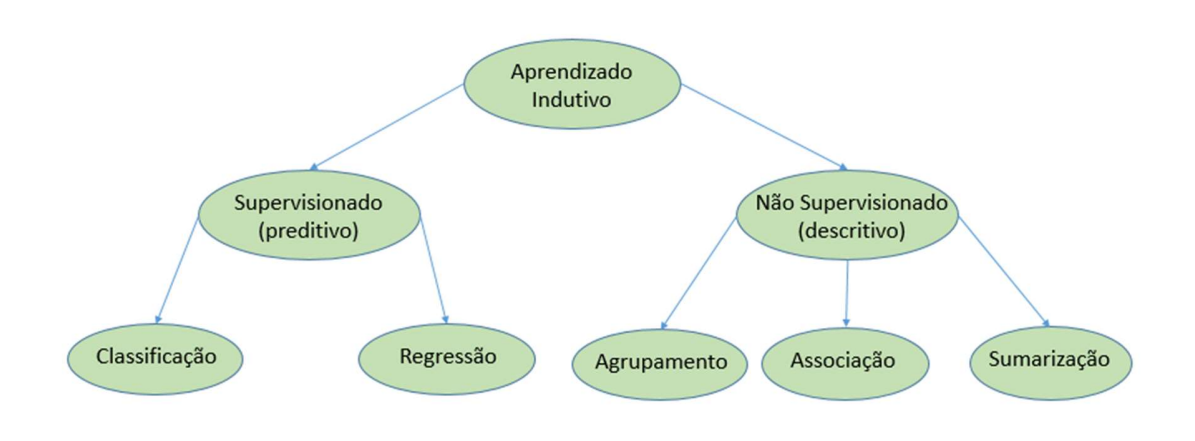

# Figura 2 – Tipos de métodos de aprendizado indutivo

Fonte: Adaptado de Faceli 2011

## 2.4.1 Métodos Supervisionado

Método supervisionado (preditivo) é um algoritmo que estima um valor (um rótulo) a partir de um conjunto de dados já rotulados que chamamos de base de treino. Segundo Faceli et al. (2011), o rótulo toma valores de um domínio já conhecido, e se esse domínio for um conjunto de valores conhecidos, tem-se um problema de classificação. Quando esse domínio for um conjunto infinito temos um problema de regressão. Existem vários algoritmos preditivos para várias categorias de problemas.

Dentre os métodos mais conhecidos, estão os seguintes:

• KE – K de Entorno (do inglês K-Nearest Neighbors): vizinho mais próximo de "k", é uma técnica baseada em instâncias. Ela classifica uma instância baseada nas classes das instâncias "k" mais próximas pertencentes ao conjunto de treinamento (MITCHELL, 1997).

• Máquina de Vetor de Suporte (MVS) do termo da língua inglesa Support Vector Machine: é uma técnica baseada em métodos estatísticos. Sua principal característica é a boa capacidade de generalização (LORENA; CARVALHO, 2007).

• Redes Neurais Artificiais (RNA) são inspiradas em um sistema nervoso, onde há várias camadas de neurônios, conectadas fortemente entre si. Existem três camadas: de entrada, escondida e de saída. Os algoritmos LM (Levenberg – Marquardt) que são denominados em função dos seus criadores são tipos de RNAs conhecidos na literatura. O Algoritmo de aprimoramento - LMA (Levenberg – Marquardt de Aprimoramento) é "prétreinado", tanto um conjunto de textos sem rótulos, do inglês folder unsup, quanto os textos de treinamento e validação do problema final de classificação, do inglês folders train e test. (BERRY; LINOFF, 2011).

• Probabilidade Condicional de Bayes (PCB): um algoritmo probabilístico que se baseia no teorema de Bayes, originado na Estatística. Para que funcione corretamente é necessário garantir que os dados sejam independentes entre si. Na língua inglesa esse algoritmo é denominado Naive Bayes (MITCHELL, 1997).

• Árvore de decisão (AD) do inglês Decision Trees: esse algoritmo utiliza a técnica de dividir para conquistar. É utilizado em problemas de classificação. Seu funcionamento consiste em gerar uma árvore de decisão a partir de um conjunto de treinamento como saída. Essa árvore é então utilizada para classificar as novas instâncias (BERRY; LINOFF, 2011).

#### 2.4.2 Métodos não supervisionados

Conforme Guerra et al., 2021, os métodos descritivos, também chamados de não supervisionados, têm como um de seus principais objetivos descobrir padrões/informações relevantes não encontrados facilmente por um usuário ou aplicação comum. Esse modelo é chamado de não supervisionado pelo fato de não termos uma saída definida como existe no modelo preditivo, ou seja, há os parâmetros de entrada, fazemos o processo de MD e não sabemos de fato o que o processamento vai nos mostrar. As tarefas descritivas podem ser definidas como agrupamento, sumarização ou associação. Existem vários algoritmos não supervisionados na literatura, no entanto, os mais comuns são:

• Algoritmo K-médio (KM): é um algoritmo que necessita da definição prévia do número de grupos. Se baseia na ideia de centroídes, onde representa a instância média de um grupo, ou seja, a instância que é a média de todas as outras dentro de um mesmo grupo. Os elementos são agrupados em "k" grupos com base em alguma medida de similaridade, geralmente, é utilizado a distância Euclidiana. Na língua inglesa o termo é conhecido como k-Means (FACELI et al., 2011).

• Hierárquico: os algoritmos de agrupamento hierárquicos geram uma sequência de partições aninhadas, como uma estrutura hierárquica do tipo árvore. Há duas variedades de algoritmos: os divisivos e os aglomerativos. No primeiro, os objetos são alocados em um único grupo, sendo divididos sucessivamente até o número de grupos escolhido previamente. Já no outro tipo, inicialmente, cada objeto representa um grupo, sendo aglomerados até o número de grupos desejado. Um conhecido algoritmo desse modelo é o CARM- Curva Adaptada de Regressão Multifuncional do inglês Multivariate Adaptative Regression Spline. (FACELI et al., 2011).

• EM - Expectativa de maximização do inglês Expectation-Maximization: técnica utilizada para estimar funções de máxima verossimilhança. Essa técnica descritiva favorece em situações em que os dados estão incompletos. Ela foca em "aprender" com as variáveis para preencher os valores ausentes de um certo conjunto de dados (FACELI et al., 2011).

• Varredura DB (VDB): Na língua inglesa o termo utilizado para esse algoritmo DBScan, pois ele é baseado em uma densidade de dados. O número de clusters é definido automaticamente pelo próprio algoritmo, podendo acontecer em alguns casos de algum dado ficar em nenhum grupo. Essas informações são conhecidas como dados de ruído (AMARAL, 2016).

• Mapa Auto-Organizável (MAO) do inglês Selfie Organization Maps - esse algoritmo é muito utilizado quando o banco de dados tem muitos atributos, pois possibilita que as saídas tenham menores dimensões (normalmente duas). A sua denominação deriva dos dados de entrada que normalmente são mapas topográficos (SOUZA, 2021).

#### 2.4.3 Métricas de avaliação do modelo de mineração de dados.

Na intenção de aferir a confiabilidade e acurácia do modelo, iremos abordar as métricas mais utilizadas para esse para validar os dados de entrada do algoritmo, que são Raiz Quadrada do Erro Médio - RQME e o Erro Absoluto Médio - EAM.

RQME é a medida que calcula "a raiz quadrática média" dos erros entre valores observados (reais) e predições (hipóteses).

$$
RQME = 1\sqrt{\frac{1}{n}\sum_{j=1}^{n}(y_i - y_i)^2}
$$
 (1)

EAM - calcula o "Erro Absoluto Médio" dos erros entre valores observados (reais) e predições (hipóteses).

$$
EAM = \left(\frac{1}{n}\right) \sum_{j=1}^{n} \sum_{|y_i - \hat{y}_i|} \tag{2}
$$

Essas métricas são utilizadas para medir a acurácia dos modelos preditivos e expressam o erro médio do modelo, com isso quanto menor o valor mais confiável é o modelo, A diferença das métricas pode auxiliar no diagnóstico de predições muito ruins que são conhecidas na língua inglesa como *outliers*. Se o RQME ficar muito maior que EAM então esta suposição deve ser verificada (CHAI et al., 2014).

Outra forma de aferir a confiabilidade de um banco de dados é através do R quadrado (R²), pois esse coeficiente de determinação estabelece a razão entre soma dos quadrados explicados pela soma dos quadrados totais e mede o ajuste de modelo estatístico linear generalizado, ele representa a proporção da variabilidade na variável resposta explicada pela variável preditora. Os valores podem variar de 0 a 100%, sendo que os melhores ajustes estão próximos a 100%. (KADUPITIYA et al., 2020).

$$
R^{2} = 1 - \frac{\sum_{i=1}^{n} (y_{i} - \hat{y}_{i})^{2}}{\sum_{i=1}^{n} (y_{i} - \hat{y})^{2}}
$$
(3)

Após a seleção dos algoritmos mais adequados a sua finalidade e aferição da confiabilidade do banco de dados aplica se o processo de aprendizagem de máquina com a intenção de gerar padrões.

### 2.5 Aprendizagem de Máquina (AM)

Segundo Wu (2014) existem várias categorias de programas para computadores que são escritos baseados no que chamamos de algoritmo. Algoritmo é um conjunto de instruções com finalidade de solucionar algum problema específico. Não obstante, quando esse programa pretende resolver algum transtorno ligado ao nosso dia a dia, como, por exemplo, fazer um reconhecimento de um objeto ou analisar algum problema para decidir que solução tomar, não há em geral soluções simples.

Existe um campo da computação que se utiliza de técnicas de Inteligência Artificial (IA) para problemas que as soluções algorítmicas são complexas, aqueles contratempos mais comuns do nosso dia a dia. Essas técnicas criam por si próprias, a partir de experiência, uma hipótese ou uma função, capaz de resolver esse gênero de problema (ZAREMBOA, 2014).

No AM, os computadores são programados para aprender com uma experiência e criar uma hipótese para resolver o problema desejado. Para isso, aplicam o princípio de indução, no qual se obtém conclusões genéricas a partir de um conjunto particular de exemplos (FACELI et al., 2011). Samuel (1959 apud AMARAL, 2016) definiu AM como o "campo de estudo que dá aos computadores a habilidade de aprender sem serem explicitamente programados".

O concreto é o segundo material mais consumido no mundo, devido a esse fato vem sendo objeto de estudo a vários anos, gerando grande número de pesquisa e publicações. Por isso se adequa ao processo de MD, pois esse necessita grande número dados para o seu processamento.

#### 2.6 Concreto

Trevisol (2017), relata que o concreto atualmente está presente em mais de 90% das construções do Brasil, sendo o material mais utilizado em construções no mundo, devido as suas características mecânicas, alto desempenho, durabilidade e facilidade de manuseio, podendo ser aplicado em muitos segmentos. Sua produção é responsável pela emissão de grandes quantidades de gases de efeito estufa, e grande consumo de energia. Além disso, consome significativas quantidade de materiais e recursos naturais (WANG et al., 2017).

A substituição de cimento Portland (CP) por adições minerais, tem sido uma alternativa bem difundida para a diminuição da demanda de energia e de recursos naturais, e também, da diminuição da emissão de gases nocivos ao meio ambiente, além da economia na queima de combustíveis fósseis. As minimizações citadas ocorrem, principalmente, durante o processo de clinquerização (BORGES et al., 2014).

Concreto é definido como "um material compósito que consiste, essencialmente, de um meio aglomerante no qual estão aglutinadas partículas ou fragmentos de agregado". Além de ser uma mistura hidráulica composta de cimento, agregado, água e, frequentemente, aditivos. Existem diversos tipos de concreto, entre eles estão os concretos com função estrutural, que ainda podem ser subdivididos em três categorias: de baixa, moderada e alta resistência. Os concretos estruturais com moderada resistência são os mais utilizados e possuem resistência à compressão variando entre 20 e 40 MPa, após 28 dias de idade (MEHTA; MONTEIRO, 2014).

Conforme Isaia (2009), a pasta de cimento representa cerca de 25 a 40 % do concreto endurecido e é composta de 7 a 15 % de cimento, 14 a 21 % de água e 8 % de ar em volume. Além disso, os agregados representam 60 a 75 % do volume total de concreto. Para ter-se uma dosagem adequada dos materiais, é necessário que haja uma harmonia entre a qualidade e a quantidade desses componentes.

A dosagem do concreto vai influenciar as propriedades mecânicas e microestruturais do material, havendo relação entre a quantidade de concreto e o índice de vazios. Além disso, a zona de transição do concreto, que é um ponto importante, vai variar, pois é uma zona de pouca resistência (NBR 9778, 2012).

# 2.6.1 Cimento Portland

 O Cimento Portland (CP) é a matéria prima base para a execução de obras civis, sendo este o segundo material mais consumido no mundo, sendo superado somente pela água de acordo com a ASSOCIAÇÃO BRASILEIRA DE CIMENTO PORTLAND, (ABCP, 2019).

 No Brasil são produzidos diversos tipos de CP, que diferem entre si, principalmente em função de sua composição, resultando no desenvolvimento de características mecânicas, físicas e químicas. A NBR-16697 (ABNT, 2018) expõe a constituição dos CP's produzidos a partir do produto base (clínquer + gesso), como mostra a Tabela 1.

| <b>Cimento Portland</b> | <b>Tipo</b>      | Clinquer + | <b>Material</b> | Calcário |
|-------------------------|------------------|------------|-----------------|----------|
| (ABNT)                  |                  | Gesso (%)  | Pozolânico (%)  | (%)      |
| CP <sub>1</sub>         | Comum            | 100        |                 |          |
| $CPI-S$                 | Comum            | 95-99      | $1 - 5$         | $1 - 5$  |
| $CP II - E$             | Composto         | 56-94      |                 | $0 - 10$ |
| $CP II - Z$             | Composto         | 76-94      | $6 - 14$        | $0 - 10$ |
| $CP II - F$             | Composto         | 90-94      |                 | $6 - 10$ |
| CP III                  | Auto-forno       | 25-65      |                 | $0 - 5$  |
| CP IV                   | Pozolânico       | 45-85      | 15-50           | $0 - 5$  |
| CP V - ARI              | Alta resistência | 95-100     |                 | $0 - 5$  |
|                         | inicial          |            |                 |          |

Tabela 1 – Tipos de cimento Portland comercializados no Brasil

Fonte: Ribeiro, Pinto e Starling (2013), adaptado.

Os cimentos normalmente possuem em sua composição pozolanas que são materiais silicosos ou silico aluminosos que com a hidratação do cimento reagem criando interações físicas e químicas, alterando a microestrutura do composto (PAIVA et al., 2016). De acordo com Chotoli et al. (2015), as pozolanas são encontradas em obras da antiguidade que são preservadas até hoje, esse material confere resistência, melhor trabalhabilidade e redução de porosidade no concreto.

A NBR 5752:2014 (ABNT, 2014) relata que o cimento é o material mais influente na resistência a compressão do concreto e que sua dosagem é fundamental para um traço adequado as especificações de projeto.

### 2.6.2 Resistência à compressão

 Conforme Mehta e Monteiro (2014), a resistência de um material pode ser definida como sua capacidade de resistir a um determinado esforço sem se romper. Quando se fala em concreto, a resistência à compressão axial é a propriedade que mais interessa os engenheiros bem como os projetistas de estruturas. Isso se deve ao fato de que esta propriedade está diretamente ligada às qualidades gerais do concreto, então se relaciona a qualidade do concreto e as demais propriedades com a sua resistência à compressão. Uma das maneiras de aumentar o controle de qualidade do concreto, é por meio da estimativa de resistência à compressão após certo período. Isso significa que, no caso do concreto, após 28 dias (fim do processo de cura), ele deve apresentar a resistência esperada conforme recomendada pelo projetista de estruturas (PALACIOS, 2016).

 O ensaio de compressão axial é o procedimento mais utilizado para medir a resistência à compressão do concreto. De acordo com Mascolo (2016), a resistência à compressão é medida por meio de ensaios destrutivos em amostras para verificar a resistência do concreto, em idade de 28 dias (Fck). O Fck é um valor estatístico onde estão 95% dos resultados experimentais, desta forma, se até 5% dos resultados forem inferiores, esse concreto poderá ser aceito.

# 2.6.3. Classes do concreto

A NBR-8953 (ABNT, 2015) estabelece classe de resistência para concretos estruturais dividindo em dois grupos, sendo o grupo I de resistência (C20 a C50) e o grupo II de resistência (C55 a C90) conforme tabela 2. Sendo que essa são aplicadas a estruturas normais, estando identificados com massa específica seca entre 2000 e 2800  $kg/m<sup>3</sup>$ .

| <b>Classes de</b> | Resistência      | <b>Classes de</b> | <b>Resistência</b> |  |
|-------------------|------------------|-------------------|--------------------|--|
| resistência       | característica à | resistência       | característica à   |  |
| Grupo I           | compressão MPa   | <b>Grupo II</b>   | compressão Mpa     |  |
| C <sub>20</sub>   | 20               | C <sub>55</sub>   | 55                 |  |
| C <sub>25</sub>   | 25               | C60               | 60                 |  |
| C <sub>30</sub>   | 30               | C70               | 70                 |  |
| C <sub>35</sub>   | 35               | C80               | 80                 |  |
| C40               | 40               | C <sub>90</sub>   | 90                 |  |
| C45               | 45               | C <sub>100</sub>  | 100                |  |
| C50               | 50               |                   |                    |  |

Tabela 2 – Classes de resistência de concretos estruturais

Fonte: NBR-8953 (ABNT, 2015)

Conforme Araújo (2014) a resistência é classificada pelo Fck do concreto, sendo os mais usuais do grupo I, conforme a seguir:

- C20 pequenas estruturas com revestimento, normalmente uso residencial;
- C25 a C30 construção predial em geral, estruturas com baixas deformações e permeabilidade. Pode ser utilizada em concreto aparente;
- C30 a C40 utilizado em sistemas estruturais não convencionais, normalmente concreto protendido;
- C40 A C50 edifícios altos e casos especiais em que necessita esbeltez de elementos estruturais.

Neville (2016), relata que o fator ou relação água cimento é um importante parâmetro na resistência a compressão e na durabilidade do concreto. A quantidade de água influencia na hidratação do cimento e está relacionada à porosidade do concreto. Normalmente o consumo de água excessivo, aumenta a porosidade e com isso diminui a resistência axial em corpos de prova.

A NBR 6118 (2014) relaciona a classe de agressividade do ambiente com a qualidade do concreto expressa pela relação água / cimento e pela classe do concreto. A relação recomendada para concretos convencionais varia de 0,45 a 0,65, sendo que a classe I permite concreto mais porosos enquanto a classe IV necessita de concretos mais densos conforme Tabela 3 a seguir.

| Concreto             | Tipo | Classes de agressividade |                        |                        |             |
|----------------------|------|--------------------------|------------------------|------------------------|-------------|
|                      |      |                          |                        | Ш                      | IV          |
| Relação água/cimento | CA   | $\leq 0.65$              | $\leq 0.60$            | $\leq 0.55$            | $\leq 0.45$ |
| em massa             | СP   | $\leq 0.60$              | $\leq 0.55$            | $\leq 0.50$            | $\leq 0.45$ |
| Classe do concreto   | CА   | $\geq$ C20               | $\geq$ C <sub>25</sub> | $\geq$ C <sub>30</sub> | $\geq$ C40  |
| (ABNT NBR 8953)      | СP   | $\geq$ C25               | $\geq$ C <sub>30</sub> | $\geq$ C <sub>35</sub> | $\geq$ C40  |

Tabela 3 – Correspondência de Fator água cimento com classe de agressividade

Fonte: adaptado da NBR-6118 (ABNT, 2014)

#### 2.7 Cinzas residuais geradas por Unidades Térmicas de Energia – UTEs

A queima de carvão mineral nas Usinas Termelétricas gera energia, porém produz resíduos durante o processo. Estes são classificados como escórias, cinzas de fundo ou pesadas (do inglês botton ash) e cinzas leves (do inglês fly ash) (TOLMASQUIM, 2016).

O beneficiamento de arroz, gera significativo volume residual de casca de arroz - CA, esse material vem sendo utilizado na geração de energia em UTEs desse tipo de indústria, o controle do processo de combustão e da composição CA influencia na sua coloração e no teor de carbono. A utilização de diferentes temperaturas de tratamento, pré e pós-purificação com diferentes agentes, resultando diferentes estruturas e graus de pureza (CALHEIRO et al., 2016).

# 2.7.1. Cinza Volante - CV

Conforme Sabedot (2013), os resíduos gerados da produção industrial que não podem ser descartados sem controle, exigem um método específico para sua eliminação, isto porque, uma vez que os resíduos são originados de processos industriais, estes podem ser tóxicos e perigosos, trazendo consequências negativas não só para o meio ambiente como causar danos à saúde. Na busca por soluções para este problema ambiental, a reutilização destes rejeitos em processos industriais é de grande

importância, pois diminui o volume dos depósitos e contribui de forma valiosa para a redução na extração da matéria-prima.

Canul (2016) relata que as Cinzas Volantes (CV) são subprodutos resultantes da combustão do carvão mineral em caldeiras. Para as empresas geradoras, este resíduo torna-se um problema em relação ao seu descarte final, uma vez que a disposição destas em aterros oferece perigos potenciais aos mananciais hídricos, contaminando as águas superficiais e subterrâneas e ao solo, contaminando pela lixiviação.

Souza (2017) afirma que os minerais presentes nas cinzas diminuem a utilização do clínquer, reduzindo os índices de emissões de Dióxido de Carbono - CO2 por tonelada de cimento produzido.

Conforme Rocha Júnior (2012) as características físicas, químicas e mineralógicas das cinzas volantes dependem da composição do carvão que lhes deu origem, as condições de combustão, tipo e eficiência do sistema de controle de emissões e os métodos de disposição utilizados.

#### 2.7.1. Cinza de Casca de Arroz - CCA

 A Cinza de Casca de Arroz (CCA) é proveniente do processo de combustão da casca de arroz, e seu grande volume gerado durante o processo de queima, torna esse resíduo um limitante de espaço causando grandes impactos ambientais quando não descartado de forma correta. Em contrapartida, quando a queima dessa casca é de forma controlada, esse resíduo apresenta um elevado valor agregado devido a sua quantidade de sílica amorfa que pode ser aplicada na produção de materiais na construção civil (PINTO, 2017).

 Martinez (2009) afirma que esse resíduo pode apresentar diferentes colorações devido às mudanças de temperatura contidas no processo de queima bem como suas impurezas. Uma coloração branca aponta para um material mais oxidado, em compensação, quando apresenta uma coloração mais escura, essa possui uma maior quantidade de carbono e menor quantidade de matéria orgânica queimada.

 A utilização de CCA como material alternativo na composição de argamassas e concretos como um substituto parcial do CP, vem despertando interesse entre os pesquisadores, pois essa matéria-prima tende a melhorar as propriedades finais do produto, com aumento de resistência a compressão e diminuição da permeabilidade em dosagens controladas. Entretanto, a aplicabilidade da CCA em compostos cimentícios depende das características físicas, químicas e mineralógicas da mesma (TASHIMA, 2011).

#### 2.7.3. Adição de cinza ao concreto

A CCA, uma pozolana finamente pulverizada, atua no concreto como um material de preenchimento, melhorando o empacotamento do sistema, isto é, preenche os vazios entre as partículas maiores de cimento, sendo também responsável pelo ganho da fluidez da pasta de cimento com relações água/cimento muito baixas (TORALLES-CARBONARI et al., 2010).

 Tashima (2006) relata que a CCA pode ser empregada durante a produção de concretos, pois esse material intervém nas propriedades de resistência, permeabilidade e na durabilidade das misturas cimentícias.

Conforme Mehta (1992 apud TIBONI, 2007), a substituição de cerca de 10 a 25% de CCA já é o suficiente para garantir a diminuição da permeabilidade frente a agentes agressivos e o aumento de resistência mecânica em corpos de prova de concreto.

De acordo com Moser et al. (2010), o uso de cinza volante (CV) como adição mineral na produção de concretos pode ser em misturas binárias ou ternárias, combinadas com pozolanas, ou ainda, misturas com cinzas de ambas as categorias. No concreto em estado fresco, a CV melhora a coesão e a trabalhabilidade, diminuindo a exsudação e a segregação e elevando o tempo de pega. Já no estado endurecido, a adição de CV contribui para a diminuição da temperatura devido às reações de hidratação que se apresentam inicialmente de forma mais lenta.

Estudos sobre cinzas residuais e escórias de alto forno motivam a décadas publicações e experimentos sobre aproveitamento desse material no concreto, a partir disso foram criadas bases de dados com elevados números de observação com podemos observar na plataforma Kaggle (KAGGLE, 2016).

#### 2.8. Técnicas de caracterização das cinzas residuais

Neste Capítulo, são abordadas técnicas utilizadas neste estudo com o objetivo de avaliar as propriedades físicas e químicas das cinzas residuais constituintes do concreto.

# 2.8.1. Análise granulométrica

Conforme Almeida et al. (2012), a distribuição granulométrica busca a determinação geral das características físicas dos agregados através da curva de distribuição granulométricas do material, podendo influenciar na trabalhabilidade, índice de vazios e consistência do material estudado.

A análise dos agregados através da curva granulométrica permite um melhor aproveitamento de cada material para utilização em concreto. Os agregados graúdos, podem ser estudados a partir dessa técnica. A combinação desses com cimento e agregados finos, possibilitam menor consumo de cimento para cobrir os vazios, diminuindo a quantidade de água no concreto, reduzindo sua permeabilidade e aumentando a resistência (PIANEZZER, 2012).

#### 2.8.2. Difração de Raio X – DRX

De acordo com Cordeiro (2009), o grau de cristalinidade de agregados miúdos impacta nas características do concreto e esse parâmetro pode ser obtido pela técnica de difração de raios-X com a composição mineralógica desse material.

A proporção entre as regiões cristalina e amorfa determina o índice de cristalinidade (IC) (D'ALMEIDA, 1981 apud LENGOWSKI 2013), conforme demonstra a equação a seguir.

$$
IC(\%) = \left[\frac{Ac}{(Ac+A)}\right] \times 100\tag{4}
$$

Onde: Ac e Aa = Áreas cristalina e não cristalina, respectivamente.
### 2.8.3. Microscopia de Força Atômica - MFA

Conforme Brandt (2013), a técnica MFA trabalha em escala nanométrica de alta resolução em três dimensões permitindo a visualização de imagens superficiais e de suas rugosidades. O princípio de funcionamento consiste na varredura da superfície através de uma ponta de prova muito fina de comprimento micrométrico. Essa é fixada em um suporte móvel que percorre a amostra em três dimensões utilizando potenciais elétricos, ocorrendo a leitura através de um feixe elétrico de laser que é refletido e detectado por um fotodiodo de quadrante, detectando então a posição do feixe refletido, isso ocorre no momento da varredura da amostra.

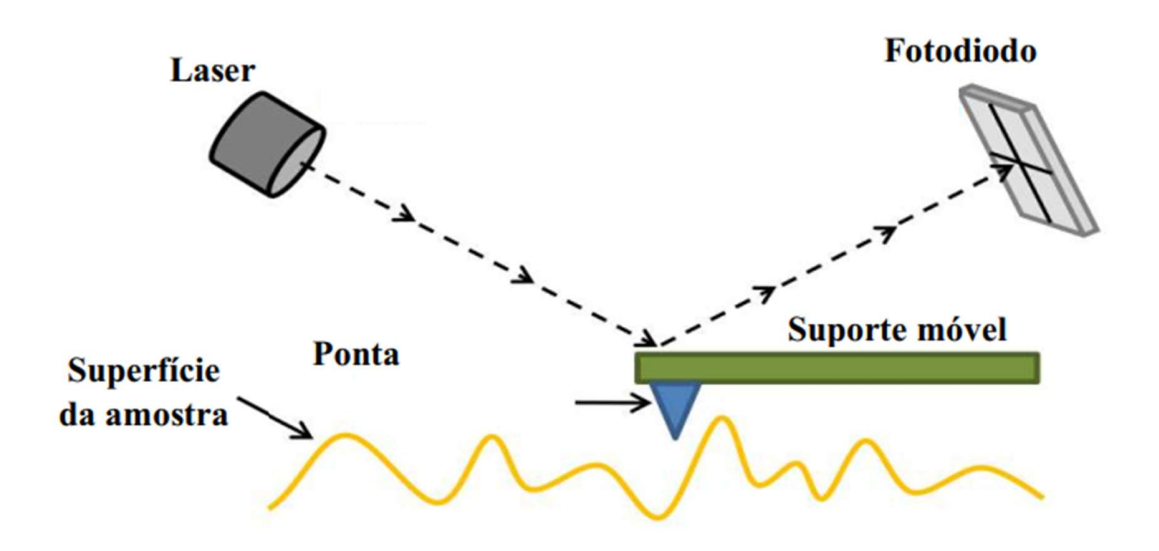

A Figura 3 – Esquema de funcionamento - MFA

Fonte: adaptada de Brandt (2013)

A análise de imagens em duas e três dimensões tem sido amplamente utilizada nas ciências e engenharia por mais de meio século. Nos últimos anos, houve um aumento da necessidade de análise do relevo da superfície, pois, a quantificação topográfica da superfície é uma ferramenta importante para a correlação das propriedades ópticas e elétricas da morfologia da superfície dos filmes finos. A realização dessa análise para tanto, requer um estudo das técnicas de caracterização de superfícies, os paramentos de rugosidade. Rugosidade é um conjunto de irregularidades repetidas de pequenas saliências e reentrâncias que caracterizam uma superfície (ABNT, 2002). Intuitivamente a palavra "rugosidade" é associada a algo indesejado, errado, porém, erro de forma são medidas do desvio de forma de uma superfície ideal. A Figura 4 é uma representação da diferença entre "erro de forma", "ondulação" e "rugosidade"

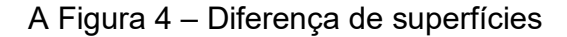

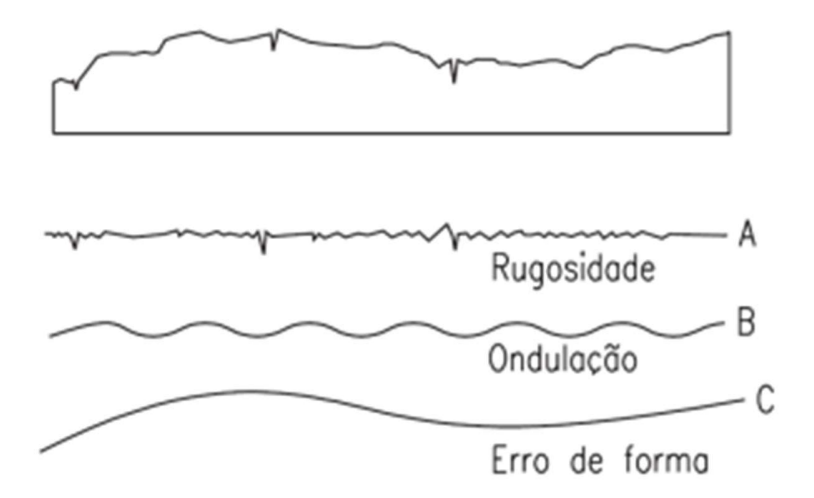

Fonte: Adaptado da ABNT, 2002

Strenger (2018) relata que a rugosidade está presente em todas as superfícies, mesmo as superfícies que aparentam ser lisas (bem polidas), apresentam irregularidades na sua estrutura morfológica quando analisadas microscopicamente. A rugosidade é um conjunto de irregularidades do material, e está ligada a aspereza da superfície, ou seja, são as pequenas saliências e reentrâncias que caracterizam uma superfície.

Conforme Li (2021) a rugosidade afeta diretamente o estudo de algumas propriedades das superfícies tais como as propriedades óticas, a durabilidade química, a resistência ao desgaste, a facilidade de limpeza, a retenção de sujeira e a resistência ao escorregamento. Por isso, determinar a rugosidade de uma superfície é um recurso extremamente importante, pois traz melhorias no desenvolvimento de materiais usados na mecânica, na metalurgia, na geologia, na mineração e na biologia.

Papadaski (1999) diz que a rugosidade média quadrática RMQ (do inglês, Root Mean Square) representa o desvio padrão da distribuição das alturas da superfície. Este parâmetro é mais sensível que o da altura média (Ra) para grandes desvios da linha média. Na Figura 5 apresentamos um gráfico do comportamento do perfil por sua altura z, identificando a RMQ do perfil.

Figura 5 – Parâmetro RMQ de um perfil de rugosidade

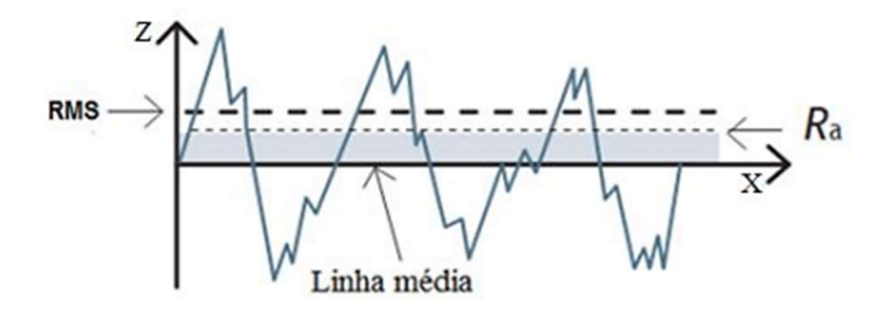

Fonte: Adaptada pelo autor

# 3 MATERIAIS E MÉTODOS

Capítulo destinado a apresentar os materiais e métodos utilizados no desenvolvimento deste trabalho, buscando abordar os procedimentos para caracterização e análise dos materiais e dos concretos produzidos. A Figura 6 apresenta o fluxograma com as principais atividades desenvolvidas nesta pesquisa.

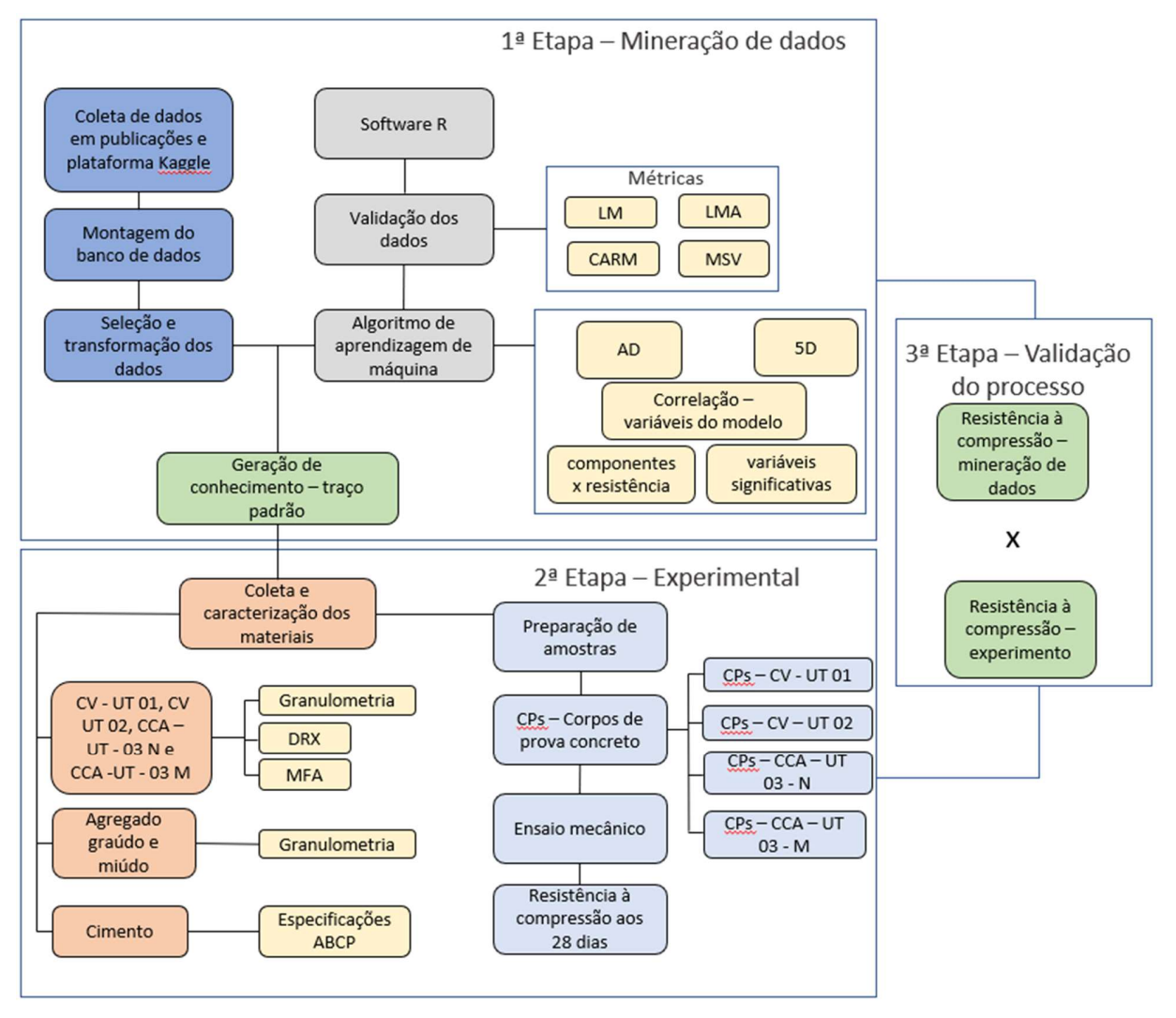

Figura 6 – Fluxograma da metodologia do trabalho

Fonte: Autor (2022)

# 3.1 Materiais

# 3.1.1 Obtenção das cinzas residuais (CV e CCA)

As Cinzas Volantes (CV) foram de usinas termoelétricas da região sul do Brasil, provenientes da queima de carvão mineral de sedimento gonduânico (Figura 7). As Cinzas de Casca de Arroz(CCA) tem origem na indústrias de beneficiamento de arroz do Rio Grande do Sul, de regiões de plantio de arroz (Oryza Sativa L.) com área superior a 200.000 hectares (Figura 8).

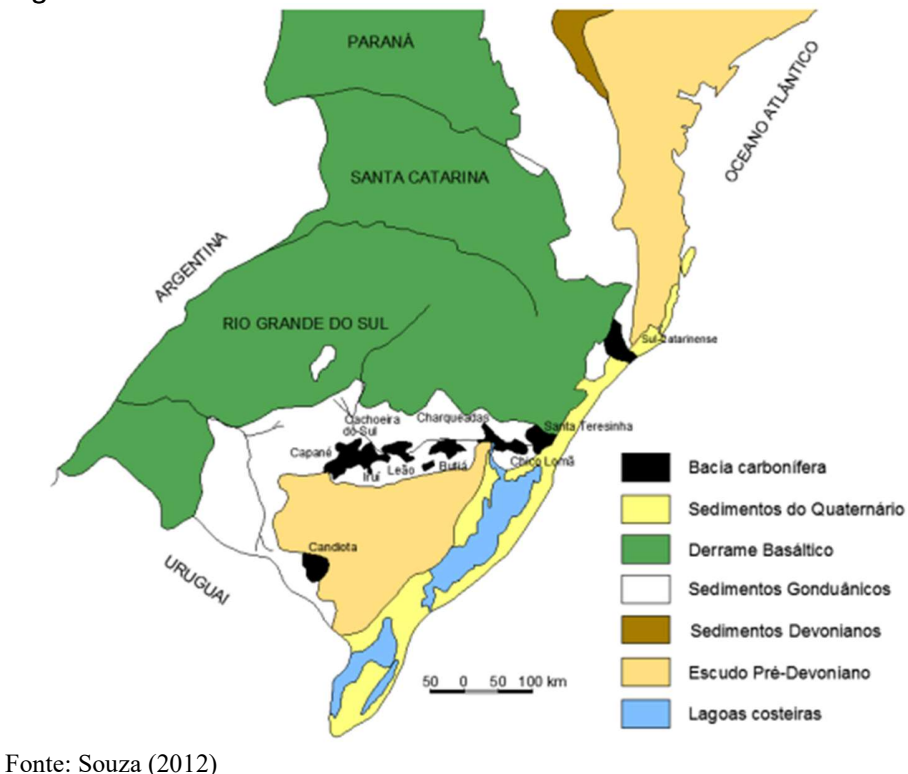

Figura 7 – Incidência de carvão mineral no Sul do Brasil

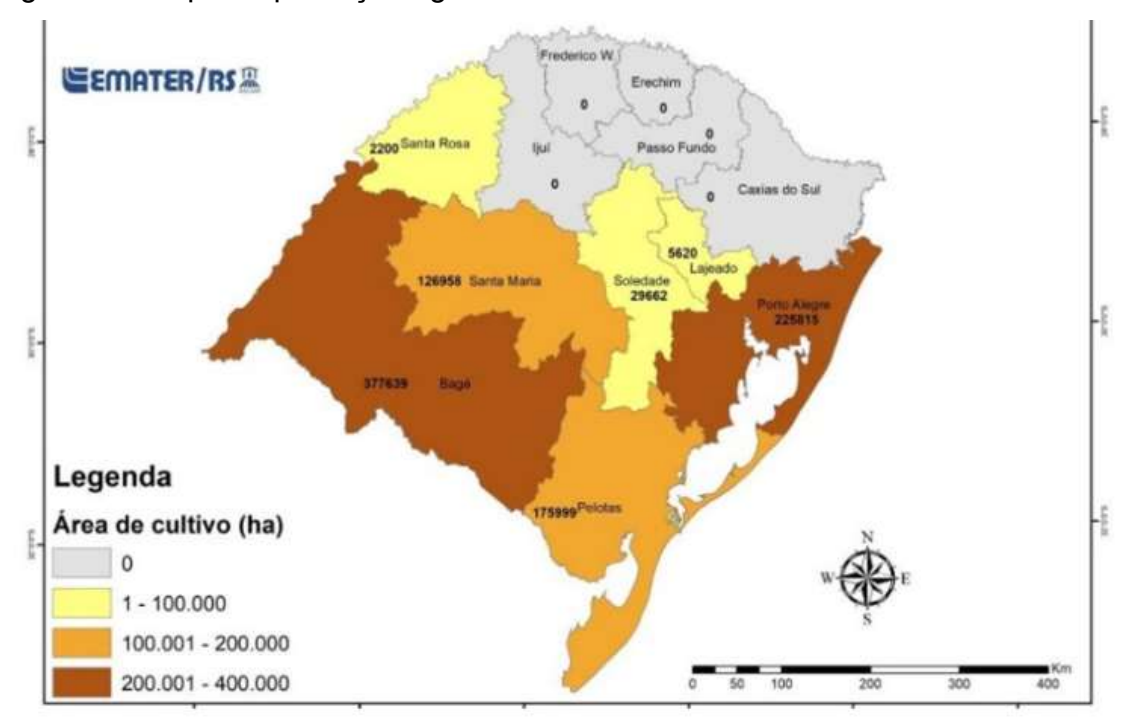

Figura 8 – Mapa de produção agrícola de arroz no Rio Grande do Sul

Fonte: adaptada de Emater (2014)

Segundo o boletim técnico da Fundação de Ciência e Tecnologia (CIENTEC, 2016) a relação é de 30% cinza pesada e 70% cinza leve do total de cinza gerada na combustão do carvão mineral na unidade térmica 01 (CV – UT 01). A combustão de carvão pulverizado (queima em suspensão) – dessa UT 01 ocorre na fornalha, próximo aos queimadores, ocorrem as temperaturas mais elevadas e onde ocorre a queima total do carvão. Os gases de combustão se deslocam em direção ascendente, trocando calor para as paredes d'água e entrando na câmara convectiva com temperaturas de aproximadamente 1100°C e se direcionam ao dessulforizador, leito seco de calcário, para controle da emissão de SO2 (REINALDO, 2004).

Segundo Vieira (2020) a combustão da CV UT - 02 ocorre em leito fluidizado, nesse processo as partículas sólidas de combustível (carvão) são misturadas com inertes (areia) e absorventes (calcário) para o dióxido de enxofre, formando uma massa com elevada inércia térmica permitindo consumir combustíveis com qualidade baixa e

variável. Devido à transferência de calor direta para as superfícies de troca, a combustão no leito se dá a temperaturas moderadas (700-900ºC).

Ludwig (2012) relata que a combustão em grelha da casca de arroz gera sílica no estado amorfo, quando queimada de 450º a 700ºC, essas características são observadas no material da CCA – UT 03.

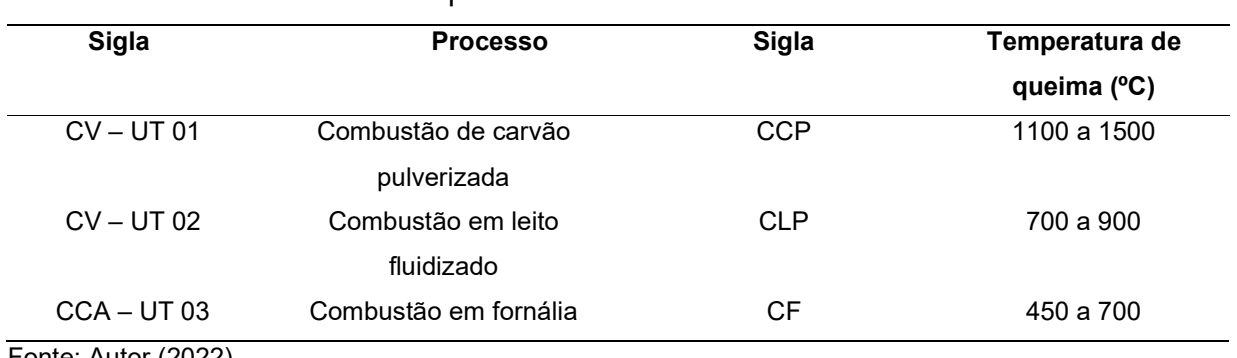

### Tabela 4 – Processo de queima das cinzas residuais

Fonte: Autor (2022)

Para esse estudo utilizamos a cinza leve, pois normalmente são as mais adequadas para serem agregadas ao concreto. As cinzas de casca de arroz são de mesma procedência, sendo uma delas natural e a outra processada ou moída, para identificação dos materiais iremos utilizar a nomenclatura conforme tabela 5.

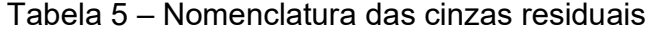

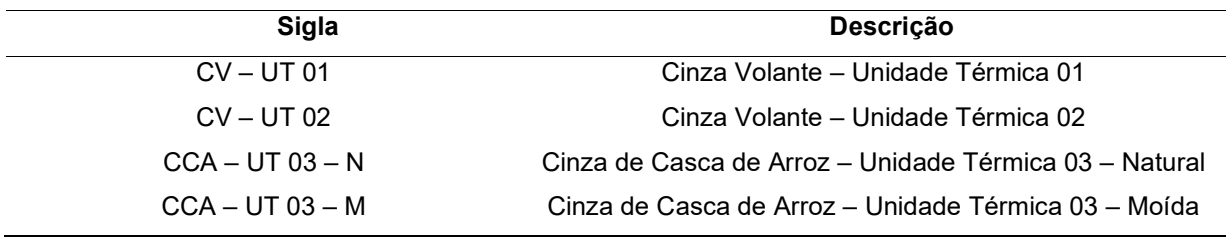

Fonte: Autor (2022)

# 3.1.2 Cimento

Para esta pesquisa, foi utilizado o CP IV da marca VOTORAN, pois o concreto produzido com este cimento, em relação ao concreto feito com Cimento Portland Comum, apresenta maior impermeabilidade, maior durabilidade e maior resistência mecânica à compressão à longo prazo. Além disso o tipo mais comercializado em lojas da região, composto de 5 a 15% de pozolana. A norma brasileira que trata deste tipo de cimento é a NBR 16697 (ABNT, 2018). A composição química e características físicas, fornecidas pelo fabricante, são apresentadas nas Tabelas 6.

| <b>Ensaios</b>                        | <b>Resultados</b> | <b>Normas</b>   |
|---------------------------------------|-------------------|-----------------|
| Perda ao Fogo – PF (%)                | 4,5               | <b>NBR 5743</b> |
| Resíduo indolúvel (%)                 |                   | <b>NBR 5744</b> |
| Trióxido de enxofre – SO3 (%)         | 4,0               | <b>NBR 5745</b> |
| Óxido de cálcio livre – CaO livre (%) |                   | <b>NBR 7227</b> |
| Oxido de Magnésio - MgO               | < 6, 5            | <b>NBR 9203</b> |
| Óxido de Alumínio - Al2O3             |                   | <b>NBR 9203</b> |
| Oxido de silício $-$ SiO2 (%)         |                   | <b>NBR 9203</b> |
| Oxido de ferro $-$ Fe2O3 (%)          |                   | <b>NBR 9203</b> |
| Óxido de cálcio livre – CaO (%)       |                   | <b>NBR 9203</b> |
| Equivalente alcalino (%)              |                   |                 |

Tabela 6 – Composição química do CP IV

Fonte: Votoran (2018).

# 3.1.3 Agregado miúdo

O agregado miúdo (areia) utilizado foi obtido no mercado local da cidade de Bagé, nesse estudo foi utilizada uma combinação de areia fina (diâmetro de 0,042 a 0,075 mm) e de areia média (diâmetro de 1,2 a 0,42 mm), conforme a NBR 7211 (ABNT, 2019), para garantir melhor densidade ao concreto com adição de cinza, através da redução do índice de vazios da mistura.

# 3.1.4 Agregado graúdo

O agregado graúdo utilizado foi de origem granítica produzido no município de Bagé, utilizando brita 0 (diâmetro 4,8 a 9,5 mm) e brita 1 (diâmetro máximo 19 mm), de acordo com a NBR 7211 (ABNT, 2019), a fim de melhorar as características tecnológicas do concreto.

# 3.1.5 Água

A água utilizada para realização da moldagem quanto cura dos corpos de prova no Laboratório de Ensaios Mecânicos (URCAMP) foi proveniente do abastecimento público do Município de Bagé.

# 3.2 METODOLOGIA

A metodologia utilizada no desenvolvimento do trabalho foi dividida em mineração de dados, experimental e validação do processo.

# 3.2.1 Mineração de dados

A etapa de programação utilizou o programa R como ferramenta computacional de programação, e a criação do banco de dados usou informações da plataforma Kaggle (Figura 9), que foi alimentado com informações de artigos publicados em revistas, dissertações de mestrado e teses de doutorado.

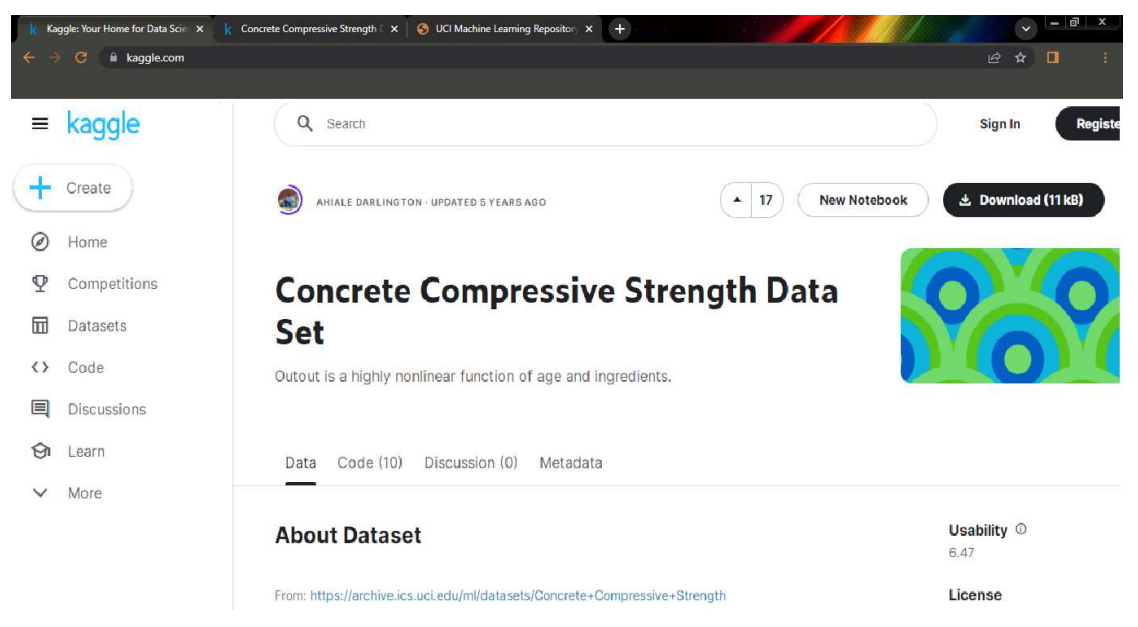

Figura 9 – Página da internet da plataforma Kaggle

A escolha deste banco de dados agregou o maior número de resultados de ensaios relacionados ao tema. Os dados de interesse nestes trabalhos são os resultados de ensaios efetuados para a determinação da resistência à compressão do concreto.

Fonte: Adaptado de Kaggle 2021

# 3.2.2 Banco de dados

O banco de dados conta com número significativo de observações e algumas características, conforme as Tabelas 7 e 8 a seguir, cabe ressaltar que a resistência mecânica do concreto foi obtida através de corpos de prova rompidos em laboratório e que as variáveis são quantitativas e expressas conforme a Tabela 8. Os dados estão em formato de planilha eletrônica, pois possibilitam interação direta com o algoritmo de aprendizagem de máquina.

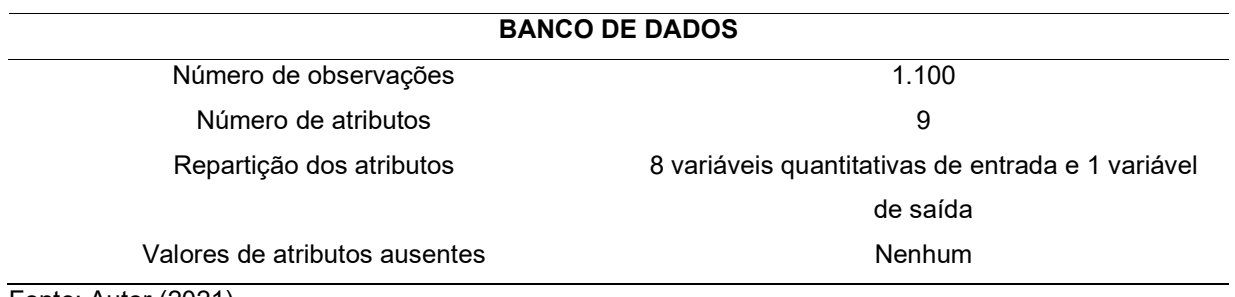

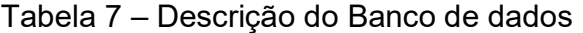

Fonte: Autor (2021)

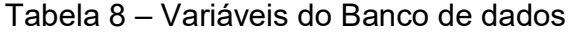

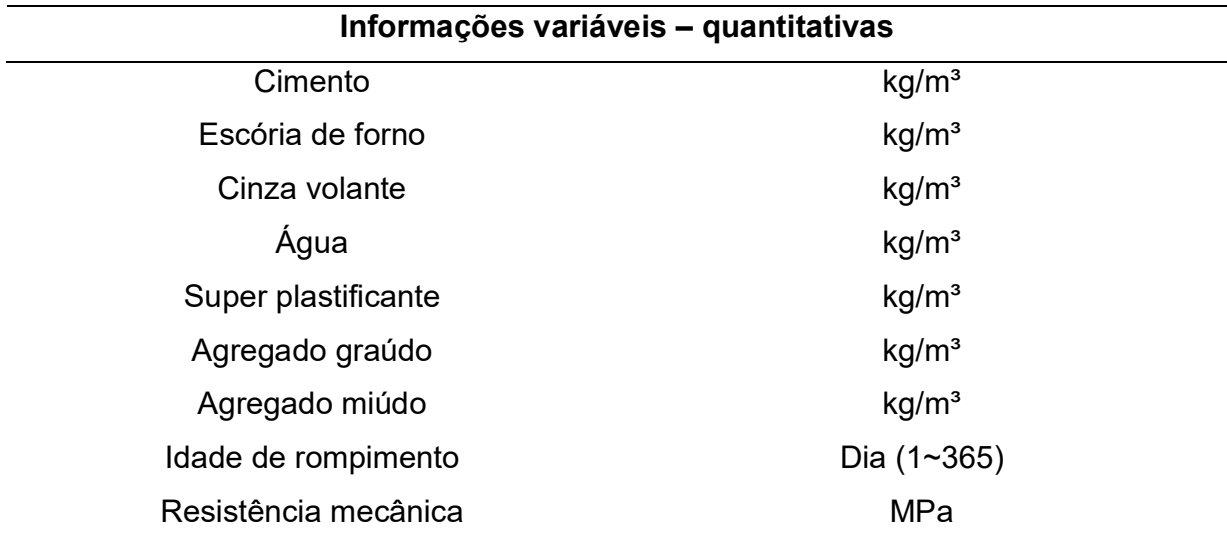

Fonte: Autor (2021)

# 3.2.3 Algoritmo na Linguagem de programação R

O algoritmo (apêndice A) foi confeccionado na linguagem R utilizando algumas bibliotecas disponíveis no programa, o  $R$  Studio processa os dados, pois essa ferramenta gera uma interface com o R através de análises estatísticas e criação de gráficos possibilitando uma melhor análise dos dados de saída. Os dados foram pré processados e têm integração direta com o algoritmo, foi verificada a confiabilidade dos dados através das métricas EAM e RQME. Após a etapa inicial foi criado o algoritmo de AM, o qual utilizou a técnica de AD. Os dados de saída apresentam resultados como apresentado no Capítulo 5, com isso foi possível completar o processo de mineração de dados.

### 3.2.4 Métricas adequadas

Para apuração da acurácia do modelo foram utilizadas as métricas para EAM, RQME e R², buscando aferir a confiabilidade do banco de dados através da análise do desvio padrão e do erro quadrado.

### 3.2.5 Aprendizagem de máquina

Os processos de aprendizagem de máquina e de mineração de dados possibilitam no caso do concreto com adição de cinza um traço padrão através da interação e correlações dos dados de entrada que são o cimento, a escória de alto forno, a cinza volante, a água, o super plastificante, o agregado miúdo, o agregado graúdo e a idade de rompimento do corpo de prova e a saída foi a resistência a compressão. Através da análise estatística chegou-se ao traço padrão, com as quantidades de cada material e a resistência a compressão em MPa (Mega Pascal). Após essa etapa foram moldados os corpos de prova para estabelecer uma correlação entre as saídas do algoritmo e o experimento.

#### 3.3 Experimental

O traço obtido através do processo de mineração de dados foi moldado em laboratório com a confecção de três testemunhos para cada uma das cinzas residuais e CCA, sendo que essas matérias primas são provenientes da região da Campanha. Para melhor entendimento das características físicas e mecânicas das cinzas e da sua influência na resistência a compressão do concreto foram realizadas caracterizações através de ensaios de tamanho de partícula, de microscopia por força atômica e de imagem.

Para um conhecimento satisfatório das características dos resíduos utilizados, submeteu-se os mesmos aos seguintes ensaios de caracterização:

- a) Análise granulométrica das cinzas
- b) Microscopia de força atômica
- c) Ensaio de imagem
- d) Análise granulométrica agregado miúdo e graúdo

### 3.3.1. Análise granulométrica da cinza

A determinação das dimensões das partículas dos materiais, utilizou uma solução dispersa por um agitador com o objetivo de separar as partículas agregadas, para que o resultado das dimensões reais das partículas fosse o mais satisfatório. Posteriormente, as amostras foram submetidas a um raio laser que sofre difração, onde varia de acordo com o tamanho das partículas. A faixa granulométrica analisada pelo equipamento varia de 0.04 μm a 2500.00μm / 100 Classes. Os resultados são expressos em curvas de porcentagem acumulada de partículas (%) versus diâmetro das partículas μm e em tabelas dos diâmetros D10, D50, D90. O equipamento utilizado foi o 1190 LD, da marca CILAS (figura 10), no Laboratório de Engenharia Química da Universidade Federal do Pampa.

# Figura 10 – Equipamento 1190 D – Marca CILAS

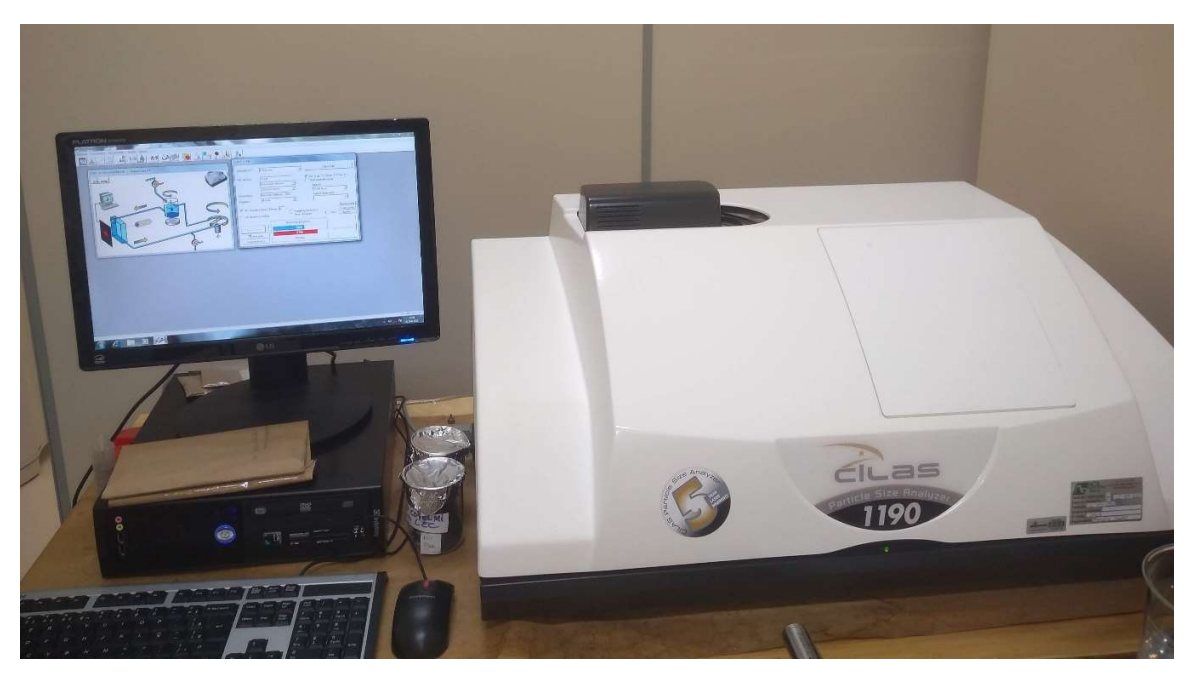

Fonte: Autor (2022)

# 3.3.2 Ensaio de imagem da cinza

As difrações das cinzas foram realizadas no Laboratório de raios-X (LRX) da Universidade em equipamento Rigaku modelo ULTIMA IV (figura 11) com geometria Bragg-Brentano nas condições operacionais: 40 kV/20 mA, radiação linha k-α do cobre e passo de 0,05°/s. Este é um dos principais métodos de caracterização microestrutural de materiais. O ensaio analisa o nível de cristalinidade da amostra, permitindo a identificação de fases quanto ao seu arranjo atômico, classificando quanto amorfo ou cristalino. Os dados gerados podem ser comparados com um banco de dados específico, o que contribui para a caracterização da amostra. Isso é possível devido ao fato de os átomos organizarem-se em planos cristalinos, separados entre si por distâncias da mesma ordem de grandeza dos comprimentos de onda dos raios-X. Quando um feixe de raios-X incide sobre um material cristalino, outro feixe de raio é difratado, produzindo então a característica do elemento (CALLIGARIS et al., 2015).

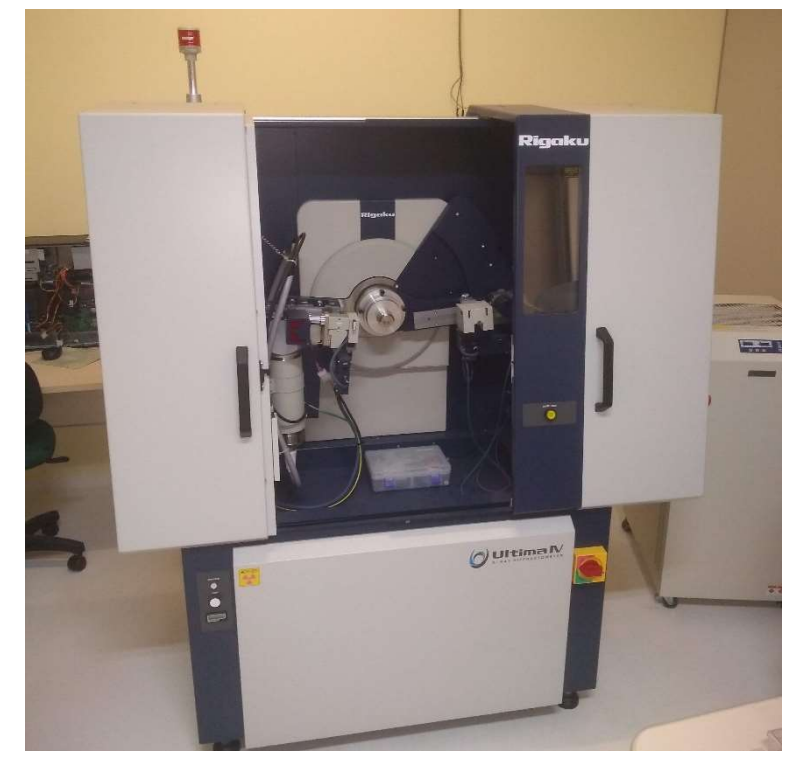

Figura 11 – Equipamento Rigaku modelo Ultima IV

Fonte: Autor (2022)

# 3.3.3 Microscopia de força atômica da cinza

Nesta pesquisa, foi utilizada a técnica de AFM para caracterização de cinzas de natureza mineral e agrícola. Suas morfologias foram facilmente mapeadas com a utilização deste equipamento e alguns parâmetros quantificados como a rugosidade média que é definida como uma integral do valor absoluto do perfil de rugosidade. É um parâmetro bem definido que pode ser facilmente medido, e apresenta uma boa variação das alturas na superfície do material e é o parâmetro mais utilizado para inspeções técnicas nas fabricações de materiais.

As caracterizações morfológicas foram realizadas no laboratório de física II da Unipampa utilizando a técnica de microscopia de força atômica – MFA (do Inglês Atomic Force Microscopy), o equipamento utilizado para a realização das medidas foi o microscópio de força atômica Agilent 5500, em temperatura ambiente, no modo não contato. Foram utilizadas nano sensores constante de força 48 N/m, frequência de ressonância 154 kHz, que são pontas de alta resolução SSS-NCL. A preparação da amostra utilizou um filme de mica e as amostras de CV – UT 01, CV – UT 02, CCA – UT 03 - M foram diluídas em água e gotejadas no filme, após foram secas em temperatura ambiente, a amostra de CCA – UT 03 – N foi borrifada a seco sobre o filme.

O software PicoView 1.14.4 (Molecular Imaging Corporation) foi utilizado para a captura das imagens e as análises e medidas ocorreram por meio do software PicoImage 5.1 e Gwyddion 2.55.

### 3.3.4 Análise granulométrica da areia e da brita

Para garantir a qualidade dos corpos de prova realizou a classificação granulométrica da brita e da areia de acordo com a NBR 7211 (ABNT, 2019) que fixa as características exigíveis na recepção e produção de agregados, miúdos e graúdos, de origem natural, encontrados, fragmentados ou resultantes da britagem de rochas. O procedimento é realizado com os agregados graúdos e miúdos de acordo com a NBR MN 248 (ABNT, 2003) após a secagem, os agregados são colocados em jogos de peneiras (figura 12) as quais foram são agitados em vibrador elétrico para a sua melhor distribuição e classificação. As análises ocorreram separadamente para cada tipo de agregado, resultando em curvas granulométricas para areia fina, areia média, brita 0 e brita 1.

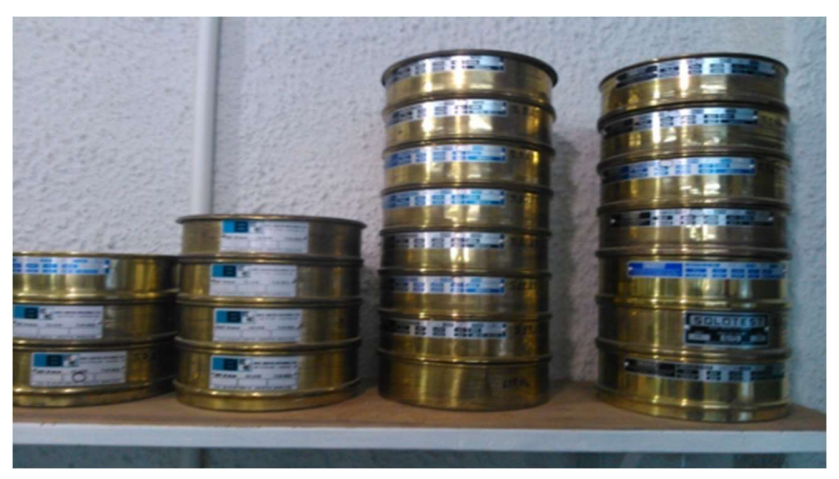

A Figura 12 – Peneiras para classificação granulométrica

Fonte: Autor (2021)

#### 3.3.5 Resistência à compressão

Os corpos de prova de concreto foram preparados no laboratório W.P.B. da URCAMP utilizando o traço conforme as saídas do algoritmo (cimento: Cinza: Areia: Brita), também chamado de traço padrão, isto é, sem aditivos, de acordo com a NBR-7215 (ABNT, 2019) com o auxílio de um misturador mecânico tipo betoneira de eixo inclinado de capacidade 120 litros, a uma temperatura de 30°C ± 2°C por um período de 3 minutos. Após este intervalo, o concreto foi descarregado do misturador para o preenchimento dos moldes cilíndricos de diâmetro 100 milímetros e de altura 200 milímetros. Esse processo foi realizado para quatro misturas todas eles obedecendo o traço conforme as saídas do algoritmo, porém variando o tipo de cinza. Sendo que foram moldados três corpos de prova para cada tipo de cinza resultando um total de 12 corpos cilíndricos conforme a Tabela 9 a seguir:

| <b>Nome CPC</b>   | <b>Quantidade amostras</b> |
|-------------------|----------------------------|
| $CV - UT 01$      | 3                          |
| $CV - UT 02$      | 3                          |
| $CCA - UT 03 - N$ | 3                          |
| $CCA - UT 03 - M$ | 3                          |
| <b>Total</b>      | 12                         |

Tabela 9 – Organização dos corpos de prova de concreto conforme o tipo de cinza

Fonte: Autor (2021)

O adensamento da massa foi realizado conforme estabelecido pela NBR – 5738 (ABNT, 2016), a qual prevê que para os moldes cilíndricos acima citados, ocorra a realização da moldagem em duas camadas de 10 centímetros com aplicação de 13 golpes uniformes em cada camada utilizando soquete manual. A figura 13a demonstra os corpos de prova moldados em laboratório e após 24 horas, estes foram desmoldados (Figura 13b) para aguardo do período de cura.

Durante a preparação e mistura, houve a necessidade de adição de água em alguns tipos de cinza para possibilitar a homogeneização dos agregados, alterando o fator água cimento em relação ao traço padrão do algoritmo em alguns casos.

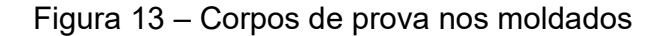

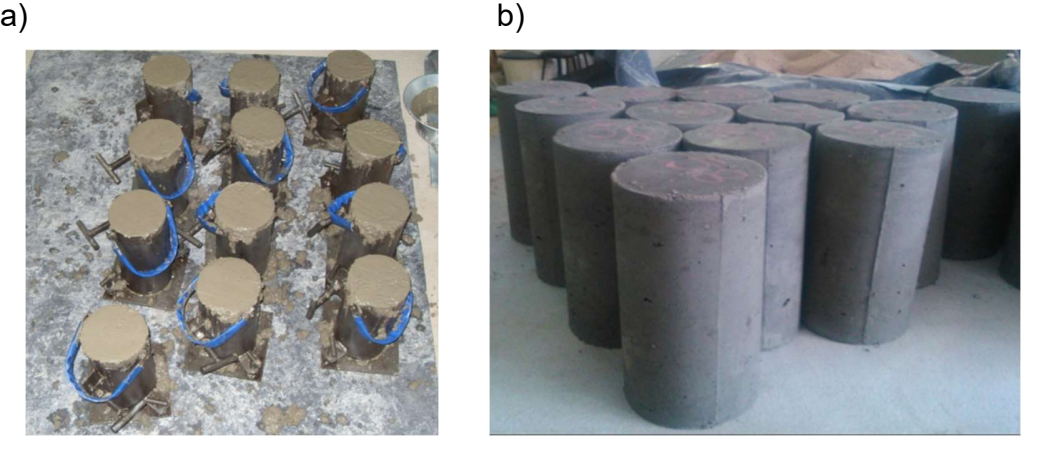

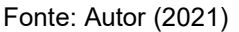

A resistência à compressão dos corpos de prova de concreto foi mensurada na idade 28 dias de acordo com a NBR - 5739 (ABNT,2018). O equipamento utilizado foi uma prensa elétrica da marca Projetest (figura 14) com capacidade de carga de até 100 toneladas, conectada a um computador, instalada no Laboratório da URCAMP de Bagé.

Figura 14 – Prensa para rompimento de corpo de prova de concreto.

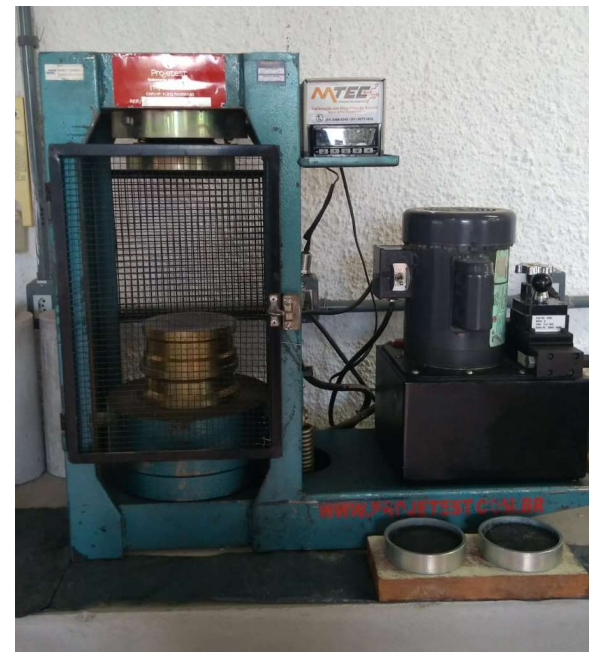

Fonte: Autor (2022)

 Por fim foram correlacionados os dados de saída do algoritmo com os dados experimentais, conforme apresentado no capítulo a seguir.

# 4 RESULTADOS E DISCUSSÃO

 Os resultados estão fundamentados nas respostas do algoritmo (Apêndice B). Como este apresenta uma linguagem de programação, iremos abordar através de gráficos e tabelas que são gerados ao longo do processamento do algoritmo de mineração de dados.

### 4.1 Validação de dados

Os dados foram validados através do algoritmo Máquina de Suporte de Vetor (MSV), também foram analisadas as métricas CARM, LM e LMA, porém o MSV encontrou os melhores ajustes do modelo, conforme Tabela 10.

| <b>Métricas</b> | <b>RQME</b> | $R^2$   | <b>EAM</b> |
|-----------------|-------------|---------|------------|
| <b>LMA</b>      | 10,19       | 60,73 % | 8,15       |
| LM              | 10,56       | 64,48 % | 8,40       |
| <b>CARM</b>     | 6,55        | 86,63 % | 5,06       |
| <b>MSV</b>      | 6,54        | 87,08 % | 4,45       |

Tabela 10 – Ajuste do modelo de mineração de dados

Fonte: Autor (2021)

Os valores elevados de R quadrado, superiores a 85 %, para as métricas CARM e MSV demonstram o bom ajuste de modelo, conferindo confiabilidade aos dados de resistência à compressão do concreto, essa condição é reforçada pelos baixos valores das métricas RQME e EAM, inferiores a 5,1, fato que demonstra acurácia do banco de dados através das métricas utilizadas, corroborando com a citação de Chay et al. (2014).

Após essa etapa procederam-se as análises de gráficos do algoritmo para melhor entendimento dos dados.

### 4.2 Análise das variáveis mais influentes do modelo

A partir das saídas do algoritmo e utilizando as bibliotecas do programa R foi possível a geração de dados gráficos para melhor entendimento dos dados e seus resultados. A Figura 15, demonstra o gráfico das variáveis mais influentes do sistema. Podemos notar que a idade de cura é o fator mais influente do modelo, isso pode ser explicado, pois muitas cinzas podem retardar o processo de cura do concreto. O segundo fator é o cimento e logo após vem a água, esses dois materiais são conhecidos na bibliografia como relação água cimento e são muito determinantes na resistência à compressão do concreto. Cabe destacar que as cinzas residuais não aparecem com influência significativa no modelo.

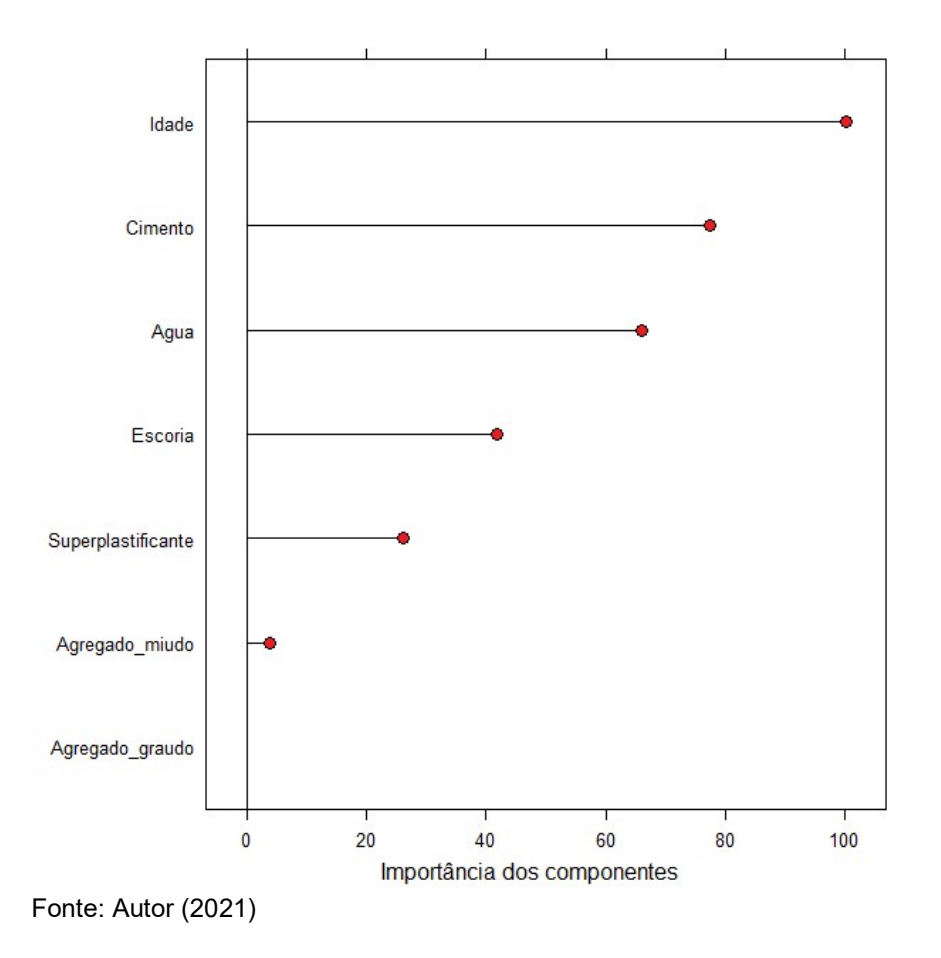

Figura 15 – Gráfico de análise das variáveis mais importantes do modelo

Outro dado de saída do algoritmo é o gráfico de correlação de variáveis da Figura 16. Esse gráfico atribui uma escala de cores a correlações entre as variáveis, sendo vermelho (-1,0) sem influência e azul (1,0) muito influente. A partir da análise desse gráfico podemos notar que as variáveis mais influentes na resistência à compressão são a idade, o cimento e o superplastificante, e que a idade é impactada principalmente pela quantidade de água e que a cinza é impactada pelo agregado miúdo e pelo superplastificante.

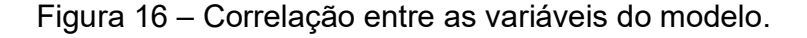

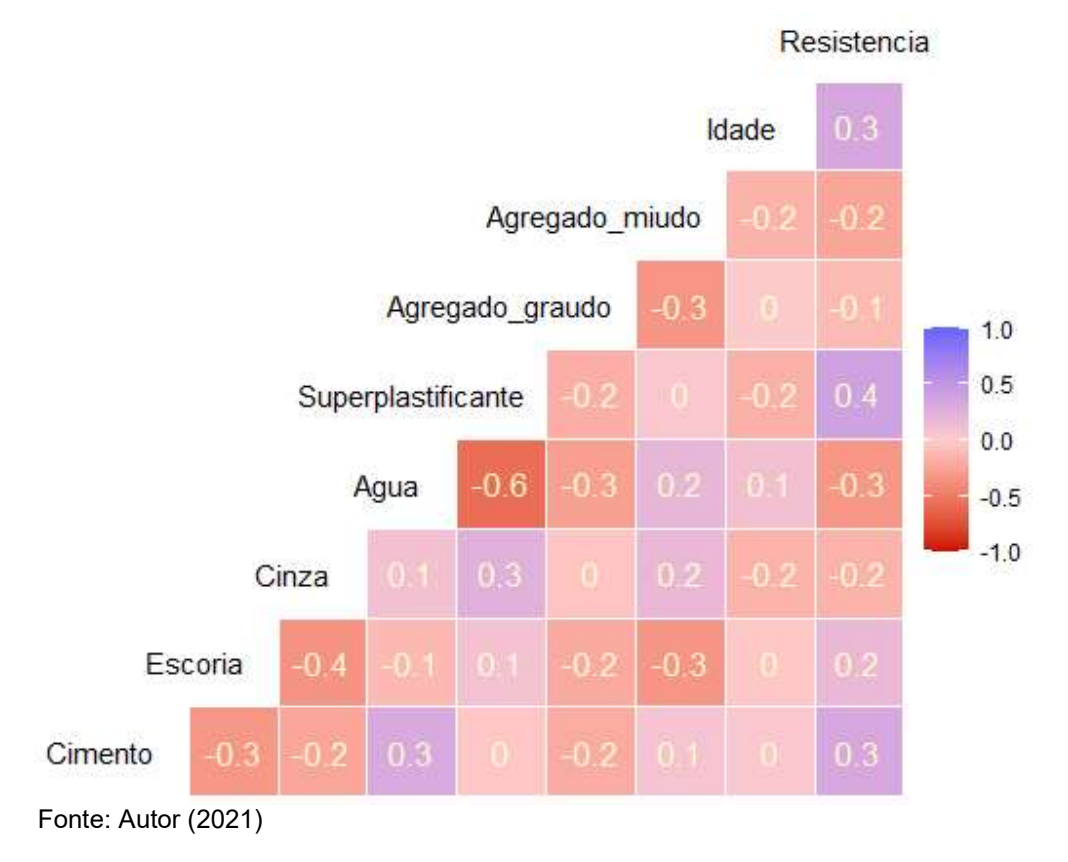

A Figura 17 demonstra o gráfico cinco dimensões (5D) relacionando a idade de cura com o consumo de cimento que são os fatores mais importantes na resistência à compressão, relacionando a escória representada por um círculo, sendo quanto maior o círculo maior o seu consumo, o superplastificante em escala cinza quanto mais escuro

maior consumo de superplastificante. A quinta dimensão é expressa pela água quanto mais clara maior o consumo de água, para esse parâmetro foi utilizado uma escala em tons de azul.

A partir da análise do gráfico podemos notar que o maior número de observações está com idades inferiores a cem dias, e o consumo de água impacta no percentual de cimento e que o consumo de escória e superplastificante não possuem influencia significativa no consumo de água e de cimento.

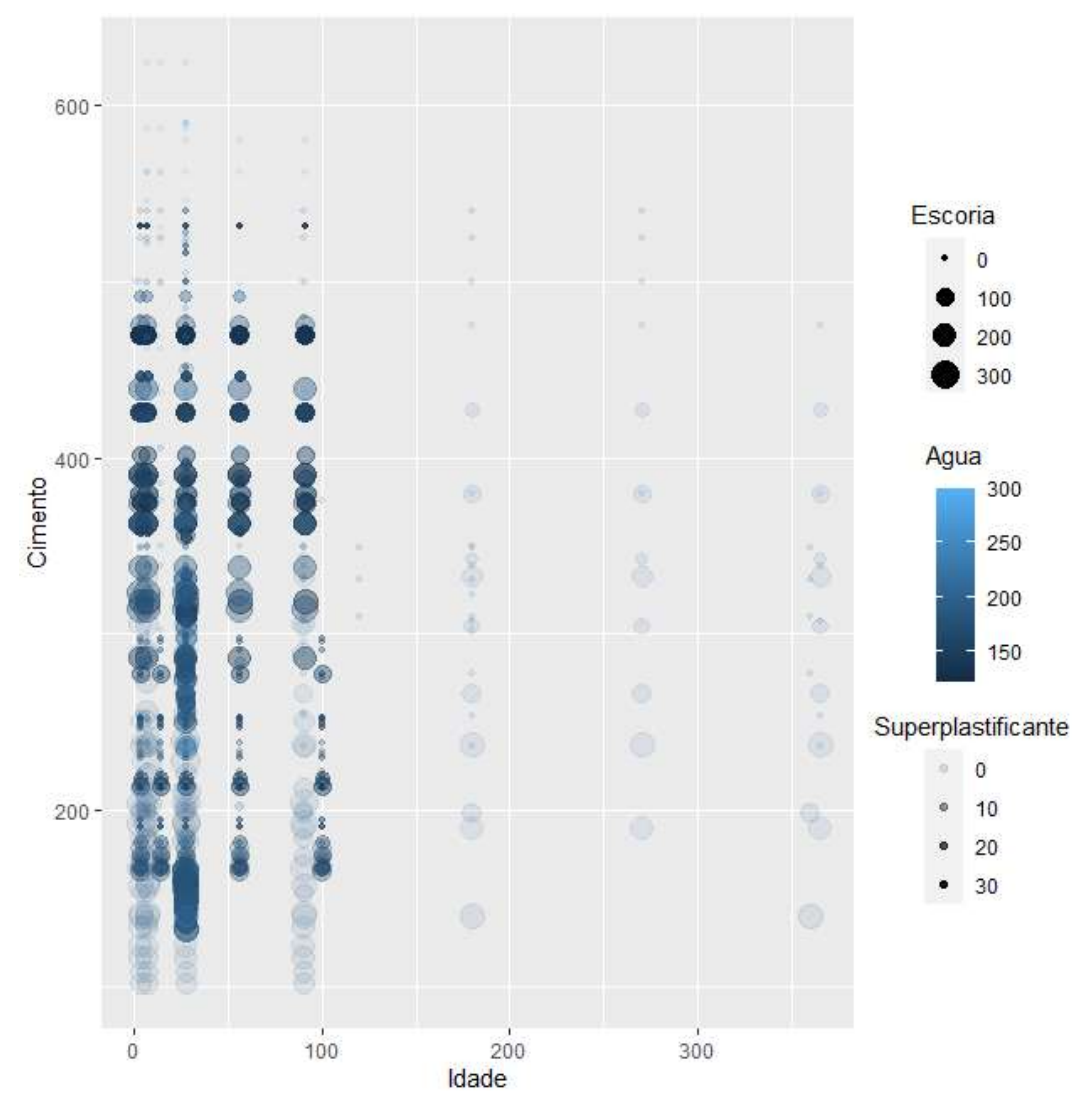

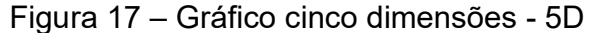

Fonte: Autor (2021)

# 4.3 Árvore de decisão

A árvore de decisão (AD) para o modelo em questão está apresentada na Figura 18 e demonstra a análise de 735 observações, excluindo 365 dados de entrada que divergem muito dos valores aceitáveis (dados com idade de 1 dia ou superior a 120 dias, dados com resistência inferior a 10 MPa ou superior a 60 MPa, e consumo de cimento inferior a 160 quilos e superior a 400 quilos), com isso são desconsiderados 33,18 % dos valores observados minimizando erros experimentais. Após existe uma divisão das idades de cura (age) tendo como ponto de influência significativo na resistência à compressão a idade de cura de 21 dias. Fato que reforça a relevância dessa variável para o modelo, a qual é a de maior importância, conforme a Figura 13.

 Para idades inferiores a 21 dias os valores são impactados pelo consumo de superplastificante, esse componente normalmente é utilizado para acelerar a cura do concreto em situações que se deseja atingir de maneira precoce as condições de resistência à compressão ideais para seu uso. Nessa subdivisão da árvore de decisão temos 32% das observações relevantes para o modelo, sendo que 22% do total considera o consumo de plastificante inferior a 8,4 kg/m<sup>3</sup> e 10% o consumo é superior a este valor.

A maioria das observações relevantes para o modelo (68%) estão nas idades superiores a 21 dias, e essas observações são impactadas primeiramente pelo consumo de água. O valor de 176 kg/m<sup>3</sup> (quilogramas por metro cúbico) de consumo de água é uma ramificação para a árvore de decisão, sendo que nos consumos iguais ou inferiores a esse valor encontramos a maioria dos valores significativos para o modelo, chegando a 46% do total dos valores considerados na árvore de decisão.

Quando analisamos o consumo de água superior a 176 kg/m<sup>3</sup>, a árvore tem mais uma ramificação que aborda o consumo de cimento inferior ou superior a 252 kg/m<sup>3</sup> sendo que nessa ramificação temos 9% das observações com valores de consumo inferiores a 252 kg/m<sup>3</sup> e 15% dos valores superiores a 252 kg/m<sup>3</sup> de cimento.

As principais ramificações (galhos) da árvore de decisão são a idade, a água e o cimento, reforçando os fatores de maior relevância da Figura 14.

Figura 18 – Árvore de decisão

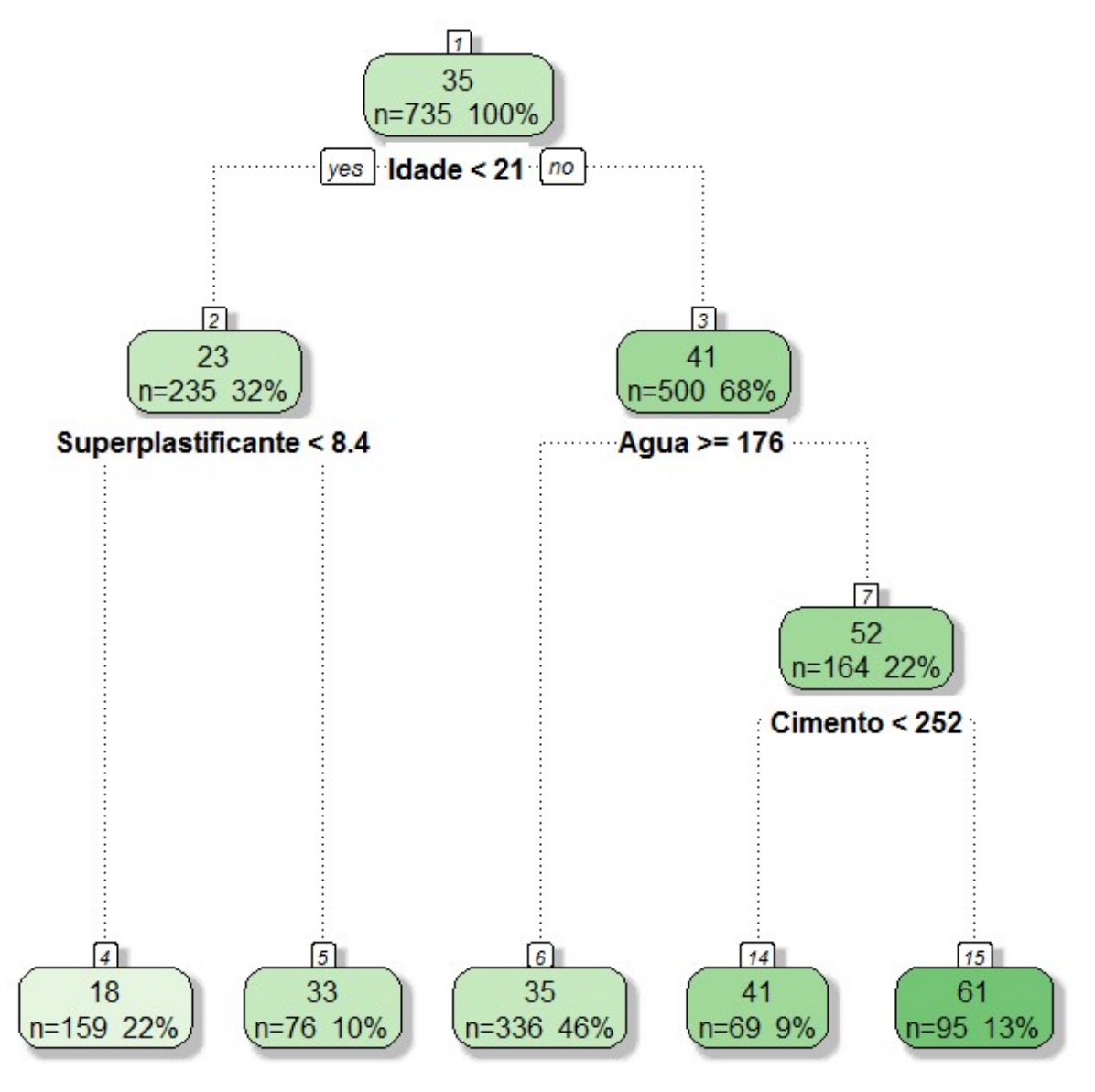

Fonte: Autor (2021)

# 4.4 Gráficos de correlação dos materiais do concreto

Os gráficos de correlação das variáveis possibilitam verificar o consumo de cada material na influência da resistência à compressão e para interpretação desses dados foram utilizados os mapas térmicos das Figuras 19 a 22. A escala de cores para verificação das quantidades que mais são representativas, variam de azul escuro para pouca representatividade até amarelo para alta representatividade como demonstra a escala de cores da Figura 19 a seguir.

A primeira correlação entre o consumo de cimento em comparação com a resistência à compressão obteve o valor de 295 kg/m<sup>3</sup> para uma resistência à compressão que varia de 24 a 38 MPa. Nessa análise houve uma combinação da análise do mapa térmico com as médias encontradas no banco de dados.

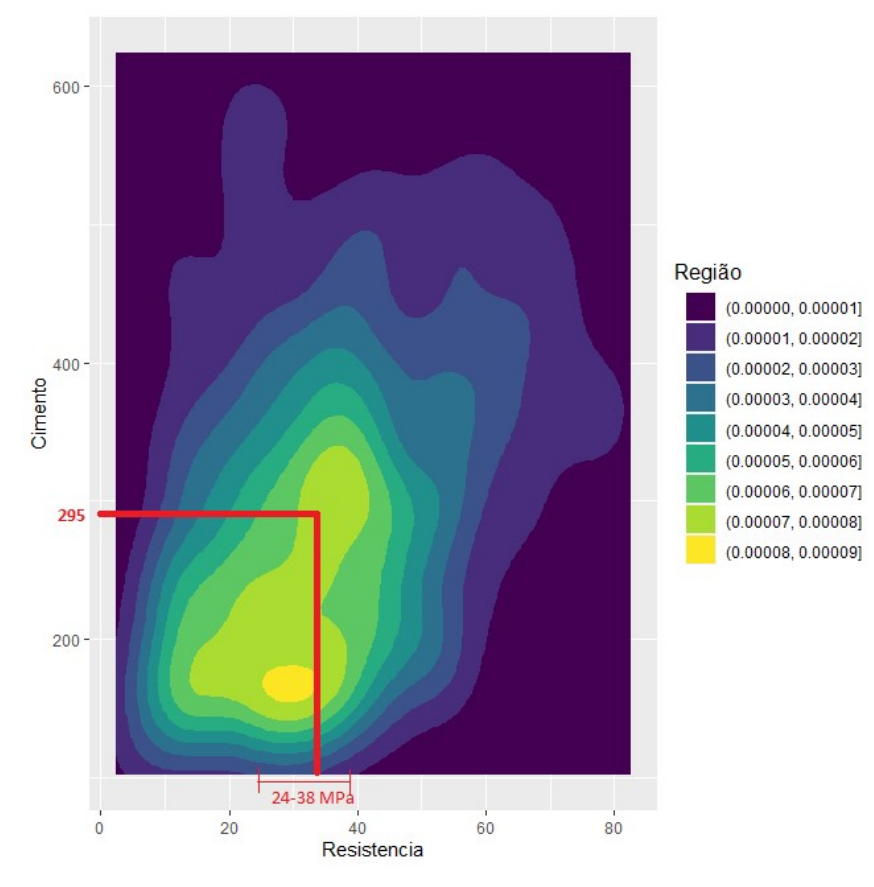

Figura 19 – Correlação cimento versus resistência a compressão

Fonte: Autor (2021)

Também foi realizada a comparação entre o consumo de água e a resistência à compressão (Figura 20), neste caso o consumo padrão foi de 192 kg/m<sup>3</sup>, para uma resistência em uma faixa de variação de 22 a 35 MPa, há também um consumo de água menos representativo para o consumo de 230 kg/m<sup>3</sup>.

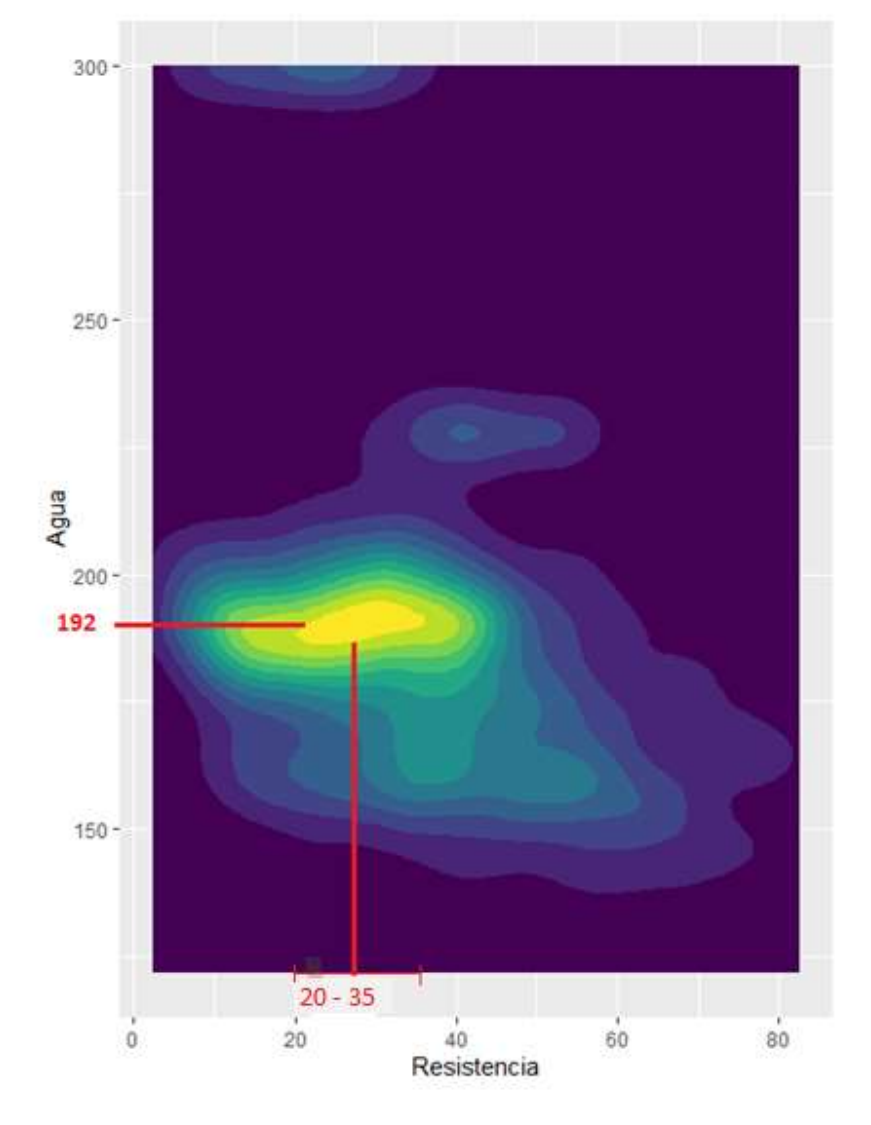

Figura 20 – Correlação consumo de água versus resistência à compressão

Fonte: Autor (2021)

A Figura 21 analisa o agregado graúdo e sua influência no modelo, nesta situação apresentou uma distribuição bem definida com resistência à compressão de 24 a 36 MPa com um consumo padrão de 955 kg/m<sup>3</sup>.

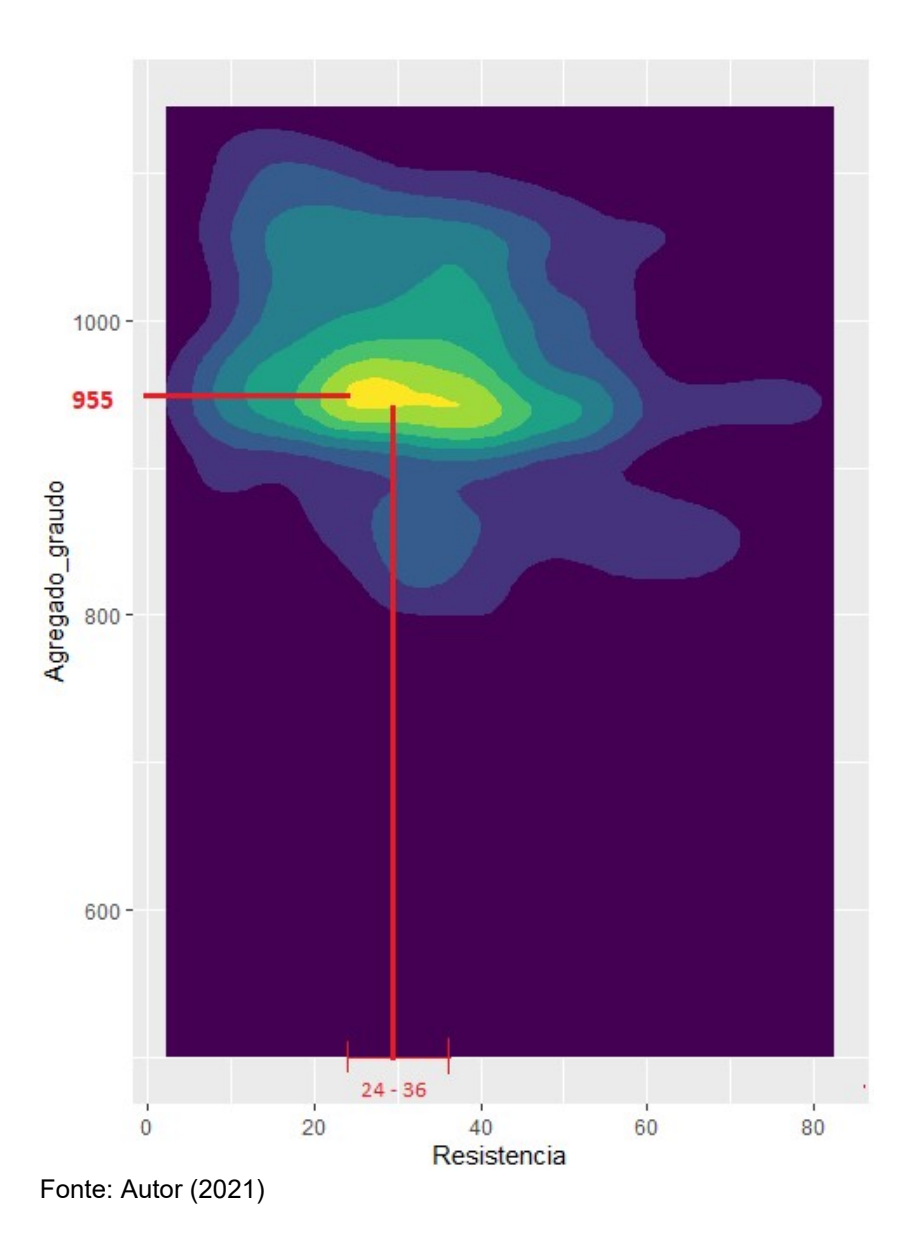

Figura 21 – Correlação consumo de agregado graúdo versus resistência a compressão

O agregado miúdo a exemplo do agregado graúdo tem valores bem definidos no modelo, com consumo de 780 kg/m<sup>3</sup> para uma resistência a compressão de 31 a 36 MPa (Figura 22), esses valores têm quantidades prevista em norma, fato que explica um comportamento padrão na análise.

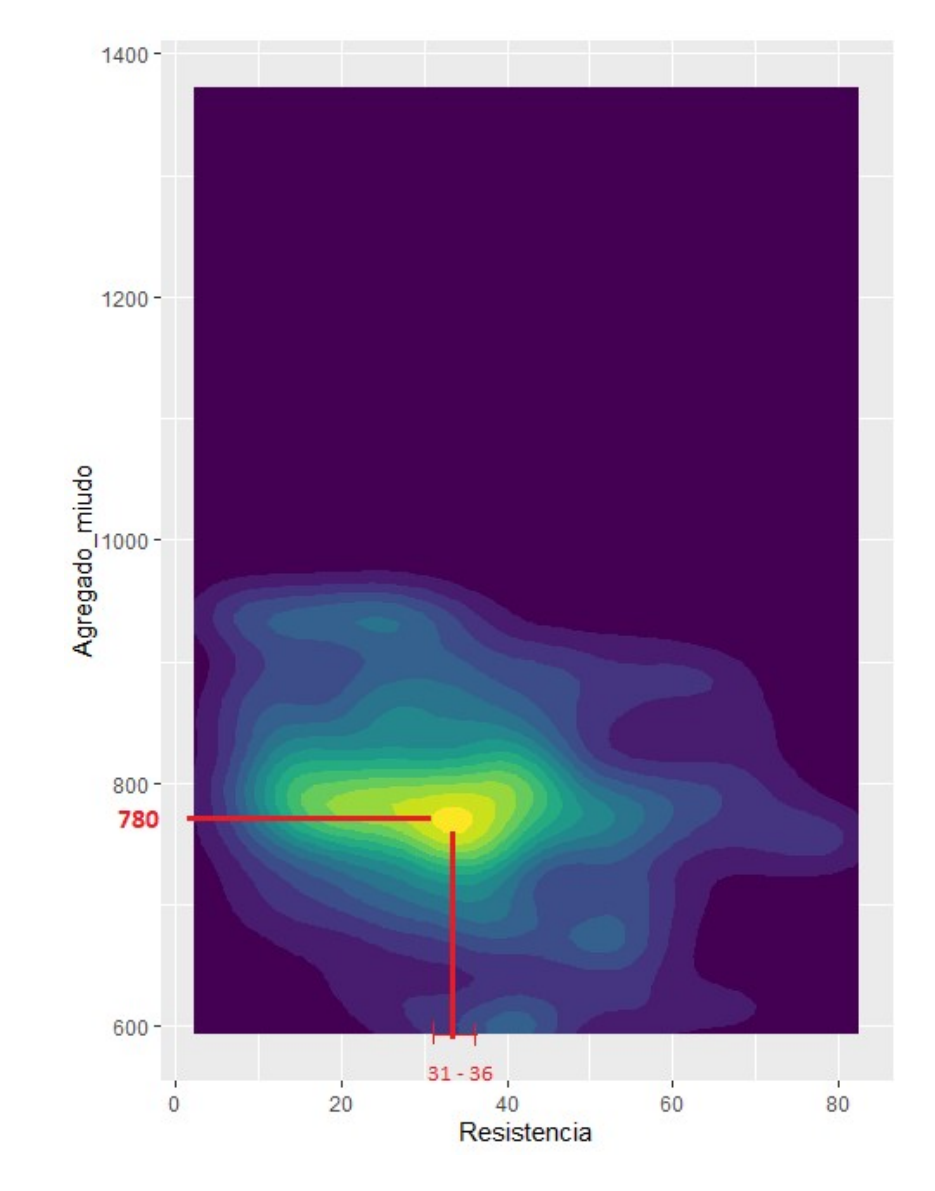

Figura 22 – Correlação consumo de agregado miúdo versus resistência a compressão

Fonte: Autor (2021)

A idade de cura ou tempo de rompimento mais importante para o modelo é a de 28 dias (Figura 23), onde os valores de resistência a compressão foram encontrados na faixa de 24 a 35 MPa. Explica-se esse dado, pois o rompimento dos corpos de prova do concreto normalmente ocorre nessa idade, quando os CPs devem atingir 95% dos valores previstos em projeto, reafirmando o estudo de Mascolo (2016).

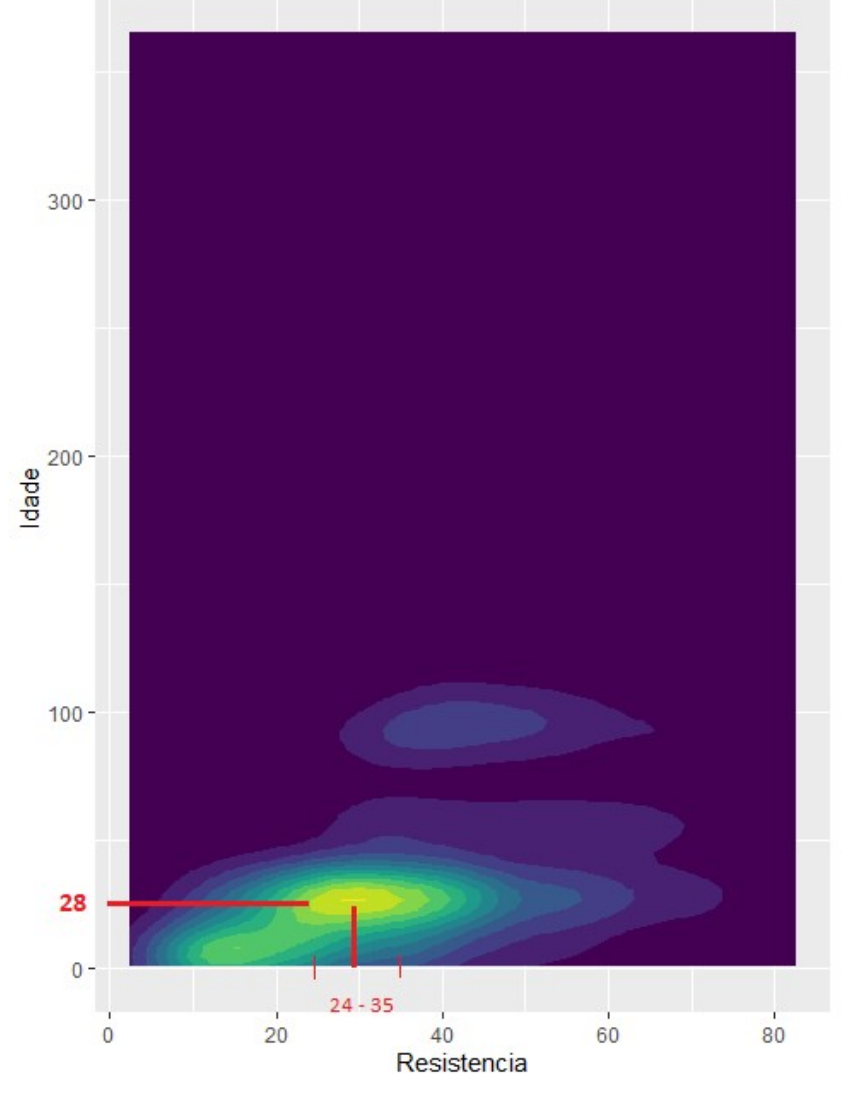

Figura 23 – Correlação idade de cura versus resistência a compressão

Fonte: Autor (2021)

No caso da cinza, o banco de dados possui grande quantidade de valores nulos, fato que pode levar o consumo de cinza a uma distorção do gráfico térmico. Para melhor análise dos resultados, foi adotada a média da cinza de todos os consumos da planilha, com isso o consumo de cinza ficou em 59,4 kg/m<sup>3</sup>.

### 4.5 Determinação do traço padrão para o modelo de mineração de dados

A análise das Figuras de 9 a 13, possibilita a determinação do traço padrão para o modelo de concreto com adição de cinza, sendo que a idade padrão é aos 28 dias e que as resistências à compressão variaram de 20 a 39 MPa, quando analisadas as variáveis do modelo. A Tabela 11 demonstra os valores ideais de cada agregado em kg/m<sup>3</sup> e a resistência à compressão para cada variável analisada.

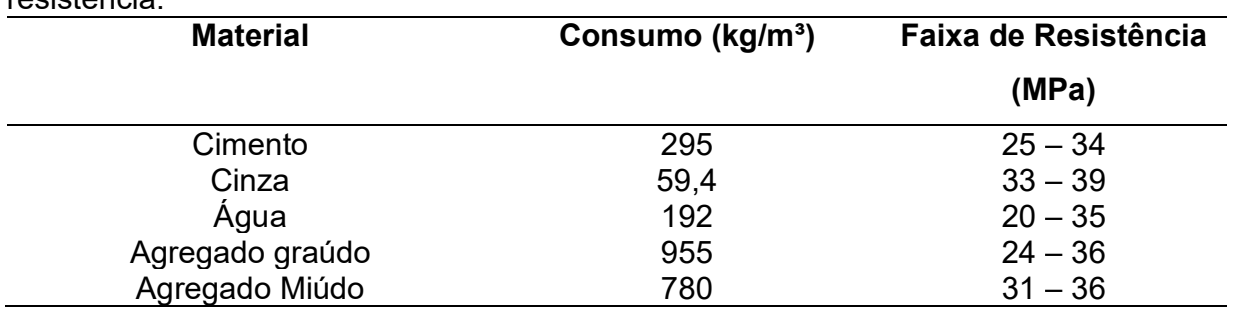

Tabela 11 – Consumo de material para concreto com adição de cinza e faixa de resistência.

Fonte: Autor (2021)

O traço padrão obtido através das saídas do algoritmo de mineração de dados obteve a configuração 1: 0,2: 2,6: 3,2 (Cimento, Cinza, Agregado miúdo e Agregado graúdo) e um fator água cimento de 0,65. Esses dados foram obtidos a partir do processo de mineração de dados gerando padrões, conforme publicado por Vilar (2016).

# 4.6 Análise de laboratório

Foi utilizado o traço padrão obtido através das saídas do algoritmo para os três tipos de cinza da região da Campanha (CV – UT 01, CV – UT 02, CCA – UT 03 N E CCA UT 03 M). Optou-se por trabalhar com a cinza de casca de arroz natural e moída, e foram moldados três corpos de prova para cada uma das cinzas, conforme a Figura 15 e a idade de rompimento dos corpos de prova foi aferida aos 28 dias.

Além disso, este tópico apresenta os resultados obtidos dos ensaios de caracterização das propriedades dos materiais estudados nesta pesquisa, bem como os resultados alcançados nos ensaios mecânicos de resistência a compressão do concreto para obtenção do índice de desempenho dos corpos de prova com adição de cinzas.

#### 4.6.1. Análise granulométrica

O resultado do ensaio de granulometria a laser apresentou os diâmetros  $D_{10}$ ,  $D_{50}$ e D90, representando que, respectivamente, 10%, 50% e 90% do total da massa dos materiais analisados possuem grãos com diâmetros abaixo dos valores indicados na Tabela 12.

| <b>Materiais</b> | $\mathbf{D}_{10}$ | $\mathbf{D}_{50}$ | $\mathbf{D}_{90}$ | $\mathbf{D}_{\mathbf{m}\acute{\mathbf{e}}}$ dio |
|------------------|-------------------|-------------------|-------------------|-------------------------------------------------|
| $CV - UT 01$     | 85,21 µm          | $22,61 \,\mu m$   | $2,18 \mu m$      | 34,47 µm                                        |
| $CV - UT 02$     | 47,20 µm          | $20,10 \mu m$     | $3,01 \mu m$      | $23,11 \,\mu m$                                 |
| $CCA$ – UT 03 N  | 88,51 µm          | 54,19 µm          | 19,98 µm          | 54,70 µm                                        |
| $CCA$ – UT 03 M  | 75,63 µm          | 45,49 µm          | $13,32 \mu m$     | 45,47 µm                                        |

Tabela 12 – Granulometria das cinzas residuais

Fonte: Autor (2022)

A análise do resultado para as cinzas da Região da Campanha (RS – Brasil) demonstrou a dispersão do tamanho das partículas, nesse estudo os materiais são classificados como finos. Os valores encontrados estão de acordo com a literatura, entre 0,01 e 100. O estudo de Lacerda (2015) obteve um diâmetro médio de 54,22, enquanto Costa (2015) encontrou um diâmetro médio de 45,00 μm, ambos para cinzas volantes provenientes da combustão do carvão da cinza volante da unidade térmica 01 – CV – UT 01. Estes valores estão condizentes com a granulometria encontrada, podendo tais diferenças serem atribuídas à tecnologia aplicada (gaseificação ou combustão), às condições operacionais (granulometria e composição do carvão, temperatura, etc) e metodologias de análise.

Estudos realizados por Ferreira (2014) apontam que para o desenvolvimento de atividade pozolânica mínima, 80% das partículas de CV devem possuir tamanho inferior a 45μm. Dessa forma, as amostras da CV – UT 01, CV – UT 02 e CCA – UT 03 - M utilizadas são formadas por material particulados adequados para uso como material pozolânico. A CCA – UT 03 - N não encontrou tal condição como podemos observar na Tabela 8.

A Figura 24 mostra as curvas granulométricas dos materiais analisados, sendo o eixo x dos diagramas mostra os diâmetros em mm, no eixo y à esquerda (Q3), a massa acumulada % e no eixo y à direita o histograma. Conforme Isaia et al., (2009) são atribuídos às partículas de CV, menores que 10 µm, a influência no aumento da resistência mecânica até os 28 dias de idade, e as partículas com diâmetro de 10 µm a 45 µm, ganho de resistência mecânica nas idades superiores aos 28 dias, enquanto nas acima de 45 µm, nenhuma influência no ganho de resistência.

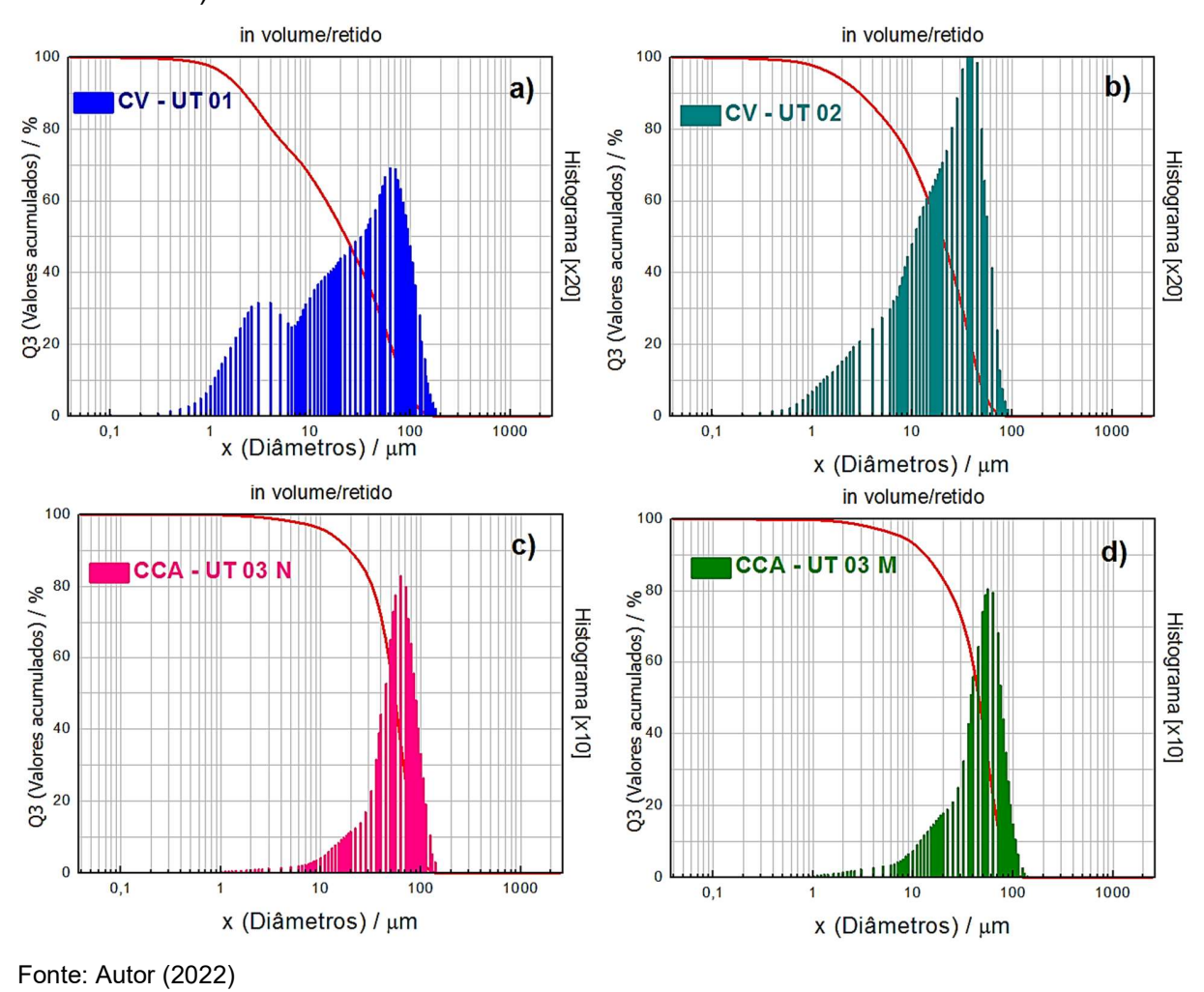

Figura 24 – Curvas granulométricas dos materiais a) CV - UT 01 b) CV - UT 02 c) CCA-UT 03 - N e d) CCA- UT 03 - M

# 4.7. Difração de raios-X

A seguir são apresentados os resultados obtidos por difração de raios das cinzas utilizadas nesta pesquisa.

### 4.7.1. DRX – CV – UT 01

A difração de raios-X mostrou a composição mineralógica da amostra de CV da unidade térmica 01, apresentando um padrão de difração característico de material amorfo. Os resultados foram comparados com padrões da literatura (LACERDA, 2015).

O material é composto por Quartzo (S<sub>i</sub>O<sub>2</sub>), em 2 $\theta$  = 20°,26° e 50°; mulita (Al<sub>2</sub>O<sub>3</sub>-SiO<sub>2</sub>) em 2 $\theta$ = 16° e 36° e hematita (Fe<sub>2</sub>O<sub>3</sub>), em 2 $\theta$ = 33°. Foi utilizado o Software Vesta para identificação da ficha cristalográfica dos compostos, os parâmetros de rede, estrutura cristalina e grupo espacial, conforme Tabela 13. Esses dados foram coletados no Banco de dados de estruturas cristalinas inorgânicas – (BECI) do inglês Inorganic Crystal Structure Database.

| Composto            | $n^{\circ}$ ficha | $a(\AA)$ | $b(\AA)$ | $c(\mathbb{A})$ | $\beta$ <sup>o</sup> ) | Volume | Grupo<br>espacial | <b>Estrutura</b><br>cristalina |
|---------------------|-------------------|----------|----------|-----------------|------------------------|--------|-------------------|--------------------------------|
| Quartzo             | 9015022           | 4.93     | 4,93     | 5.32            | 90                     | 111.91 | P 32 21           | Hexagonal                      |
| Mulita              | 1549601           | 7.57     | 7.67     | 2,88            | 90                     | 167.59 | Pbam              | Ortorrômbica                   |
| Hematita            | 1011240           | 5.43     | 5.43     | 5.43            | 55.28                  | 100.80 | $R-3cR$           | Hexagonal                      |
| Fonte: Autor (2022) |                   |          |          |                 |                        |        |                   |                                |

Tabela 13 – Características gerais das estruturas dos compostos presentes na CV – UT 01

O elevado teor de óxidos de silício (Si), ferro (Fe) e alumínio (Al), já era esperado, pois de acordo com Silva (2009), as cinzas de carvão compõem-se basicamente por compostos de silício e alumínio, baixos teores de ferro e menores quantidades de minerais a base de Magnésio (Mg), Cálcio (Ca), Titânio (Ti), Fósforo (P), Enxofre (S), Sódio (Na) e Potássio (K). O Silício (Si) e o Alumínio (Al) são oriundos dos argilominerais (caulinita, montmorilonita, ilita). A Figura 25 mostra o difratograma representativo da CV – UT 01.

Figura 25 - Difratograma representativo da CV – UT 01

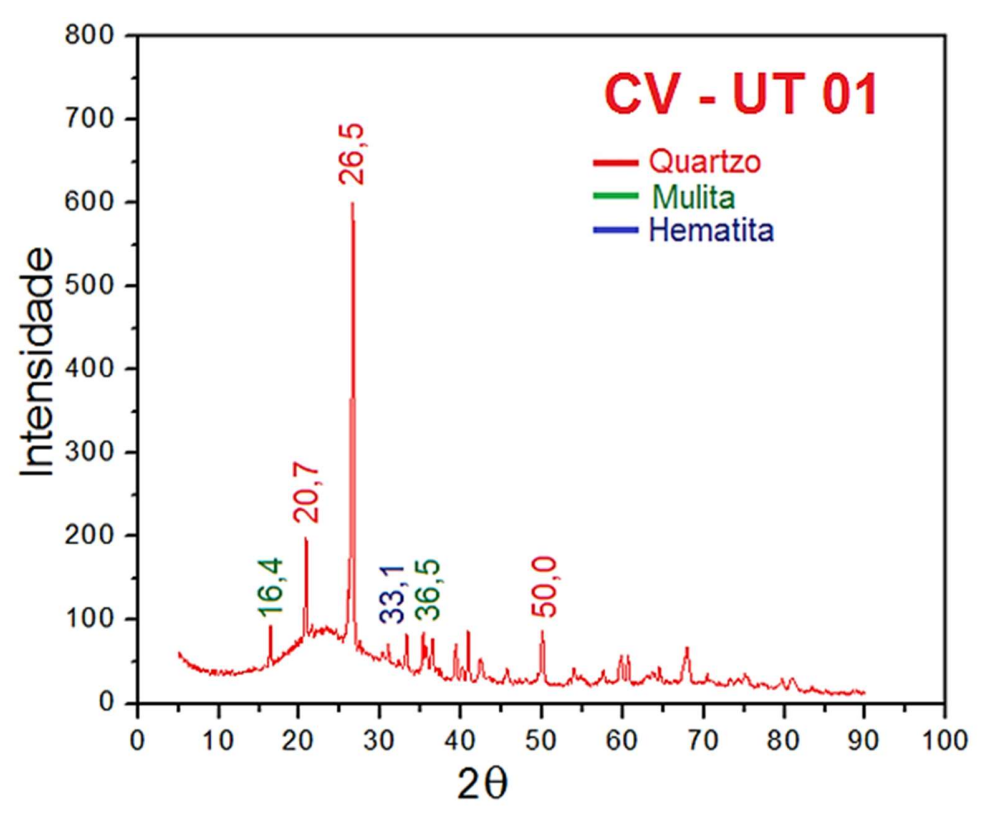

Fonte: Autor (2022)

# 4.7.2. DRX – CV – UT 02

 A análise da cinza volante da unidade térmica 02 por difração de raios-X apresentou um padrão de difração característico de material cristalino (figura 26). O material é composto por quartzo (S<sub>i</sub>O<sub>2</sub>), em 2 $\theta$  = 20° e 59°; calcita (CaCO<sub>3</sub>) em 2 $\theta$  = 29° e  $75^{\circ}$  e hematita (Fe<sub>2</sub>O<sub>3</sub>), em 2 $\theta$ = 82°. As características gerais da estrutura do composto Tabela 14, foram obtidas no Software Vesta com base no Banco de dados de estruturas cristalinas inorgânicas – (BECI).

| Composto | n° ficha | a(Å) | $b(\AA)$ | $c(\text{\AA})$ | $\beta$ <sup>o</sup> ) | Volume | Grupo<br>espacial | <b>Estrutura</b><br>cristalina |
|----------|----------|------|----------|-----------------|------------------------|--------|-------------------|--------------------------------|
| Quartzo  | 9015022  | 4.93 | 4,93     | 5,32            | 90                     | 111,91 | P 32 21           | Hexagonal                      |
| Hematita | 1011240  | 5.43 | 5,43     | 5,43            | 55,28                  | 100,80 | $R-3cR$           | Hexagonal                      |
| Calcita  | 1010928  | 6,36 | 6,36     | 6,36            | 46,1                   | 129,9  | $R-3cRS$          | Romboédrica                    |

Tabela 14 – Características gerais das estruturas dos compostos presentes na CV – UT 02

Fonte: Autor (2020)

Figura 26 - Difratograma representativo da CV – UT 02

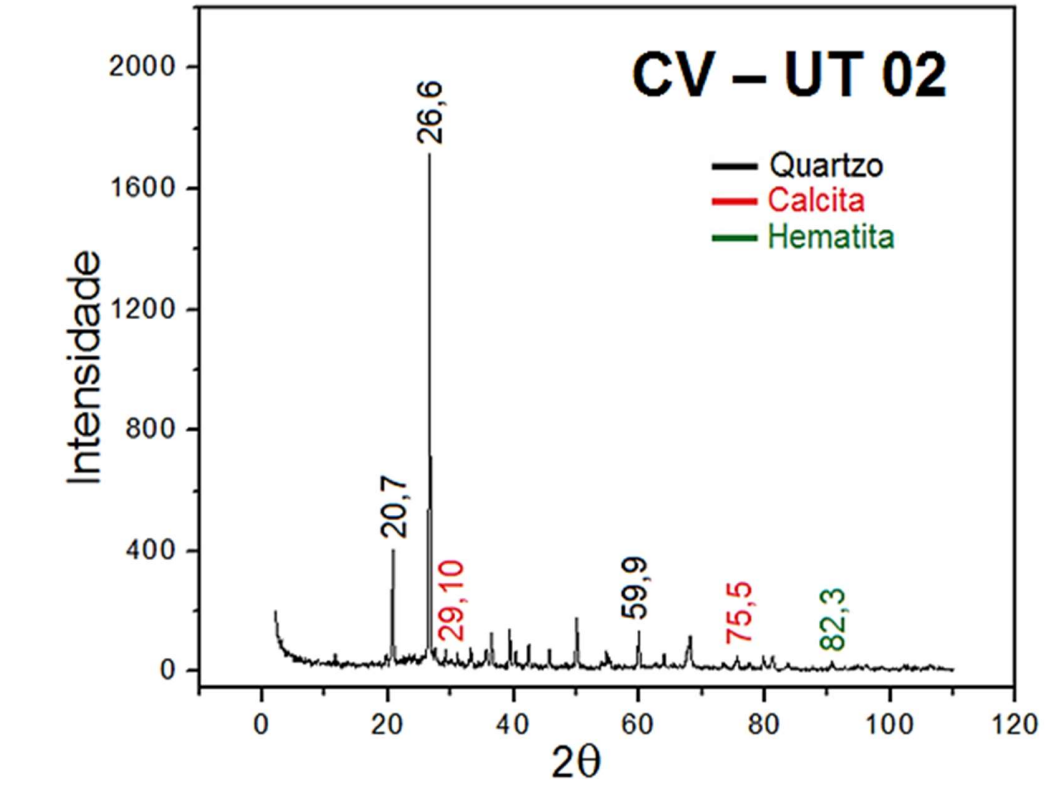

Fonte: Autor (2022)
#### 4.7.3. DRX – CCA – UT 03

 A análise mineralógica mostrou que a cinza da unidade térmica 03 apresenta sílica na forma amorfa com alguma cristalinidade, porém, os picos de cristalinidade não são intensos, dessa forma, a CCA pode ser caracterizada como material predominante amorfo. Também foi observado a presença de um halo amorfo entre 15 e 35° demonstrando a reatividade do material. O material é composto por cristobalita por SiO2, em  $2\theta = 21^\circ$ , 31<sup>o</sup>, 36<sup>o</sup> e 48<sup>o</sup>. A Tabela 15 demonstra as características do composto da CCA – UT 03 conforme – BECI com a utilização do Software Vesta para identificação da ficha cristalográfica dos compostos.

Tabela 15 – Características gerais das estruturas dos compostos presentes na CCA – UT 03

| Composto              | n° ficha | $a(\AA)$ | $b(\AA)$ c(Å) $\beta$ (°) |      |    | Volume | Grupo<br>espacial | <b>Estrutura</b><br>cristalina |
|-----------------------|----------|----------|---------------------------|------|----|--------|-------------------|--------------------------------|
| Cristobalita          | 9014259  | 4.97     | 4.97                      | 6.63 | 90 | 163,89 | P 41 21           | Tetragonal                     |
| Fonte: Autor $(2020)$ |          |          |                           |      |    |        |                   |                                |

 Os difratogramas da CCA – UT 03 indicam que a CCA apresenta cristalinidade bem definida (baixo grau de cristalinidade). A fase predominante é de cristobalita, conforme Figura 27. Esta constatação está de acordo com os resultados encontrados por Colle (2015). Esse difratograma foi comparado com o apresentado por Othman (2017), podendo constatar que a temperatura de queima dessa cinza ocorreu de 600 a 700 ºC.

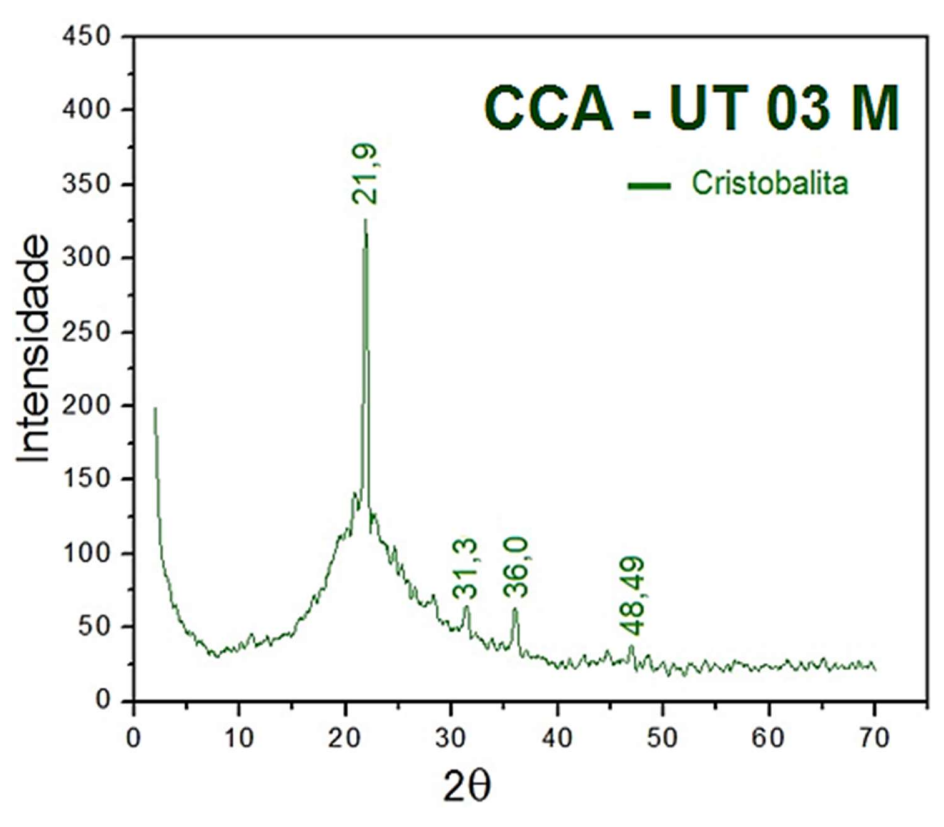

Fonte: Autor (2022)

# 4.7.4. Grau de cristalinidade a partir do espectro de DR

Os percentuais de cristalinidade da CV foram estimados pelo método de separação simples de áreas, descrito por Ferreira e Rambo (2015). As Figuras 28 a 30 mostram as áreas selecionadas.

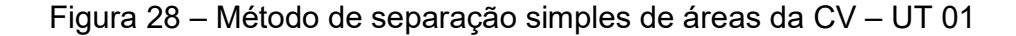

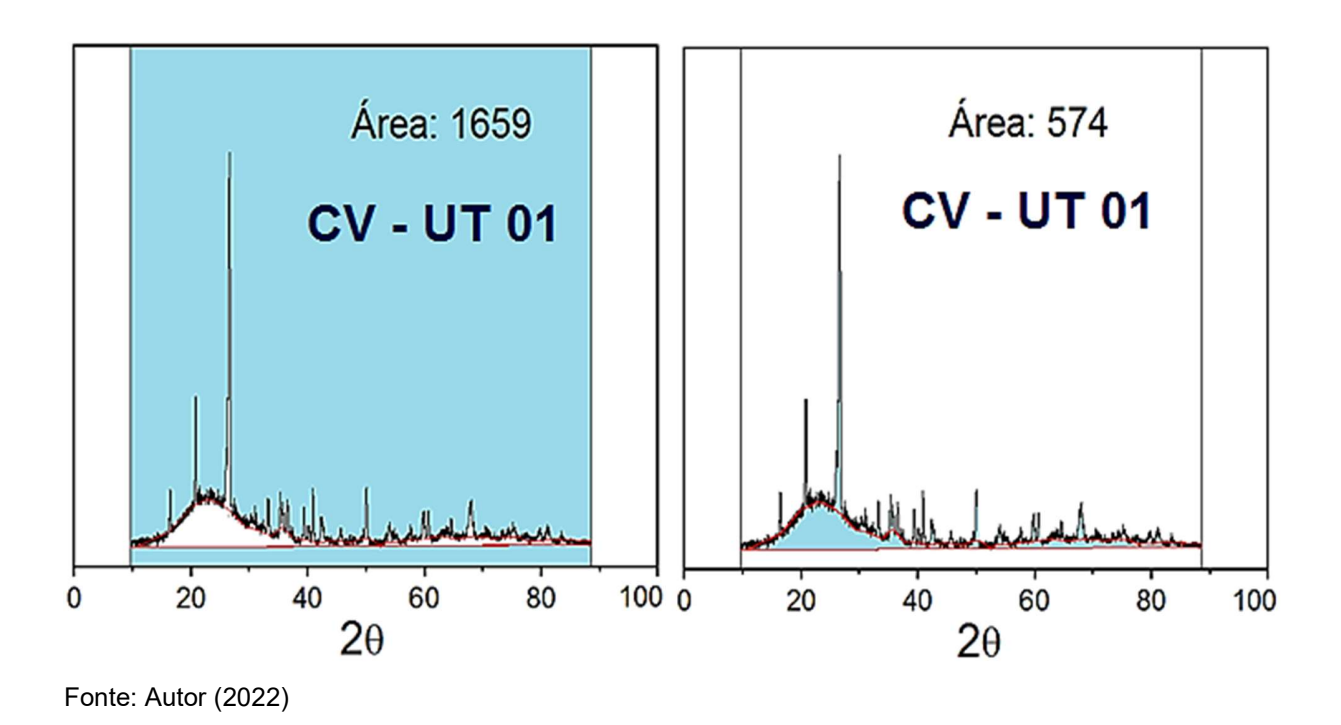

 $IC = 574/1659 = 34,60\%$  $A_m = 65,40%$ 

O resultado indicou que a CV se caracteriza como um material amorfo. O halo amorfo, na faixa de ângulos 2θ de 15º a 35º representa que há elementos reativos, em especial o quartzo, fator importante em argamassas e cimentos, uma vez que o composto de CV deve reagir com o cimento (CORDEIRO, 2009).

 A Figura 29 demonstra a cristalinidade da cinza volante da UT 02 por separação de áreas. O resultado indicou que a CV se caracteriza como um material cristalino. O halo amorfo é pouco representativo.

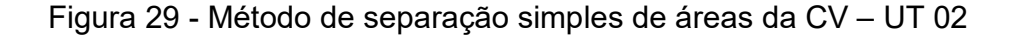

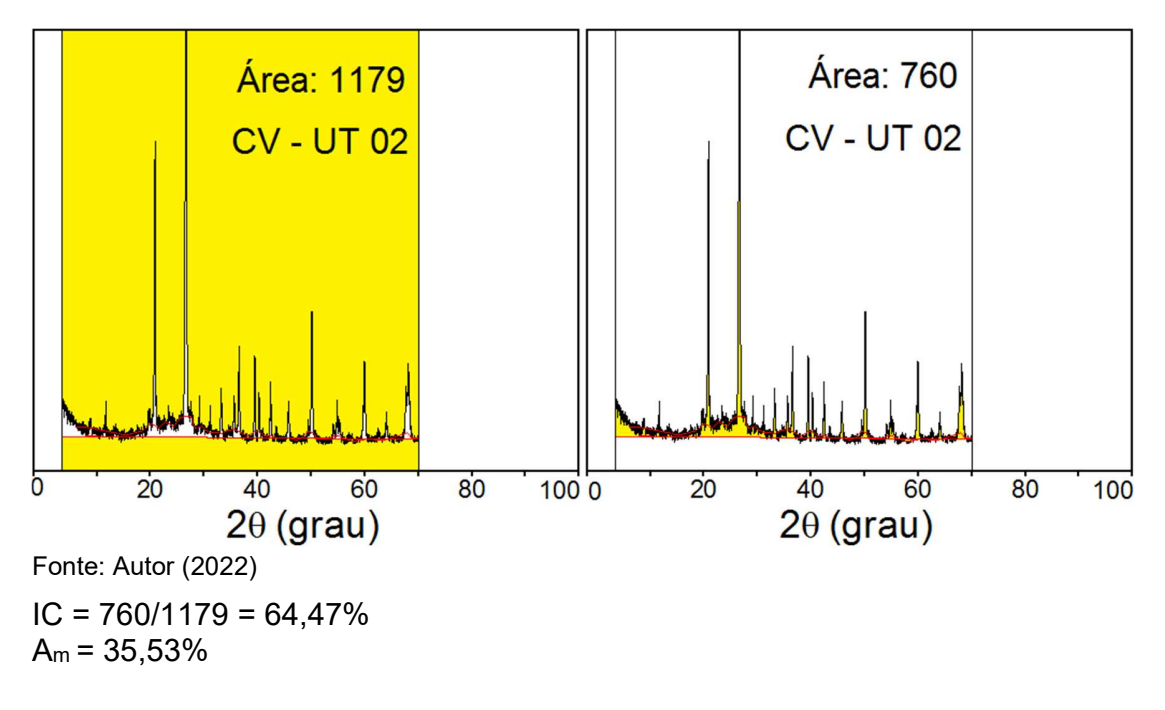

Pelo método da separação de áreas se verificou que o comportamento da CCA da unidade térmica 03 apresentou comportamento de característica de material amorfo. O halo amorfo, na faixa de ângulos 2θ de 15º a 35º, a Figura 30 demostra essas condições. Figura 30 - Método de separação simples de áreas da CV – UT 03

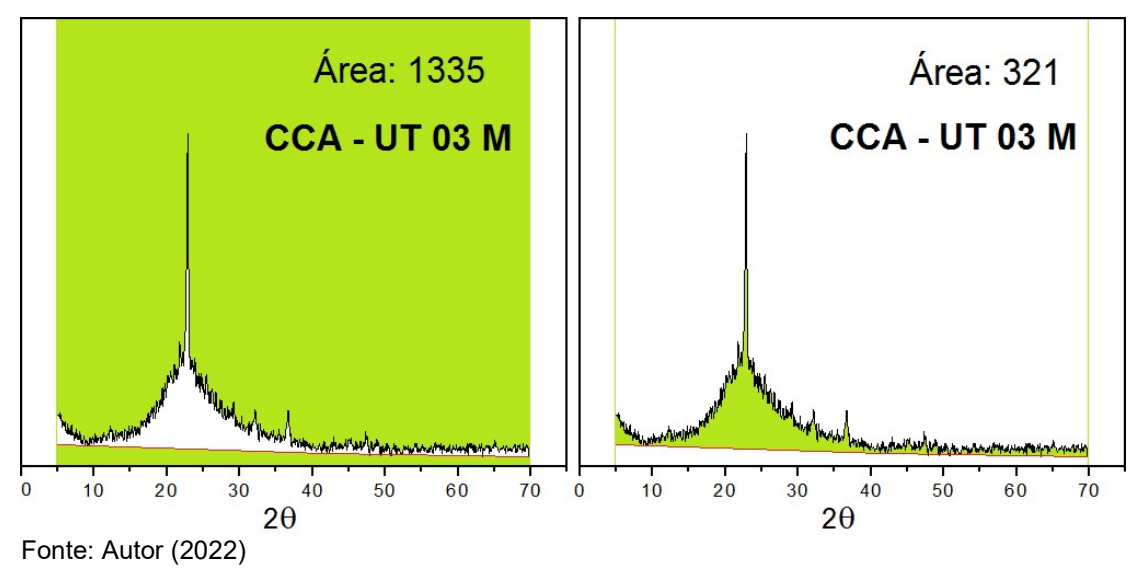

 $IC = 321/1335 = 24.05\%$  $A_m = 75,95%$ 

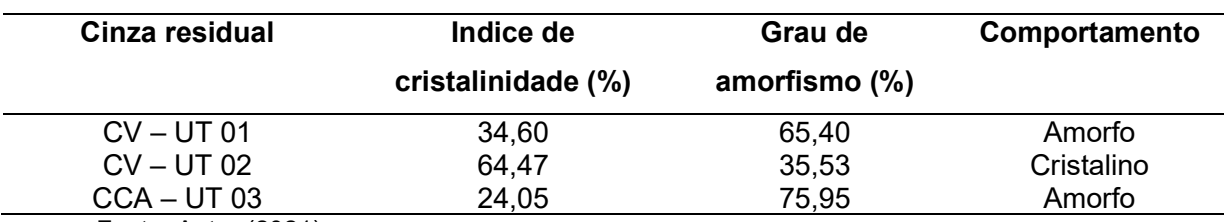

Tabela 16 – Índice de cristalinidade das cinzas residuais

Fonte: Autor (2021)

#### 4.8 Microscopia de força atômica – MFA

A técnica de MFA foi utilizada para investigar as propriedades morfológicas das cinzas analisadas, pois as influências nas características podem significar um fator importante para o estudo do concreto com resíduos minerais.

As imagens de CV – UT 01, CV – UT 02 e CCA – UT 03 - M tiveram boa aderência ao filme de mica e foi possível gerar imagens como veremos nas figuras a seguir, porém a CCA – UT 03 - N não obteve a mesma condição, pois ao fazer a leitura da amostra as partículas de cinza foram varridas pela ponta prismática do MFA.

As amostras de CV e de CCA tiveram a sua morfologia analisadas a partir da técnica de microscopia de força atômica. As imagens de CV – UT 01, CV – UT 02 e CCA – UT 03 - M tiveram boa aderência ao filme de mica e foi possível gerar imagens como veremos nas figuras a seguir, porém a CCA – UT 03 - N não obteve a mesma condição, pois ao fazer a leitura da amostra as partículas de cinza foram varridas pelo pontas prismática do MFA.

A rugosidade presente nas Figuras 31 e 33 para a CV – UT 01 e para a CCA – UT 03 M tiveram variação de superfície de 0 nm a 5 nm, enquanto a CV – UT 02 teve sua superfície variando de 32 nm conforme demonstra a Figura 32.

Figura 31 - Imagem de MFA da CV – UT 01. (a) Imagem bidimensional e (b) Imagem tridimensional.

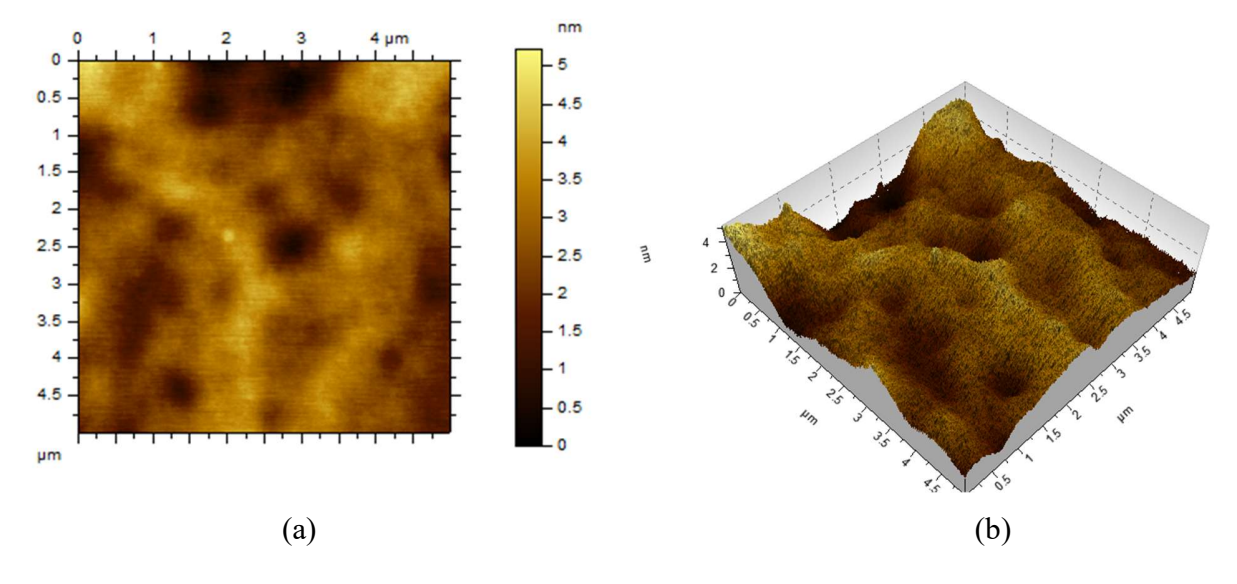

Fonte: Autor (2022)

Figura 32 - Imagem de MFA da CV – UT 02. (a) Imagem bidimensional e (b) Imagem tridimensional.

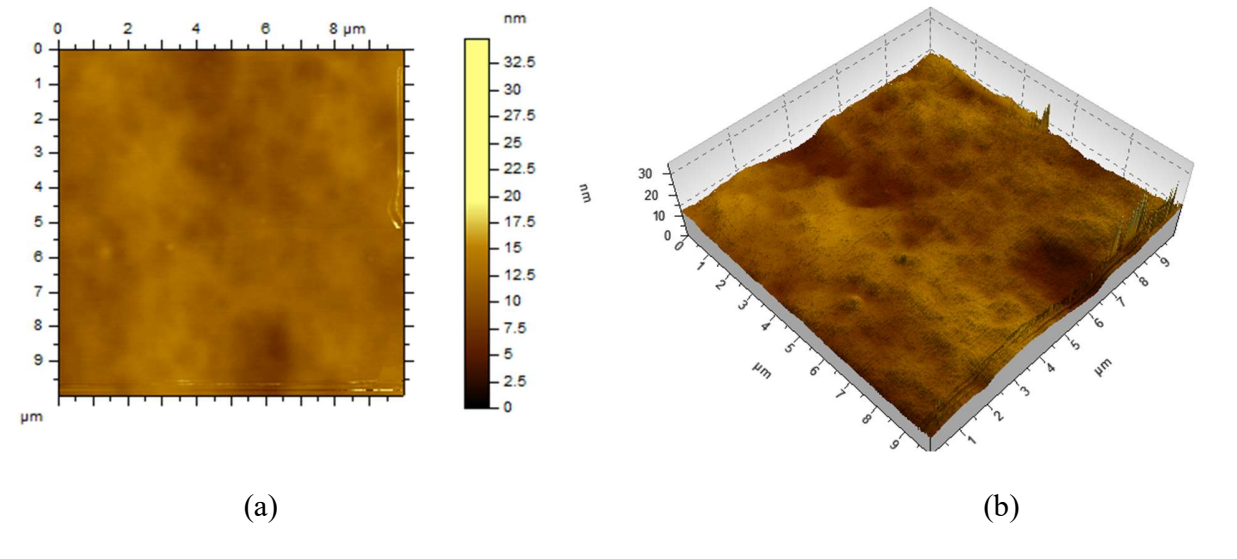

Fonte: Autor (2022)

Figura 33 - Imagem de MFA da CCA – UT 03. (a) Imagem bidimensional e (b) Imagem tridimensional.

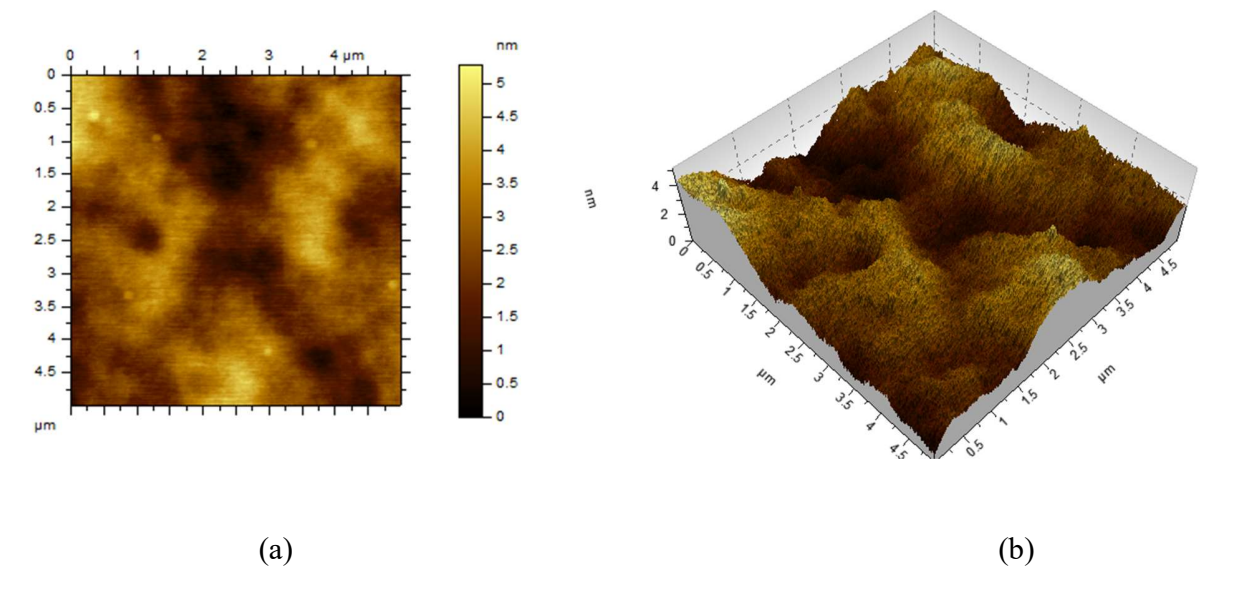

Fonte: Autor (2022)

| <b>Amostra</b> | RMQ (nm) |  |
|----------------|----------|--|
| $CV - UT 01$   | 0,767    |  |
| $CV - UT 02$   | 1,36     |  |
| CCA – UT 03    | 0,889    |  |

Tabela 17 – Rugosidade média quadrada das cinzas residuais (CV e CCA)

Fonte: Autor (2022)

Foi possível observar que a CCA – UT 02 apresentou um valor de RMQ mais elevado que as outras amostras de cinza, provavelmente porque este material adere com mais facilidade no substrato que as demais. Com isso esse material tem melhor coesão e maior área superficial.

### 4.9 Granulometria do agregado miúdo e agregado graúdo

Para permitir uma melhor qualidade do concreto com adição de cinza foram realizadas as granulometrias da areia fina – Figura 34a, da areia média – Figura 34b, da brita 0 Figura 34a e da brita 1 Figura 34b.

A Figura 34 – granulometria dos agregados miúdos utilizados no traço. a) granulometria da areia fina

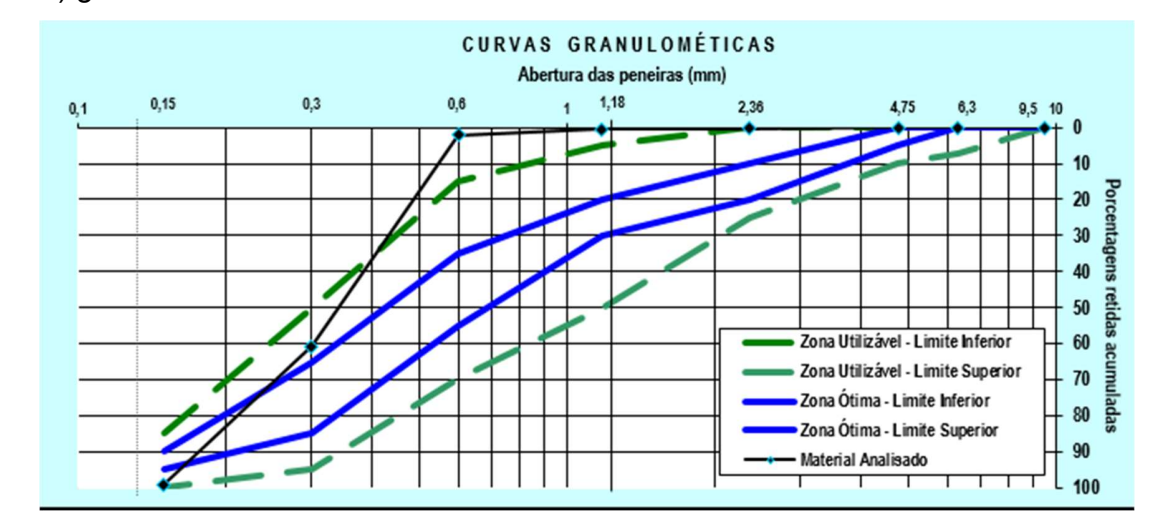

### b) granulometria da areia média

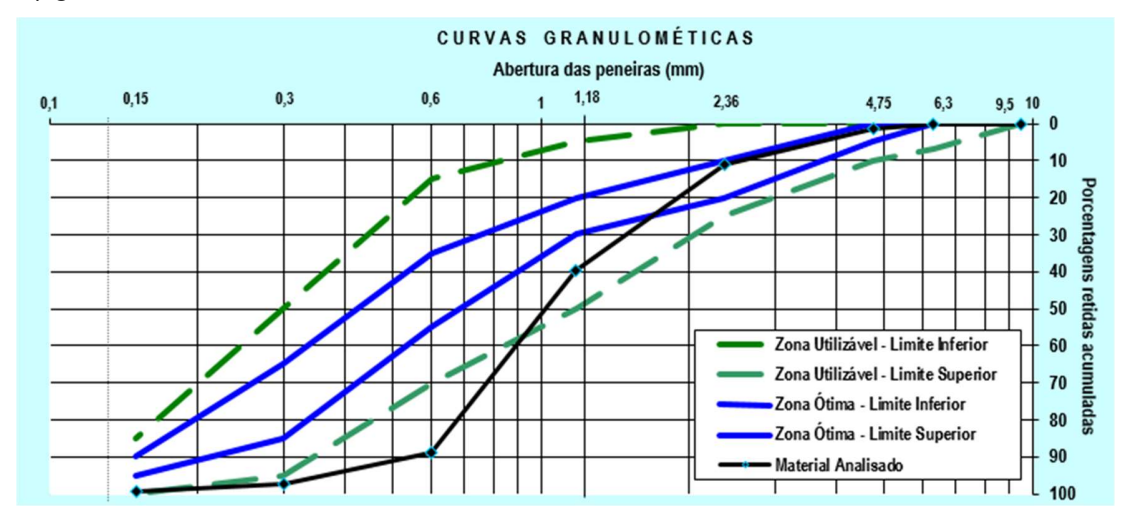

Fonte: Autor (2021)

Para melhor ajuste na composição do traço de concreto, a partir da análise granulométrica da areia apresentada acima foi utilizada uma combinação de cada tipo de areia analisada, sendo que do total de areia prevista nas saídas do algoritmo foi adicionado uma proporção de 30 % de areia fina e 70 % de areia média, com isso foi possível realizar ajuste e correções nos materiais utilizados e melhorar as faixas de utilização desse material.

No caso do agregado graúdo foram utilizadas britas graníticas de duas faixas classificadas como brita 0 (figura 35 a) e brita 1 (figura 35 b), foi utilizada uma proporção de 58 % de brita 1 e 42% de brita 0 para propiciar uma melhor densidade da amostra e diminuir índice de vazios da amostra.

A Figura 35 – granulometria dos agregados graúdos utilizados no traço.

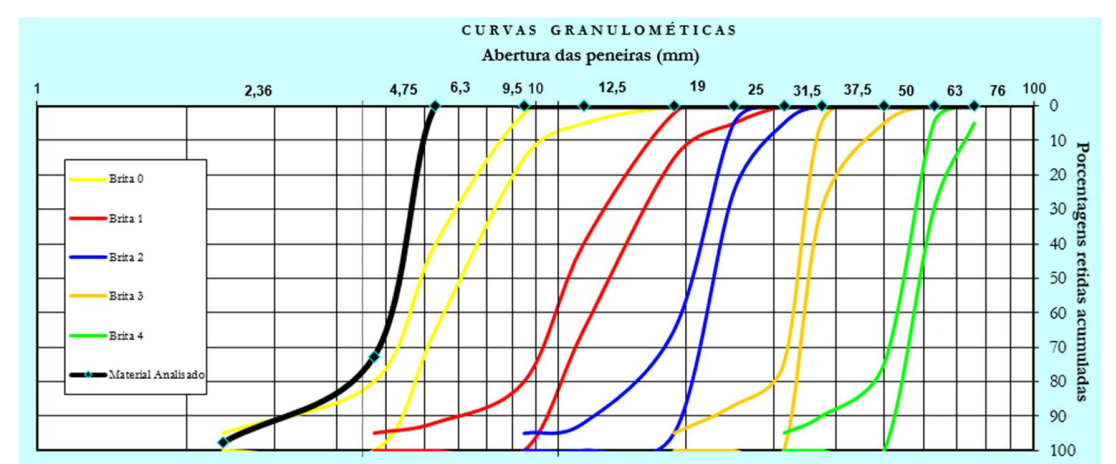

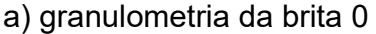

b) granulometria da brita 1

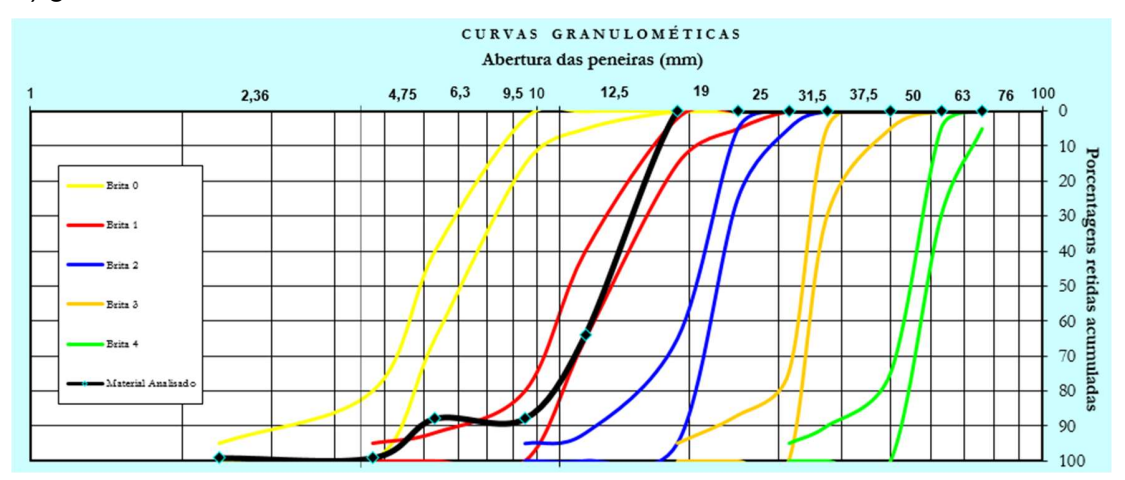

Fonte: Autor (2021)

#### 4.10 Resistência a compressão do concreto

A análise da resistência à compressão ocorreu aos 28 dias de acordo com os parâmetros do processo de mineração de dados. Houve necessidade de adição de água em relação ao traço padrão, alterando assim o fator água cimento da mistura, conforme descrito na Tabela 18, conforme a NBR 12655:2015 esse índice deve estar em um faixa de 0,3 a 0,7, essa condição não foi atendida para o corpo de prova de CCA N o qual teve um fator água cimento de 0,81.

| CP  | fck<br>Projeto /<br>algoritmo<br>(MPa) | Idade para<br>rompimento | Leitura Resist<br>( Ton.) | (MPa) | Adicão<br>de Água | Cinza                     | <b>Resist</b><br>média<br>(MPa) | Fator<br>água<br>cimento |
|-----|----------------------------------------|--------------------------|---------------------------|-------|-------------------|---------------------------|---------------------------------|--------------------------|
| 1.1 |                                        | 28                       | 17,73                     | 22,14 | 0%                | $CV - UT$                 | 22,11                           | 0,64                     |
| 1.2 |                                        |                          | 16,52                     | 20,63 |                   | 01                        |                                 |                          |
| 1.3 |                                        |                          | 18,88                     | 23,58 |                   |                           |                                 |                          |
| 2.1 |                                        |                          | 13,71                     | 17,12 | 10%               | $CV - UT$                 |                                 | 0,69                     |
| 2.2 |                                        |                          | 15,14                     | 18,90 |                   | 02                        | 20,04                           |                          |
| 2.3 | 20-39                                  |                          | 19,31                     | 24,11 |                   |                           |                                 |                          |
| 3.1 |                                        |                          | 8,10                      | 10,11 | 25%               | $CCA -$<br><b>UT 03 N</b> |                                 |                          |
| 3.2 |                                        |                          | 8,23                      | 10,28 |                   |                           | 10,26                           | 0,81                     |
| 3.3 |                                        |                          | 8,31                      | 10,38 |                   |                           |                                 |                          |
| 4.1 |                                        |                          | 15,63                     | 19,52 | 10%               | $CCA -$                   | 20,25                           |                          |
| 4.2 |                                        |                          | 16,51                     | 20,61 |                   | <b>UT03</b>               |                                 | 0,69                     |
| 4.3 |                                        |                          | 16,52                     | 20,63 |                   | м                         |                                 |                          |

Tabela 18 – Resultados do rompimento dos corpos de prova aos 28 dias

Fonte: Autor (2022)

A resistência a compressão dos corpos de prova das CV – UT 01, CV – UT 02, CCA - UT 03 N e CCA – UT 03 M apresentou como valor mínimo a resistência de 10,11 MPa para o corpo de prova cinza de casca de arroz natural e como valor máximo a resistência de 24,11 MPa para corpo de prova com adição de cinza volante da CV – UT 02, conforme Tabela 18.

A análise das médias dos corpos de prova, Figura 36, encontrou valores superiores a 20 Mpa para os corpos de prova com CV – UT 01, CV – UT 02 e CCA – UT 03 M, obtendo assim valores superiores a 20 MPa estabelecidos pela NBR 8953 (2015) para o concreto estrutural da classe C20.

O corpo de prova com adição de CCA – UT 03 N obteve resistência inferior ao mínimo estabelecido para concretos estruturais ficando com valores médio de 10,26 Mpa, esse resultado pode estar sendo alterado devido elevado fator água cimento da amostra 0,81, sendo que valores acima 0,7 podem afetar negativamente a resistência do concreto conforme relata Araújo (2014). A baixa resistência pode estar sendo influenciada pela atividade pozolânica não estar sendo desenvolvida nessa amostra, devido à alta quantidade de partículas de tamanho de 45μm, conforme estudo de Ferreira (2014).

Dentre as amostras analisadas o melhor desempenho em média foi o dos corpos de prova de concreto com adição de CV – UT 01 com 22,12 MPa, seguido pelos corpos de prova de concreto com adição de CCA – UT 03 M com 20,25 MPa. Esses resultados podem estar sendo influenciados, pois ambos os materiais são amorfos, conforme Figura 16 e tem a capacidade de reação com a mistura, corroborando com Cordeiro (2009).

O Corpo de prova de concreto com adição de CV – UT 02 obteve valor inferior, mas também satisfatório de 20,04 MPa. Isso ocorre possivelmente pelo fato dessa cinza apresentar comportamento cristalino, conforme Tabela 15, além disso apresenta pouco quartzo, sendo majoritariamente composto por hematita, fato negativo para a resistência a compressão. Apesar de apresentar maior rugosidade que as demais cinzas analisadas, apresenta menor resistência a compressão.

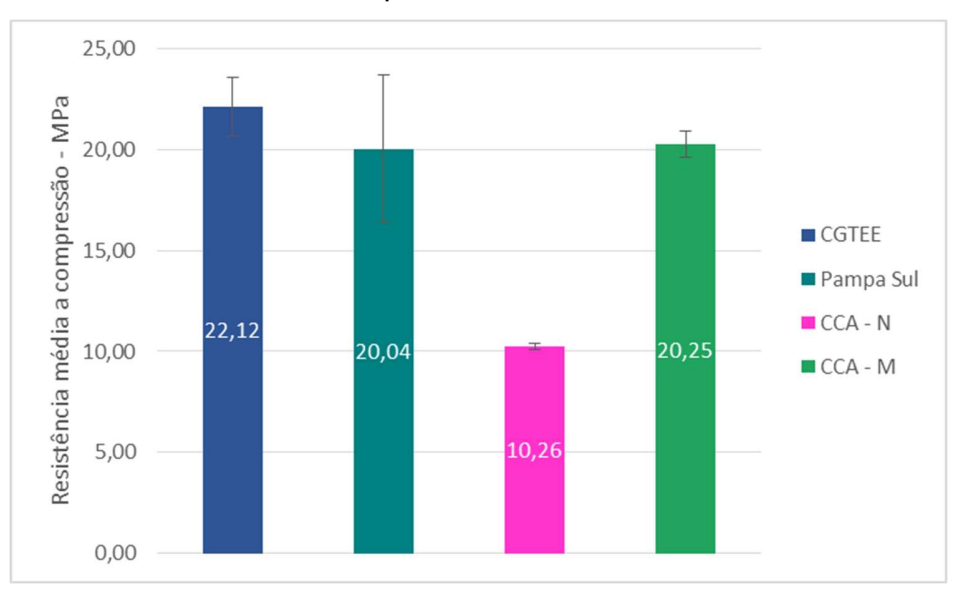

Figura 36 – Resistência a média compressão do concreto aos 28 dias.

Fonte: Autor (2022)

### 4.11 Comparativo entre algoritmo e ensaios de laboratório

Os resultados da mineração de dados e os resultados dos experimentos foram comparados através das saídas do algoritmo e dos dados experimentais. A Figura 37, demonstra um gráfico de torta da quantidade de ensaio por faixa de resistência conforme o processo de mineração de dados e os pontos representam as médias de resistência dos corpos de prova rompidos em laboratório.

Figura 37 – Comparativo dos dados da MD em relação aos experimentos.

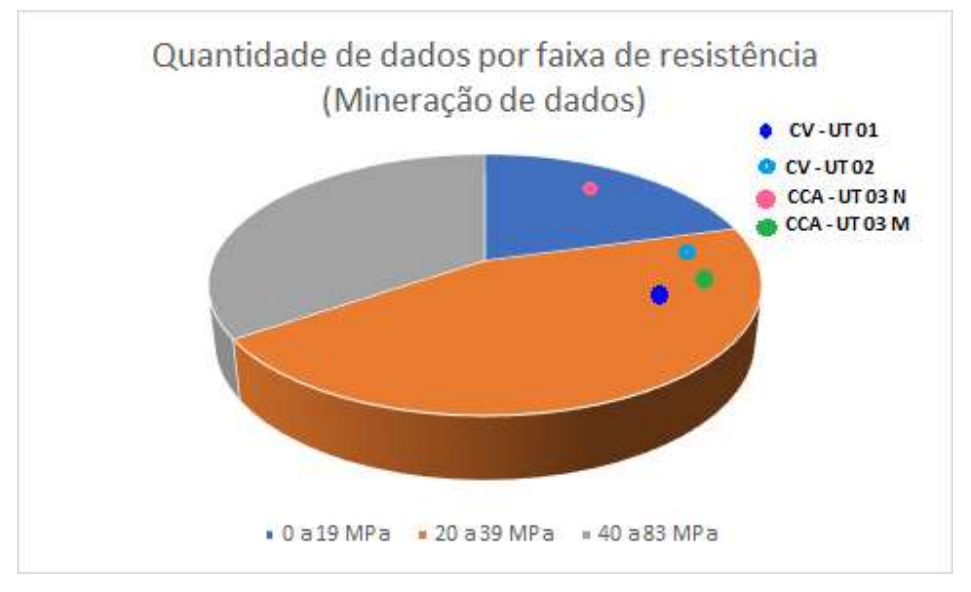

Fonte: Autor (2022).

A análise da Figura 37 demonstra que a maioria dos dados de resistência estão na faixa de 20 a 39 MPa, reafirmando a resistência obtida nas Figuras 15 a 19 que comparam as variáveis do modelo com a resistência, essas foram base para a definição dos dados de laboratório.

Os pontos indicam os dados experimentais de cada cinza residual, pode se observar que os dados experimentais ficaram dentro da faixa de resistência prevista para os corpos de prova da CV – UT 01, CV – UT 02 e CCA – UT 03 M, confirmando assim a geração de padrões através das saídas do algoritmo de mineração de dados. O corpo de

prova da CCA – UT 03 N ficou fora da faixa de resistência estabelecida por questões de granulometria da própria cinza conforme abordado anteriormente.

A rugosidade média quadrada obteve para a cinza da CV – UT 01 o valor de 0,767 nm, para a CV – UT 02 o valor de 1,36 nm e para a CCA – UT 03 o valor de 0,889 nm, esse parâmetro indica maior área superficial, maior coesão e melhor reação com o concreto, sendo que quanto maior a rugosidade melhor essas condições. Apesar disso a resistência a compressão da CV – UT 02 de 20,04 MPa é inferior quando comparada com as CV – UT 01 e CCA – UT 03 M, isso pode estar associado a relação água cimento do concreto e ao elevado índice de cristalinidade dessa cinza de 76,59 %.

Os dados calculados pela linguagem de programação "R" resultaram valores de resistência à compressão média de 33,19 MPa. No entanto, quando comparados com as resistências médias do experimento, foi possível observar que todos os corpos de prova obtiveram valores inferiores as saídas do algoritmo. Dessa forma, tem-se os seguintes valores de compressão e seus respectivos percentuais que evidenciam os resultados de resistência abaixo do modelo: CV – UT 01 de 22,12 MPa (33,36 %); CV – UT 02 de 20,04 MPa (39,61%); CCA – UT 03 N de 10,26 MPa (69,10 %) e CCA – UT 03 M de 20,25 MPa (38,98%).

### 5 Conclusão

Quanto aos objetivos propostos conclui-se:

- A análise e interpretação dos dados de saída dos algoritmos foi possível verificar uma resistência à compressão entre 20 e 39 MPa para o modelo de mineração de dados;

- Em relação aos ensaios de resistência à compressão: (22,12 MPa para a CV – UT 01, 20,04 MPa para a CV – UT 02, 10,26 MPa para a CCA – UT 03 e 20,25 MPa para a CCA – UT 03 M). O concreto contendo CV UT 01 apresentou maior desempenho nos ensaios mecânicos, ainda foi observado que o fator água cimento do concreto sofreu alteração conforme o tipo de cinza;

- A CV – UT 01 apresentou diâmetro médio de 34,47 µm, a CV - UT 02 diâmetro médio de 23,11  $\mu$ m, a CCA – UT 03 N diâmetro médio de 54,70  $\mu$ m e a CCA – UT 03 M diâmetro médio de 45,47 µm;

- Por DRX, identificou-se na CV - UT 01 picos de quartzo (SiO2), mulita (Al2O3-SiO2) e hematita (Fe2O3) com um percentual de amorfismo de 65,40% (cristalinidade de 34,60%). A CV – UT 02 obteve um padrão de difração característico de material cristalino, com cristalinidade percentual de 64,47%, composto por de quartzo  $(S_1O_2)$ , calcita (CaCO<sub>3</sub>) e hematita (Fe<sub>2</sub>O<sub>3</sub>). A CCA – UT 03 apresentou na sua composição de cristobalita (SiO2) com alto grau de amorfismo de 75,95.

 - Na microscopia de força atômica verificou-se a rugosidade média quadrática das cinzas, sendo que a maior rugosidade foi obtida para a CV – UT 02 com 1,36 nm, seguido pela CCA – UT 03 com 0,889 nm. A CV – UT 01 apresentou 0,767 nm.

## 6 Recomendações para trabalhos futuros

 Incluir características das cinzas no modelo de programação, levando em conta índice de cristalinidade, rugosidade média e tamanho das partículas;

 Analisar as características das cinzas residuais através de ensaio de Microscopia Eletrônica de Varredura de varredura (MEV);

 Moldagem de corpo de prova com adição de superplastificante para verificar o comportamento da resistência a compressão do concreto com adição de cinza residual;

 Rompimento de corpos de prova em idades superiores para verificação de seu comportamento;

Realização de ensaio de índice de vazios dos corpos de prova de concreto;

 Ensaiar os corpos de prova quanto a consistência para ajuste no fator água / cimento dos corpos de prova.

### REFERÊNCIAS

ASSOCIAÇÃO BRASILEIRA DE CIMENTO PORTLAND (ABCP). A Versatilidade do Cimento Brasileiro. São Paulo, 2019.

ASSOCIAÇÃO BRASILEIRA DE NORMAS TÉCNICAS. NBR 5739: Ensaio de compressão de corpos de prova cilíndricos – Procedimento. Rio de Janeiro: ABNT, 2015.

ASSOCIAÇÃO BRASILEIRA DE NORMAS TÉCNICAS. NBR 5738: Moldagem e cura de corpos de prova cilíndricos ou prismáticos de concreto – Procedimento. Rio de Janeiro: ABNT, 2015.

ASSOCIAÇÃO BRASILEIRA DE NORMAS TÉCNICAS (ABNT). NBR 6118: Projeto de estruturas de concreto – Procedimento. Rio de Janeiro, 2014.

ASSOCIAÇÃO BRASILEIRA DE NORMAS TÉCNICAS. NBR 12655: CONCRETO DE CIMENTO PORTLAND – PREPARO, CONTROLE, RECEBIMENTO E ACEITAÇÃO – PROCEDIMENTO. Rio de Janeiro: ABNT, 2015.

ASSOCIAÇÃO BRASILEIRA DE NORMAS TÉCNICAS. NBR 7211: Agregados para concreto – especificação. Rio de Janeiro: ABNT, 2019.

ASSOCIAÇÃO BRASILEIRA DE NORMAS TÉCNICAS. NBR 7215: Cimento Portland - Determinação da resistência à compressão. Rio de Janeiro: ABNT, 2019.

ASSOCIAÇÃO BRASILEIRA DE NORMAS TÉCNICAS. NBR 8953: Concretos para fins estruturais – Classificação pela massa específica, por grupos de resistência e de consistência. Rio de Janeiro: ABNT, 2015.

ASSOCIAÇÃO BRASILEIRA DE NORMAS TÉCNICAS. NBR 4287: Especificações geométricas do produto (GPS) – Rugosidade método do perfil – termos, definições e parâmetros de rugosidade. Rio de Janeiro: ABNT, 2002.

ASSOCIAÇÃO BRASILEIRA DE NORMAS TÉCNICAS. NBR NM 248: Determinação da composição granulométrica. Rio de Janeiro: ABNT, 2003.

ASSOCIAÇÃO BRASILEIRA DE NORMAS TÉCNICAS. NBR 16697: Cimento Portland Composto - Especificações. Rio de Janeiro: ABNT, 2018.

ASSOCIAÇÃO BRASILEIRA DE NORMAS TÉCNICAS. NBR-16697: Cimentos Portland resistentes a Sulfatos — Especificações. Rio de Janeiro: ABNT, 2018.

ASSOCIAÇÃO BRASILEIRA DE NORMAS TÉCNICAS. NBR-5752: Materiais pozolânicos — Determinação do índice de desempenho com cimento Portland aos 28 dias. Rio de Janeiro: ABNT,2014.

ASSOCIAÇÃO BRASILEIRA DE NORMAS TÉCNICAS. NBR-9778: Argamassa e concreto endurecidos - Determinação da absorção de água por imersão - Índice de vazios e massa específica - Método de ensaio. Rio de Janeiro: ABNT, 2012.

ALMEIDA, B. G.; KANGUSSÚ, G.; HUGO, A. R.; BRAIDA, J. A.; MOREIRA, J. H.; REICHERT, J. M.; BEZERRA, L. O. Padronização de métodos para análise granulométrica no Brasil. Embrapa Solos-Comunicado Técnico. INFOTECA-E, 2012. Disponível em:

https://repositorio.ufscar.br/bitstream/handle/ufscar/4681/4934.pdf?sequence=1&isAllow ed=y. Acesso em: 15 set. 2021.

AMARAL, F. Introdução à Ciência de Dados: mineração de dados e big data. Editora: ALTA BOOKS, 2016.

ARAÚJO, J. M. Curso de Concreto Armado. 4 vol. Rio Grande: Editora Dunas, 3. ed., 2014.

BERRY, M. J. A.; LINOFF, G. S. Data Mining Techniques: For Marketing, Sales, and Customer Relationship Management. Nova Jersey, Editora John Wiley & Sons, 2011.

BORGES, P. H. R. Estudo comparativo da análise de ciclo de vida de concretos geopoliméricos e de concretos à base de cimento Portland composto (CPII). Revista: Ambiente Construído. v. 14, n. 2, p. 153-168, 2014. Disponível em: https://www.scielo.br/j/ac/a/xVQkySsxyBRGR8BZZS4zYyq/abstract/?lang=pt. Acesso em 11 de jan. 2022

BRANDT, I. S. Propriedades Relacionadas às Vacâncias de Cu em Filmes Eletrodepositados de Cu2O e Emissão de Pares Pósitron-Elétron Correlacionados de Superfícies. 2013. Tese (Doutorado em Física) - Universidade Federal de Santa Catarina (UFSC), 2013. Disponível em: https://repositorio.ufsc.br/handle/123456789/123035. Acesso em 24 de ago. 2021

CALHEIRO, D.; FERNANDES, I. J.; et al. Influência da segregação granulométrica e do emprego de aditivos de moagem na adequação de cinzas de casca de arroz como coproduto. Revista Matéria, UFRJ. vol. 21 n. 2. 2016. Disponível em: https://www.scielo.br/scielo.php?script=sci\_arttext&pid=S1517-70762016000200270. Acesso em: 04. mar. 2022.

CALLIGARIS, G. A. et al. Assessing the pozzolanic acivity of cements with added sugar cane straw ash by synchotron X-ray difraction and Rietveld analysis. Revista Construction and Building Materials, v. 98, n. 15, p. 44-50, 2015.Disponível em: https://www.sciencedirect.com/science/article/abs/pii/S0950061815303184. Acesso em 12 de jun. 2021

CANUL, J. A.; MORENO, E. I.; MENDOZA, J. M. Efecto de la ceniza volante en las propiedades mecánicas de concretos hechos con agregado calizo triturado de alta absorción. Revista ALCONPAT 6.3 p 235-247, 2016. Disponível em: http://www.scielo.org.mx/scielo.php?pid=S2007-

68352016000300235&script=sci\_arttext&tlng=es. Acesso 15 de agosto de 2021

CAROLINO, A. S. Estimativa do percentual de cristalinidade de polímeros semicristalinos derivados da anilina através dos padrões de difração de Raios-x. Dissertação de Mestrado, Universidade Federal do Amazonas. Manaus, 2017. Disponível em: https://tede.ufam.edu.br/bitstream/tede/5624/5/Disserta%c3%a7%c3%a3o%20- %20Adriano%20S.%20Carolino.pdf. Acesso em: 23 jun. 2022.

CHAI, T; DRAXER R.R. Root mean square error (RMSE) or mean absolute error (MAE). Geoscientific Model Development, 2014. Disponível em <https://gmd.copernicus.org/preprints/7/1525/2014/gmdd-7-1525-2014.pdf.> Acesso em 06 set. 2021.

CHOTOLI, F. F; GARCIA, E. M. CABRAL, J. V., QUARCIONI, A. Evaluation of the pozzolanic activity of heavy clay ceramic waste from main ceramic clusters of S. Paulo State. Revista Cerâmica vol.61 no.358 São Paulo Apr. 2015. Disponível em: https://www.scielo.br/scielo.php?script=sci\_arttext&pid=S0366-69132015000200251. Acesso em: 20 jul. 2021.

COLLE, N G.; DOMINGUINI, L.; MELLO, NUMERON J.M.M.; DAL MAGRO, J.; RIELLA,G.; FIORI, M.A.; Caracterização físico - química da cinza de casca de arroz oriunda do processo termelétrico do sul de Santa Catarina - Brasil. Revista Ciência e Natura, vol. 37, núm. 3, 2015, pp. 634-640 Universidade Federal de Santa Maria Santa Maria, Brasil. Disponível em: http://www.redalyc.org/articulo.oa?id=467546194049. Acesso em: 28 jun. 2022.

CORDEIRO, L. N. C. Análise da variação do índice de amorfismo da cinza de casca de arroz sobre a atividade pozolânica. Dissertação de Mestrado em Engenharia Civil. Universidade Federal do Rio Grande do Sul, UFRGS - Porto Alegre, 2009. Disponível em: https://www.lume.ufrgs.br/bitstream/handle/10183/17032/000709056.pdf?sequence=1&i sAllowed=y. Acesso em: 23 jun. 2022.

COSTA, A.B. Potencial Pozolânico Da Cinza Volante Como Material De Substituição Parcial De Cimento. Trabalho de Conclusão de Curso apresentado ao Centro de Ciências Exatas e Tecnológicas da UNIVATES, 2015. Disponível em: https://www.univates.br/bdu/handle/10737/911. Acesso em: 16 out. 2021

DOMINGO, P. A Few Useful Things to Know about Machine Learning. Communications of the ACM, Vol. 55, No. 10, 78-87, 2012. Disponível em: https://dl.acm.org/doi/pdf/10.1145/2347736.2347755?casa\_token=BiigTCgxCy0AAAAA:CVRE7 QcSfA7xlxlSOJwuRh -bokmMrWKgwQ2im\_5b2v7nAd8Q0VVVP5SNuzuu9xZUXPPMWxSb7Aeg. Acesso em 11 de out. 2021

DALL'AGNOL, R.W. et al. Web applications for spatial analyses and thematic map generation. Computers and Electronics in Agriculture. Elsevier, 2020. Disponível em: https://www.sciencedirect.com/science/article/abs/pii/S0168169919321088. Acesso em 03 de mar. 2022

EMATER. O Instituto de Inovação para o Desenvolvimento Rural Sustentável . Boletim técnico 2014. Disponível em:

<http://www.emater.gov.br/OlalaCMS/uploads/arquivos/14\_01\_10\_10\_12\_36\_boletim\_portugue s\_dezembro\_2014.pdf>. Acesso em: 04 jun. 2022

FACELI, K. Inteligência Artificial: uma Abordagem de Aprendizado de Máquina. Editora: LTC - Livros técnicos e científicos Ltda, 2011.

FAYYAD, U. M. et al. Advances in Knowledge Discovery and Data Mining. Menlo Park, CA, USA: American Association for Artificial Intelligence, 1996. Disponível em: https://ojs.aaai.org/index.php/aimagazine/article/view/1230. Acesso em 04 de abr. 2022

FERREIRA, K. C. Estudo do efeito pozolânico da cinza volante na produção de argamassas mistas: Cal hidratada, rejeito de construção civil. Dissertação (Mestrado em MECÂNICA DAS ESTRUTURAS, ESTRUTURAS DE CONCRETO E ALVENARIA E MATERIAIS E PROCESSOS CONSTRUTIVOS). Universidade federal do Rio Grande do Norte, Natal, 2014. Disponível em: https://repositorio.ufrn.br/handle/123456789/14853. Acesso em: 10 ago. 2021

FERREIRA, M. M. C. RAMBO, M. K. D. Determination of cellulose crystallinity of banana residues using near infrared spectroscopy and multivariate analysis. Journal of the Brazilian Chemical Society. 26:1491–1499, 2015. Disponível em: https://www.scielo.br/scielo.php?pid=S0103-0532015000701491&script=sci\_abstract.

Acesso em: 27 jun. 2022.

GUERRA, P.; CASTELLI, M. Machine Learning Applied to Banking Supervision a Literature Review. Risks 2021, 9, 136. https://doi.org/10.3390/risks9070136. Disponível em: https://www.mdpi.com/2227-9091/9/7/136. Acesso 12 nov. 2021

HAN, J. et al. Data mining. In: Third edition. Boston: Morgan Kaufmann, 2012, The Morgan Kaufmann Series in Data Management Systems. Disponível em: https://www.academia.edu/33139377/Han\_Data\_Mining\_Concepts\_and\_Techniques\_3rd\_Editio n. Acesso 04 out. 2021

HIMANEN, L., GEURTS, A., FOSTER, A.S. and RINKE, P.. Data-Driven Materials Science: Status, Challenges, and Perspectives. Advanced Science News. DOI: 10.1002/advs.201900808. 2019. Disponível em https://onlinelibrary.wiley.com/doi/pdf/10.1002/advs.201900808 acesso em: 17 de agosto de 2021.

ISAIA, G. C. Sustentabilidade do concreto com altos teores de escória e cinzas volantes. Revista IBRACON de Estruturas de Materiais. vol. 2 n° 3, pp. 244-253. 2009. Disponível em: http://ibracon.org.br/publicacoes/revistas\_ibracon/rev\_construcao/pdf/Revista\_Concreto\_77.pdf. Acesso em: 04 jul. 2021

GOLDSCHMIDT, E. P. R.; BEZERRA, E. DataMining: Conceitos, Técnicas, Algoritmos, Orientações e Aplicações. [S.l.]: 2a. edição, Elsevier Brasil, Rio de Janeiro, 2015. Disponível em: https://eic.cefet-rj.br/dm2ed/dm2ed-caderno-zero.pdf. Acesso em: 01 mai. 2022

JABLONKA, K.M.; ONGARI, D.; MOOSAVI S.M.; and Smit B. Big-Data Science in Porous Materials: Materials Genomics and Machine Learning. Chemical Reviews 2020 120 (16), 8066-8129. Disponível em: http://dx.doi10.1021/acs.chemrev.0c00004. Acesso em: 16 fev. 2022

JUNG, S.; SARASWATHY, V.; KARTHICK, S. KATHIRVEL, P.; KWON, S. Microstructure Characteristics of Fly Ash Concrete with Rice Husk Ash and Lime Stone Powder. International Journal of Concrete Structures and Materials, [s.l.], v. 12, n. 1, p.1-9, 21 fev. 2018. Springer Nature. http://dx.doi.org/10.1186/s40069-018-0257-4. Acesso em: 08 nov. 2021

KADUPITIYA, J.C.S.; SUN, F.; FOX, G.; JADHAO, V. Machine learning surrogates for molecular dynamics simulations of soft materials. Journal of Computational Science, Volume 42, 2020, 101107, ISSN 1877-7503, Disponível em: https://doi.org/10.1016/j.jocs.2020.101107. Acesso em 16 ago. 2022

KAGGLE. Kaggle: Your Home for data science, 2021. Disponível em htttp://www.kaggle.com. Acesso em 03 mar. 2021

KAGGLE. Data: Concrete Calculation Strength, 2016. Disponível em: https://www.kaggle.com/datasets?search=concrete. Acesso em 05 nov. 2021

LACERDA, L. V. Síntese e caracterização de zeólita tipo sodalita obtida a partir de cinzas volantes de carvão mineral utilizado na usina termoelétrica de Candiota-RS. Dissertação de Mestrado em Engenharia - Escola de Engenharia, Universidade Federal do Rio Grande do Sul, Porto Alegre, 2015. Disponível em: https://www.lume.ufrgs.br/bitstream/handle/10183/135356/000989043.pdf?sequence=1 &isAllowed=y. Acesso em: 14 fev. 2022

LENGOWSKI, E.C. MUNIZ, G.I.B. NISGSKI, S. MAGALHÃES, W.L.E. Cellulose acquirement evaluation methods with different degrees of crystallinity. Revista Scientia Forestalis, v. 41, n. 98, p. 185-194, jun. 2013. Disponível: https://www.alice.cnptia.embrapa.br/alice/bitstream/doc/963409/1/Washavaliacaodemetodosdeo btencaodecelulosecomdiferentesgrausdecristalinidade.pdf Acesso em 23 de jun. 2022.

LI, F. YANG, Y. Experimental investigation on the influence of interfacial effects of limestone and fly ash filler particles in asphalt binder on mastic aging behaviors. Construction and Building Materials 291. Elsevier, 2021 Disponível em: https://www.sciencedirect.com/science/article/abs/pii/S0950061821009442. Acesso em 25 de jun. 2022.

LUDWIG, R.; ARAUJO, A. S.; PUTTI, F. F. Usina termelétrica a partir da casca do arroz. Fórum Ambiental da Alta Paulista. v.8, n.7, 2012. Disponível em: https://publicacoes.amigosdanatureza.org.br/index.php/forum\_ambiental/article/view/331. Acesso 08 nov. 2021.

MARTINEZ, A. R. D.; PINEDA, V. T. G.; JUNKES, J. A.; HOTZA, D. Caracterização de cinza obtida por combustão de casca de arroz em reator de leito fluidizado. Revista Química nova, v. 32, n. 5, p. 1110-1114. 2009. Disponível em: https://www.scielo.br/pdf/qn/v32n5/v32n5a06.pdf. Acesso em: 23 de agosto de 2021.

MASCOLO, R. Concreto usinado: Análise da variação da resistência à compressão e de propriedades físicas ao longo da descarga do caminhão betoneira. Porto Alegre: Campus, 2012. Disponível em: http://hdl.handle.net/10183/75771. Acesso em: 20 ago. 2021.

MEHTA, P. K., MONTEIRO, P. J. M. Concrete: Microstructure, properties, and materials. (4th ed.). Access Engineering, 2014.

MITCHELL, T. M. Machine learning. 1997. Burr Ridge, IL: McGraw Hill, v. 45, n. 37, p. 870–877, 1997.

MOESER, R. D.; JAYAPALAN, A. R.; GARAS, V. Y.; KURTIS, K. E.Assessment of binary and ternary blends of metakaolin and class C fly ash for alkali-silica reaction mitigation in concrete. Cement and Concrete Reserach, West Conshohocken, 2010. Disponível em: https://www.sciencedirect.com/science/article/abs/pii/S0008884610001821. Acesso 14 jan. 2022

NEVILLE, A. M. & BROOKS, J.J. Tecnologia do concreto. 2<sup>ª</sup> ed. Porto Alegre: Bookman 2013.

NEVILLE, A. M. Propriedades do concreto. 5. ed. São Paulo: Bookman, 2016.

NIELSEN, H.B. 'Damping parameter in Marquardt's method'.Report IMM-REP1999-05, Technical University of Denmark, Lyngby, Dinamarca, 2005. Disponível em: https://sol.sbc.org.br/index.php/erigo/article/view/13863. Acesso 14 dez. 2021.

NOGUCHI, K. ; GEL, Y. R. ; BRUNNER, E. ; KONIETSCHKE, F. nparLD: An R Software Package for the Nonparametric Analysis of Longitudinal Data in Factorial Experiments. Journal of Statistical Software. Volume 50. 2012. Disponível em: https://goescholar.unigoettingen.de/bitstream/handle/1/9492/v50i12.pdf?sequence=2&isAllowed=y acesso em 17 de agosto de 2021.

OTHMAN, N. K. , AWIZAR, D. A. , DASUKI, Z. . Nano-Silicate from Paddy Waste as Natural Corrosion Inhibitor. In: Amanullah, A. , Fahad, S. , editors. Rice - Technology and Production [Internet]. London: IntechOpen; 2017 [cited 2022 Jul 04]. Disponível em: https://www.intechopen.com/chapters/54262 doi: 10.5772/67378. Acesso em 04 jul. 2022.

R development core team. R: a language and environment for statistical computing. **R foundation** for statistical computing, Vienna, Austria, 2016. ISBN 3-900051-07-0. Disponível em: HTTP://WWW.R-PROJECT.ORG. Acesso em 20 out. 2020.

RIBEIRO, C.C.; PINTO, J.D.S.; STARLING, T. Material de Construção Civil. 4. ed. rev. Belo Horizonte: UFMG, 2013.

PAIVA, H.; VELOSA, A.; CACHIM, P.; FERREIRA, V. M. Effect of pozzolans with different physical and chemical characteristics on concrete properties. Materiales de Construcción. Requisitos. Rio de Janeiro, 2014. 6p. v. 66, n. 322, p. 1-12, 2016. Disponível em: http://materconstrucc.revistas.csic.es/index.php/materconstrucc/article/view/1987. Acesso em: 21 de junho de 2021

PALACIOS, Maria Del P. G. Emprego de ensaios não destrutivos e de extração de testemunhos na avaliação da resistência à compressão do concreto. Dissertação (Mestrado em Estruturas e Construção Civil). Universidade de Brasília, Brasília, 2012. Disponível em: https://repositorio.unb.br/handle/10482/11593. Acesso em: 20 ago. 2021.

PALUSZEK, M.; THOMAS, S. MATLAB Machine Learning. Editora: Apress, EUA, 2016. Disponível em: https://link.springer.com/book/10.1007/978-1-4842-5124-9. Acesso 22 de mai. 2022

PAPADASKI, V.G. PEDERSEN, E.J. An AFM-SEM investigation of the effect of sílica fume and fly ash on cement paste microstructure. Jornauk of materials Science V. 34 P. 683-690. Dinamarca. 1999. Disponível em: https://eucon.gr/images/artcl/models/vgppaper15.pdf. Acesso em: 28 jun. 2022.

PEDREGOSA, F. et al. Scikit-learn: Machine learning in python. J. Mach. Learn. Res., JMLR.org, v. 12, p. 2825–2830. ISSN 1532-4435. Disponível em: https://www.jmlr.org/papers/volume12/pedregosa11a/pedregosa11a.pdf?ref=https://githubhelp.c om. Acesso em 05 mai. 2022

PIANEZZER, G. A. BALBO, F. A. N. KAVISKI, E. GRAMANI, L.M. TEIXEIRA, M.R. Um algoritmo para geração de agregados graúdos em formato elíptico. CLAIO SBPO, p. 24 - 28, 2012. http://www.din.uem.br/sbpo/sbpo2012/pdf/arq0499.pdf. Disponível em: Acesso em: 23 jun. 2022.

PINTO, A. C. P.; MEDEIROS, L. D. Estudo da utilização da cinza da casca de arroz como adsorvente para remoção de BTEX de águas contaminadas com combustível. Trabalho de Conclusão de Curso. Universidade Tecnológica Federal do Paraná. 2017. http://repositorio.roca.utfpr.edu.br/jspui/bitstream/1/8389/1/PG\_COENQ\_2017\_2\_04.pdf. Acesso: 23 ago. 2021.

RAMPRASAD, R., BATRA, R., PILANIA, G. et al. Machine learning in materials informatics: recent applications and prospects. Revista: NPJ Comput Mater, 2017. https://doi.org/10.1038/s41524-017-0056-5. Acesso: 08 abr. 2022

REINALDO, R. F. Estudo numérico da transferência de calor de deposição de cinzas em caldeiras com queima de carvão pulverizado. Tese de doutorado, Universidade Federal de Santa Catariana (UFSC). Florianópolis, 2004. Disponível em: https://repositorio.ufsc.br/bitstream/handle/123456789/87367/226677.pdf?sequence=1&isAllowe d=y Acesso em: 04 de jul. 2022.

RIO GRANDE DO SUL. Fundação de Ciência e Tecnologia. Quantificação das cinzas de carvão fóssil produzidas no Brasil. Boletim Técnico da CIENTEC, 36. 2016. Disponível em: http://www.cientec.rs.gov.br/upload/20160708140547boletim\_tecnico\_36.pdf. Acesso em: 12 nov. 2021.

ROCHA JÚNIOR, C. A. F. SANTOS, S. C. A. SOUZA, C. A. G. ANGÉLICA, R. S. NEVES, R. F.. Síntese de zeólitas a partir de cinza volante de caldeiras: caracterização física, química e mineralógica. Revista Cerâmica, p. 43-52, 2012. Disponível em: https://www.scielo.br/j/ce/a/9H3YZKyTJHkfQQKLQJFdnqg/?format=pdf&lang=pt. Acesso em: 23 ago. 2021.

SABEDOT, S.; SUNDSTRON, M. G.; BÖER, S. C., SAMPAIO, C. H.; DIAS, R. G. O.; RAMOS, C. G. Caracterização e aproveitamento de cinzas da combustão de carvão mineral geradas em usinas termelétricas. In: 3° CONGRESSO BRASILEIRO DE CARVÃO MINERAL. Gramado. 2011. Anais [...]. Gramado, 2011. Disponível em: https://www.ufrgs.br/rede-carvao/Sess%C3%B5es\_B4\_B5\_B6/B6\_ARTIGO\_01.pdf. Disponível em: Acesso em: 23 de ago. 2021

SABINO, C. V. S.; LAGE, L. V.; ALMEIDA, K. C. B. Uso de métodos estatísticos robustos na análise ambiental. **Revista Scielo,** Rio de Janeiro, 2014 .Disponível em: https://doi.org/10.1590/S1413-41522014019010000588. Acesso em: 02 ago. 2021.

SAMUEL, A. L. Some studies in machine learning using the game of checkers. **IBM Journal of** Research and Development, v. 3, n. 3, p. 210–229, July 1959. Disponível em: https://ieeexplore.ieee.org/abstract/document/5391906. Acesso em: 28 de out. 2021

SILVA, D. F. F. Influência da cinza volante na pasta de cimento. Dissertação de Mestrado. Universidade Federal do Pará – Belém, 2009. Disponível em: http://repositorio.ufpa.br/jspui/handle/2011/5653. Acesso em 27 jun. 2020.

SILVA, L. R. et al. Concreto com cinza de casca de arroz (CCA) e resíduos de construção e demolição (RCD). Research, Society and Development, v. 8, n. 4, p. 35, 2016. Disponível em: https://www.redalyc.org/jatsRepo/5606/560662195026/560662195026.pdf. Acesso em: 17 ago. 2021.

SILVA e SILVA, L. G.. Novas Ferramentas para Visualização Georreferenciada de Dados: Uma integração entre R e Google Maps (Earth). 2012. Dissertação (Mestrado em Ciências) – Universidade Federal de Minas Gerais (UFMG). Disponível em: : https://repositorio.ufmg.br/handle/1843/BUOS-974GL2. Acesso: 14 mai. 2022

SOUZA, K. F. Caracterização das camadas superiores e inferiores da Jazida de Candiota para estudos de beneficiamento gravimétrico, visando seu uso energético. 2012. 210 p. Tese (Doutorado em Engenharia) – Programa de Pós-Graduação em Engenharia de Minas, Metalúrgica e dos Materiais, Universidade Federal do Rio Grande do Sul, Porto Alegre. Disponível em: https://www.lume.ufrgs.br/handle/10183/56577. Acesso em: 03 dez. 2021.

SOUZA, L.F. Análise do Efeito de Sombreamento em Geração Fotovoltaica utilizando Redes Neurais Som UFSM, Santa Maria, 2021. Disponível em: https://repositorio.ufsm.br/handle/1/21815. Acesso em 30 ago. 2021

SOUZA, M. F. S. Avaliação do emprego de pozolanas como materiais alternativos ao clínquer na produção do cimento Portland. Dissertação Mestardo (Engenharia e Gestão de Processos e Sistemas). Faculdade IETEC, Belo Horizonte, 2017. Disponível em: https://ietec.com.br/wp-content/uploads/2019/02/Sulenira-Maria-Ferreira-de-Sousa-Avaliacaodo-emprego-de-pozolanas-min.pdf. Acesso em: 14 set. 2021.

STENGER, Vagner. Rugosidade Superficial de Camadas Eletrodepositadas de Óxido de Cobre. Dissertação (Mestrado em Ciência e Engenharia de Materiais) – Universidade Federal de Santa Catarina (UFSC), Florianópolis, 2008. Disponível em: https://repositorio.ufsc.br/handle/123456789/91611. Acesso em 04 jul. 2022

TASHIMA. M. M. Cinza de casca de arroz altamente reativa: método de produção, caracterização físico-química e comportamento em matrizes de cimento Portland. Dissertação de mestrado, 81 f. Universidade Estadual Paulista Júlio de Mesquita Filho. São Paulo, 2006. Compared to the Disponível em: em: http://200.145.6.238/bitstream/handle/11449/91490/tashima\_mm\_me\_ilha\_prot.pdf?sequence=1 &isAllowed=y.Acesso em: 23 ago. 2021.

TIBONI, R. A utilização da cinza da casca do arroz de termoelétrica como componente do aglomerante de compósitos à base de cimento Portland. Dissertação de mestrado – Departamento de Estruturas da Escola de Engenharia de São Carlos, Universidade de São Paulo, São Carlos, 2007. Disponível em: https://www.teses.usp.br/teses/disponiveis/18/18134/tde-19102007-084553/publico/2007ME\_RafaelleTiboni.pdf. Acesso em: 22 ago. 2021.

TOLMASQUIM, M. T. Energia renovável: hidráulica, biomassa, eólica, solar, oceânica. Revista Escola de Minas. v. 02, n°. 1 p. 10, 2016. Disponível em: https://www.epe.gov.br/sites-pt/publicacoesdadosabertos/publicacoes/PublicacoesArquivos/publicacao-172/Energia%20Renov%C3%A1vel%20-%20Online%2016maio2016.pdf. Acesso em:

18 fev. 2022.

TORALLES. C. B. M.; CAVALARO, S. H.; CASTANHA, J. C. M.; GUACELLI, P. A. G.; SILVA, C. C. Utilização do método ultra-sônico para avaliação da performance do concreto de alto desempenho. Revista Ibracon de Estruturas e Materiais, v.3, p. 494-511, 2010. Disponível em: http://www.ibracon.org.br/publicacoes/revistas\_ibracon/riem/volume3\_n4.asp. Acesso em: 23 ago. 2021.

TREVISOL, C. A.; SILVA, P. R. P.; PAULA, M. M. S.; PELISSER, F. Avaliação de inibidores de corrosão para estruturas de concreto armado. Revista Matéria (Rio de Janeiro) 22, n°. 4, 2017. Disponível em: https://www.scielo.br/scielo.php?pid=S1517- 70762017000400427&script=sci\_abstract&tlng=pt. Acesso em: 22 mar. 2020.

WANG, J. et al. Life cycle sustainability assessment of fly ash concrete structures. Revista: Renewable and Sustainable Energy Reviews. v. 80, n. 12, p. 1162-1174, 2017.Disponível em: https://doi.org/10.1016/j.rser.2017.05.232. Acesso em: 02 ago. 2021

VILAR, F.M.M., SANTOS F.C., GOHR, C.F., SILVA, M.M. Método para avaliação da produção enxuta: Revisão e análise crítica. Revista Gestão Industrial ISSN 1808-0448 V.12, n. 1.Paraná, 2016. Disponível em: https://revistas.utfpr.edu.br/revistagi/article/view/3225. Acesso: 05 mai. 2022.

WITTEN, I.H., FRANK, E., TRIGG, L., HALL, M., HOLMES, G. & CUNNINGHAM, S.J. Weka: Practical machine learning tools and techniques with Java implementations. (Working paper 99/11). Hamilton, New Zealand, 1999. Disponível em: https://researchcommons.waikato.ac.nz/handle/10289/1040. Acesso em 03 mar. 2021.

WU, X.; Data mining with big data. IEEE Trans. on Knowl. and Data Eng., IEEE Educational Activities Department, Piscataway, NJ, USA, v. 26, n. 1, p. 97–107, jan. 2014. ISSN 1041-4347. Disponível em: https://ieeexplore.ieee.org/abstract/document/6547630. Acesso em 07 de abr. 2021.

ZAREMBOA, I. Assessment of name based algorithms for land administration ontology matching. n. 43, Latvia, 2015. Editora: ICTE in Regional Development. Disponível em: https://www.sciencedirect.com/science/article/pii/S1877050914015762. Acesso em 18 dez. 2021.

# APÊNDICE A

#### ALGORITMO DE ENTRADA

remove(list=ls()) options(scipen = 999) setwd("C:/Users/ADALBERTO/Desktop/Mestrado UNIPAMPA/Arquivos R/01-09") library(tidyverse) library(caret) library(GGally) library(rattle) library(modelr) library(partykit) library(e1071) library(lmtest) library(car) library(rsample) library(class) library(lime) library(ggplot2) library(reshape2) library('readxl') concrete <- read\_excel("C:/Users/ADALBERTO/Desktop/Mestrado UNIPAMPA/Arquivos R/01- 09/concrete\_data\_editado.xlsx", sheet=1) concrete anyNA(concrete) colSums(is.na(concrete)) summary(concrete) ggcorr(concrete, label = T, label\_size = 4.5, hjust = 0.9, layout.exp = 3, legend.size = 9, low = "#CC0000", mid = "#ffcccc", high = "#6666ff", label color = "#ffffcc") cor.test(concrete\$strength, concrete\$cement) cor.test(concrete\$strength, concrete\$ash) cor.test(concrete\$strength, concrete\$water) cor.test(concrete\$strength, concrete\$coarseagg) cor.test(concrete\$strength, concrete\$fineagg) cor.test(concrete\$strength, concrete\$age) strength <- concrete\$strength concrete <- select(concrete, -strength) idx <- createDataPartition(strength, p = 2/3, list = FALSE) train\_set <- concrete[idx, ] train\_outcome <- strength[idx] test\_set <- concrete[-idx, ] test\_outcome <- strength[-idx] ctrl <- trainControl(method = "cv") set.seed(3) Im tune  $\le$ - train(x = train set, y = train outcome, method  $=$  " $\text{Im}$ ", trControl = ctrl) lm\_tune test result <- data.frame(observations = test outcome, lm predictions = predict(lm tune, test set)) set.seed(3) tree\_tune <- train( $x = train_set$ ,  $y = train_outcome$ ,  $method = "rpart",$  trControl = ctrl,  $tuneLength = 5$ )

```
test result$tree_predictions <- predict(tree_tune, test_set)
fancyRpartPlot(tree_tune$finalModel)
set.seed(3) 
mars tune <- train(x = train_set, y = train_outcome,
             method = "earth", 
             trControl = ctrl, 
             tuneLength = 20) 
test_result$mars_predictions <- predict(mars_tune, test_set) 
marsImp <- varImp(mars_tune) 
plot(marsImp) 
set.seed(3) 
svm_tune <- train(x = train\_set, y = train\_outcome,
            method = "svmRadial", 
           trControl = ctrl.
            preProcess = c("center", "scale"), 
           tuneLength = 10)
test_result$svm_predictions <- predict(svm_tune, test_set)
head(test_result)
postResample(pred = test_result$lm_predictions, obs = test_result$observations)
postResample(pred = test_result$mars_predictions, obs = test_result$observations) 
postResample(pred = test_result$svm_predictions, obs = test_result$observations) 
# graficos 
library('readxl') 
concrete <- read_excel("C:/Users/ADALBERTO/Desktop/Mestrado UNIPAMPA/Arquivos R/01-
09/concrete_data_editado.xlsx", sheet=1)
concrete 
# 5D 
qqplot(concrete,aes(x = age, y =cement, color = water,
          size = fineagg, alpha = coarseagg)) +
  geom_point() 
# 2D 
ggplot(concrete, aes(x = strength, y = cement)) + geom_point() 
tema \leq- theme(panel.background = element blank(),
          panel.border = element_rect(colour = "black", fill=NA, size=1), 
          legend.text=element_text(size=12), 
         axis. text.y = element\_text(colour = "black", size=16),axis.text.x = element text(colour = "black", size=16),
         axis.title.y = element_text(size=24),
         axis.title.x = element text(size=24))
ggplot(concrete, aes(x = strength, y = cement)) +
  geom_density2d_filled() 
ggplot(concrete, aes(x = strength, y = slag)) +
  geom_density2d_filled() 
ggplot(concrete, aes(x = strength, y = ash)) +
  geom_density2d_filled() 
ggplot(concrete, aes(x = strength, y = water)) + geom_density2d_filled() 
ggplot(concrete, aes(x = strength, y = superplasticizer)) + geom_density2d_filled() 
ggplot(concrete, aes(x = strength, y = coarseagg)) + geom_density2d_filled() 
ggplot(concrete, aes(x = strength, y = fineaqa)) + geom_density2d_filled() 
qqplot(concrete, \overline{a}es(x = strength, y = age)) +
  geom_density2d_filled()
```
# APÊNDICE B

#### ALGORITMO DE SAÍDA - RESULTADOS

R version 4.1.0 RC (2021-05-10 r80282) -- "Camp Pontanezen" Copyright (C) 2021 The R Foundation for Statistical Computing Platform: x86\_64-w64-mingw32/x64 (64-bit) R is free software and comes with ABSOLUTELY NO WARRANTY. You are welcome to redistribute it under certain conditions. Type 'license()' or 'licence()' for distribution details. R is a collaborative project with many contributors. Type 'contributors()' for more information and 'citation()' on how to cite R or R packages in publications. Type 'demo()' for some demos, 'help()' for on-line help, or 'help.start()' for an HTML browser interface to help. Type 'q()' to quit R. > remove(list=ls()) > options(scipen = 999) > setwd("C:/Users/ADALBERTO/Desktop/Mestrado UNIPAMPA/Arquivos R/01-09") > library(tidyverse) -- Attaching packages ---------------------------------- tidyverse 1.3.1 - v ggplot2 3.3.3 v purrr 0.3.4 v tibble 3.1.1 v dplyr 1.0.6 v tidyr 1.1.3 v stringr 1.4.0 v readr 1.4.0 v forcats 0.5.1 -- Conflicts ------------------------------------- tidyverse\_conflicts() - x dplyr::filter() masks stats::filter() x dplyr::lag() masks stats::lag() > library(caret) Carregando pacotes exigidos: lattice Attaching package: 'caret' The following object is masked from 'package:purrr': lift Warning message: package 'caret' was built under R version 4.1.1 > library(GGally) Registered S3 method overwritten by 'GGally': method from +.gg ggplot2 > library(rattle) Carregando pacotes exigidos: bitops Rattle: A free graphical interface for data science with R. Version 5.4.0 Copyright (c) 2006-2020 Togaware Pty Ltd. Type 'rattle()' to shake, rattle, and roll your data. > library(modelr) > library(partykit) Carregando pacotes exigidos: grid Carregando pacotes exigidos: libcoin Carregando pacotes exigidos: mvtnorm > library(e1071) > library(lmtest) Carregando pacotes exigidos: zoo Attaching package: 'zoo' The following objects are masked from 'package:base': as.Date, as.Date.numeric

> library(car) Carregando pacotes exigidos: carData Attaching package: 'car' The following object is masked from 'package:dplyr': recode The following object is masked from 'package:purrr': some > library(rsample) Attaching package: 'rsample' The following object is masked from 'package:e1071': permutations Warning message: package 'rsample' was built under R version 4.1.1 > library(class) > library(lime) Attaching package: 'lime' The following object is masked from 'package:dplyr': explain Warning message: package 'lime' was built under R version 4.1.1 > library(ggplot2) > library(reshape2) Attaching package: 'reshape2' The following object is masked from 'package:tidyr': smiths > library('readxl') > concrete <- read\_excel("C:/Users/ADALBERTO/Desktop/Mestrado UNIPAMPA/Arquivos R/01- 09/concrete\_data\_editado.xlsx", sheet=1) > View(concrete) > concrete # A tibble: 1,060 x 9 cement slag ash water superplasticizer coarseagg fineagg age <dbl> <dbl> <dbl> <dbl> <dbl> <dbl> <dbl> <dbl> 1 540 0 0 162 2.5 1040 676 28 2 540 0 0 162 2.5 1055 676 28 3 332. 142. 0 228 0 932 594 270 4 332. 142. 0 228 0 932 594 365 5 199. 132. 0 192 0 978. 826. 360 6 266 114 0 228 0 932 670 90 7 380 95 0 228 0 932 594 365 8 380 95 0 228 0 932 594 28 9 266 114 0 228 0 932 670 28 10 475 0 0 228 0 932 594 28 # ... with 1,050 more rows, and 1 more variable: strength <dbl> > anyNA(concrete) [1] FALSE > colSums(is.na(concrete)) cement slag ash water 0 0 0 0 superplasticizer coarseagg fineagg age<br>0 0 0 0 0 0 0 0 strength  $\Omega$ > summary(concrete)

```
 cement slag ash water 
 Min. :102.0 Min. : 0.0 Min. : 0.00 Min. :121.8 
 1st Qu.:194.7 1st Qu.: 0.0 1st Qu.: 0.00 1st Qu.:164.9 
 Median :277.0 Median : 20.0 Median : 0.00 Median :185.7 
 Mean :287.8 Mean : 71.8 Mean : 55.74 Mean :184.9 
 3rd Qu.:362.6 3rd Qu.:142.5 3rd Qu.:118.30 3rd Qu.:193.0 
 Max. :624.0 Max. :359.4 Max. :218.40 Max. :300.0 
superplasticizer coarseagg fineagg age
 Min. : 0.000 Min. : 801.0 Min. :594.0 Min. : 1.00 
 1st Qu.: 0.000 1st Qu.: 932.0 1st Qu.:734.3 1st Qu.: 7.00 
 Median : 6.000 Median : 967.0 Median :780.2 Median : 28.00 
 Mean : 6.029 Mean : 971.9 Mean :778.2 Mean : 44.95 
 3rd Qu.:10.100 3rd Qu.:1028.4 3rd Qu.:830.0 3rd Qu.: 56.00 
 Max. :32.200 Max. :1145.0 Max. :992.6 Max. :365.00 
  strength
 Min. : 2.33 
 1st Qu.:23.05 
 Median :33.73 
 Mean :35.33 
 3rd Qu.:45.37 
 Max. :82.60 
> ggcorr(concrete, label = T, label_size = 4.5, hjust = 0.9,
      layout.exp = 3, leqend.size = 9, low = "#CC0000", mid = "#ffeccc",high = "\#6666ff", label color = "\#ffffcc")
> cor.test(concrete$strength, concrete$cement) 
        Pearson's product-moment correlation 
data: concrete$strength and concrete$cement 
t = 14.027, df = 1058, p-value < 0.000000000000000022
alternative hypothesis: true correlation is not equal to 0 
95 percent confidence interval: 
 0.3439913 0.4455890 
sample estimates: 
    cor 
0.3960014 
> cor.test(concrete$strength, concrete$ash) 
        Pearson's product-moment correlation 
data: concrete$strength and concrete$ash 
t = -4.1322, df = 1058, p-value = 0.00003877
alternative hypothesis: true correlation is not equal to 0 
95 percent confidence interval: 
 -0.18483563 -0.06631694 
sample estimates: 
    cor 
-0.126026 
> cor.test(concrete$strength, concrete$water) 
        Pearson's product-moment correlation 
data: concrete$strength and concrete$water 
t = -11.165, df = 1058, p-value < 0.00000000000000022
alternative hypothesis: true correlation is not equal to 0 
95 percent confidence interval: 
 -0.3774940 -0.2697217 
sample estimates: 
     cor 
-0.3246612 
> cor.test(concrete$strength, concrete$coarseagg) 
        Pearson's product-moment correlation
```
data: concrete\$strength and concrete\$coarseagg  $t = -4.8651$ , df = 1058, p-value = 0.000001318 alternative hypothesis: true correlation is not equal to 0 95 percent confidence interval: -0.20630000 -0.08850125 sample estimates: cor -0.1479252 > cor.test(concrete\$strength, concrete\$fineagg) Pearson's product-moment correlation data: concrete\$strength and concrete\$fineagg  $t = -7.0105$ , df = 1058, p-value = 0.000000000004225 alternative hypothesis: true correlation is not equal to 0 95 percent confidence interval: -0.2675098 -0.1524125 sample estimates: cor -0.2106913 > cor.test(concrete\$strength, concrete\$age) Pearson's product-moment correlation data: concrete\$strength and concrete\$age  $t = 11.602$ , df = 1058, p-value < 0.00000000000000022 alternative hypothesis: true correlation is not equal to 0 95 percent confidence interval: 0.2814331 0.3883098 sample estimates: cor 0.3359524 > strength <- concrete\$strength > concrete <- select(concrete, -strength) > idx <- createDataPartition(strength, p = 2/3, list = FALSE) > train\_set <- concrete[idx, ] > train\_outcome <- strength[idx] > test\_set <- concrete[-idx, ] > test\_outcome <- strength[-idx] > ctrl <- trainControl(method = "cv") > set.seed(3)  $>$  lm\_tune <- train(x = train\_set, y = train\_outcome,  $method = "lm"$  $trControl = ctrl)$ There were 11 warnings (use warnings() to see them) > lm\_tune Linear Regression 708 samples 8 predictor No pre-processing Resampling: Cross-Validated (10 fold) Summary of sample sizes: 636, 639, 637, 637, 639, 636, ... Resampling results: RMSE Rsquared MAE 10.39379 0.6188718 8.271331 Tuning parameter 'intercept' was held constant at a value of TRUE > test\_result <- data.frame(observations = test\_outcome, lm\_predictions = predict(lm\_tune, test\_set))  $>$  set.seed(3)

```
> tree_tune <- train(x = train_set, y = train_outcome,
+ method = "rpart", 
+ trControl = ctrl, 
            tuneLength = 5)
There were 12 warnings (use warnings() to see them) 
> test_result$tree_predictions <- predict(tree_tune, test_set)
> fancyRpartPlot(tree_tune$finalModel) 
> set.seed(3) 
> mars tune \le- train(x = train set, y = train outcome,
            method = "earth",+ trControl = ctrl, 
            tuneLength = 20Carregando pacotes exigidos: earth 
Carregando pacotes exigidos: Formula 
Carregando pacotes exigidos: plotmo 
Carregando pacotes exigidos: plotrix 
Carregando pacotes exigidos: TeachingDemos 
There were 11 warnings (use warnings() to see them) 
> test_result$mars_predictions <- predict(mars_tune, test_set)
> marsImp <- varImp(mars_tune) 
> plot(marsImp) 
> set.seed(3) 
> svm tune \le- train(x = train_set, y = train_outcome,
           method = "swmRadial",+ trControl = ctrl, 
+ preProcess = c("center", "scale"),
           tuneLenath = 10There were 50 or more warnings (use warnings() to see the first 50) 
> test_result$svm_predictions <- predict(svm_tune, test_set) 
> head(test_result) 
  observations lm_predictions tree_predictions y svm_predictions 
1 79.99 54.13842 57.76792 64.35730 61.40319 
2 44.30 58.92588 35.25301 36.05874 47.19556 
3 43.01 58.24744 35.25301 50.58126 43.51306 
4 56.14 58.96742 35.25301 39.99788 51.74154 
5 40.56 37.53313 35.25301 51.76499 42.37837 
6 44.21 39.42993 35.25301 33.27104 41.99306 
> postResample(pred = test_result$lm_predictions, obs = test_result$observations) 
    RMSE Rsquared MAE 
10.4305274 0.6294351 8.4532017 
> postResample(pred = test_result$mars_predictions, obs = test_result$observations) 
   RMSE Rsquared MAE 
6.623677 0.851620 5.305659 
> postResample(pred = test_result$svm_predictions, obs = test_result$observations) 
   RMSE Rsquared MAE 
5.3130653 0.9040478 3.9199653 
> # graficos 
> library('readxl') 
> # graficos 
> library('readxl') 
> concrete <- read_excel("C:/Users/ADALBERTO/Desktop/Mestrado UNIPAMPA/Arquivos R/01-
09/concrete_data_editado.xlsx", sheet=1) 
> concrete 
# A tibble: 1,060 x 9 
  cement slag ash water superplasticizer coarseagg fineagg age
```
 1 540 0 0 162 2.5 1040 676 28 2 540 0 0 162 2.5 1055 676 28 3 332. 142. 0 228 0 932 594 270 4 332. 142. 0 228 0 932 594 365 5 199. 132. 0 192 0 978. 826. 360 6 266 114 0 228 0 932 670 90 7 380 95 0 228 0 932 594 365 8 380 95 0 228 0 932 594 28 9 266 114 0 228 0 932 670 28 10 475 0 0 228 0 932 594 28 # ... with 1,050 more rows, and 1 more variable: strength <dbl> > # 5D > ggplot(concrete,aes(x = age, y = cement, color = water, + size = fineagg, alpha = coarseagg)) + + geom\_point() > # 2D  $>$  ggplot(concrete,aes(x = strength, y = ash)) + + geom\_point() > # 2D  $>$  ggplot(concrete, aes(x = strength, y = cement)) + + geom\_point() > tema <- theme(panel.background = element\_blank(), panel.border = element\_rect(colour = "black", fill=NA, size=1), + legend.text=element\_text(size=12), + axis.text.y = element\_text(colour = "black",size=16), + axis.text.x = element\_text(colour = "black",size=16), + axis.title.y = element\_text(size=24), + axis.title.x = element\_text(size=24))  $>$  ggplot(concrete, aes(x = strength, y = cement)) + + geom\_density2d\_filled()  $>$  ggplot(concrete, aes(x = strength, y = slag)) + + geom\_density2d\_filled()  $>$  ggplot(concrete, aes(x = strength, y = ash)) + + geom\_density2d\_filled()  $>$  ggplot(concrete, aes(x = strength, y = water)) + + geom\_density2d\_filled() > ggplot(concrete, aes(x = strength, y = superplasticizer)) + + geom\_density2d\_filled()  $>$  ggplot(concrete, aes(x = strength, y = coarseagg)) + geom\_density2d\_filled()  $>$  ggplot(concrete, aes(x = strength, y = fineagg)) + + geom\_density2d\_filled()  $>$  ggplot(concrete, aes(x = strength, y = age)) +

```
+ geom_density2d_filled()
```